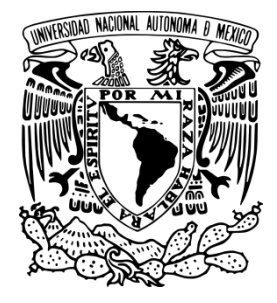

 **UNIVERSIDAD NACIONAL AUTÓNOMA DE MÉXICO** 

 **FACULTAD DE ESTUDIOS SUPERIORES CUAUTITLÁN** 

# **"DISEÑO Y FABRICACIÓN DE UN EQUIPO DIDACTICO PARA PRUEBA DE FLEXIÓN"**

**TESIS** 

QUE PARA OBTENER EL TÍTULO DE:

# *INGENIERO MECÁNICO ELECTRICISTA*

PRESENTA

MARCOS EDUARDO VILLEGAS GARCÍA

ASESOR:

M.I. FELIPE DÍAZ DEL CASTILLO RODRÍGUEZ.

CUAUTITLÁN IZCALLI, EDO. DE MÉXICO 2015.

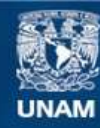

Universidad Nacional Autónoma de México

**UNAM – Dirección General de Bibliotecas Tesis Digitales Restricciones de uso**

#### **DERECHOS RESERVADOS © PROHIBIDA SU REPRODUCCIÓN TOTAL O PARCIAL**

Todo el material contenido en esta tesis esta protegido por la Ley Federal del Derecho de Autor (LFDA) de los Estados Unidos Mexicanos (México).

**Biblioteca Central** 

Dirección General de Bibliotecas de la UNAM

El uso de imágenes, fragmentos de videos, y demás material que sea objeto de protección de los derechos de autor, será exclusivamente para fines educativos e informativos y deberá citar la fuente donde la obtuvo mencionando el autor o autores. Cualquier uso distinto como el lucro, reproducción, edición o modificación, será perseguido y sancionado por el respectivo titular de los Derechos de Autor.

#### **DEDICATORIA**

Para la realización de la presente tesis, me gustaría agradecer a todas aquellas personas que hicieron posible este trabajo, quiero agradecer a mi asesor al M.I. Felipe Díaz del Castillo Rodríguez por todo el apoyo y la atención brindada, quiero reconocer su trabajo y dedicación durante las clases y señalar que pocos profesores tienen una capacidad de enseñanza como la suya. Agradezco de igual manera a mis padres, Ricardo Villegas y Abigail García, ya que es gracias a ellos quien soy ahora y es a ellos a quienes les debo todo, de lo contrario nada de esto habría sido posible. También a mis hermanos Ivan Villegas e Ian Villegas, dos personas muy importantes para mí.

Asimismo me gustaría agradecer a dos grandes amigos que conocí durante la carrera de ingeniería; Abiud Vargas y Humberto Urbano, por todos esos momentos y proyectos que hemos llevado a cabo y recordarles que aún nos faltan muchos por realizar, de igual manera quiero agradecer a una gran amiga, quien me ha apoyado mucho durante todo este tiempo y para este trabajo de tesis, a Erika Barrios; a Jezabel Ruiz, ya que sus palabras me han ayudado en muchos momentos y a Alejandra Guerrero quien ha sido de gran apoyo en todo momento.

Y finalmente quiero agradecer enormemente a Evelin Villegas, quien siempre estuvo ahí y siempre creyó en mí.

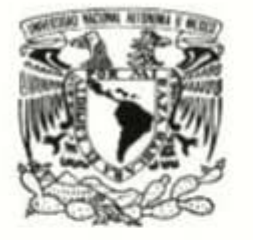

### UNIVERSIDAD NACIONAL AUTONOMA DE MEXlCO FACULTUDAD DE ESTUDIOS SUPERIORES CUAUTITLAN

Programa de Apoyo a Proyectos de Investigación e Innovación Tecnológica

PROYECTO PAPILT IT202712 Sistemas robotizados en maquinaria agrícola

Constancia

Otorga la presente

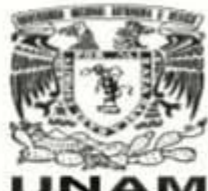

•

# A: MARCOS EDUARDO VILLEGAS GARCÍA

Por su participación como responsable del área de hidráulica y neumática.

"Por mi raza hablará el espíritu" Cuautitlán lzcalli, Estado de México, a 07 de septiembre de 2012

ra Vazquez

Encargado del proyecto PAPAIIT IT202712 Sistemas robofizados en maquinaria agrícola

Dr. Carles Gomez Garcia Colaborador académico PAPIIT IT202

## UNIVERSIDAD NACIONAL AUTÓNOMA DE MÉXICO **FACULTAD DE ESTUDIOS SUPERIORES CUAUTITLÁN** COORDINACIÓN DE INGENIERÍA AGRÍCOLA

Otorga el presente

### RECONOCIMIENTO

AL PONENTE

### MARCOS VILLEGAS GARCÍA

Por el Curso:

REPARACIÓN, AUTOMATIZACIÓN DEL TRACTOR

(PROYECTO PAPILT 1T202712)

Del 7 al 11 de octubre, con un duración de 20 horas

See allel

"POR MI RAZA HABLARÁ EL ESPÍRITU" Cuutitlán Izcalli, Edo. de México a 28 de mayo de 2014

M.C. ANA MARÍA MARTÍNEZ GARCÍA COORDINADORA DE INGENIERÍA AGRÍCOLA

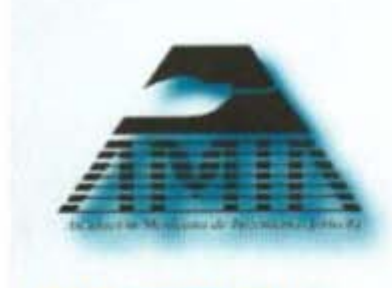

**BEAM INTER** 

2.112.11

o

**CENEMAN** 

*XXII Congreso Nacional de Ingenieria Agrícola la. Congreso I nternacional de Ingenieria Agrícola* 

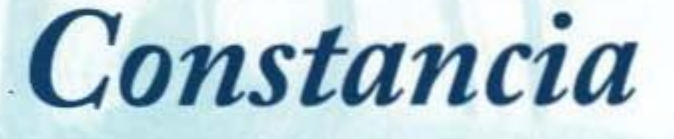

 $a$ :

Aviud Vargas Ruvalcaba, Gerardo Cruz Jacobo, José Manuel Vargas Sállago, Marcos Eduardo Villegas García, Rubén Vargas Márquez, Carlos Gómez García, Andrés Herrera Vázquez y David Díaz Romero

Por su Participación con la Ponencia:

**FUNCIONAMIENTO AUTÓNOMO DE UN TRACTOR AGRÍCOLA** 

Coatlinchán, Texcoco Estado de México, 18, 19 y 20 de septiembre de 2013.

Dr. Saleni Presidente de la AMIA

Dra. Alma Nelia Ayala Garay<br>Directora del OCIMA-INIFAP

#### UNIVERSIDAD NACIONAL AUTÓNOMA DE MEXICO EACULTAD DE ESTUDIOS SUPERIORES CUAUTITLÁN COORD INACIÓN DE INGENIERÍA AGRÍCOLA

Otorga el presente

# RECONOCIMIENTO

Al PONENTE **MARCO EDUARDO VILLEGAS GARCÍA** 

Por el Curso:

REPARACIÓN, AUTOMATIZACIÓN DEL TRACTOR.

*"POR HI RAZA HABL.ARÁ EL ESPÍRITU"*  Cuautitlán Izcalli, Edo. De México, 11 de octubre de 2013

> ING. MINERVA E. TÉLLEZ ORDAZ COORDINADORA DE LA CARRERA DE INGENIERÍA AGRÍCOLA

#### **ÍNDICE**

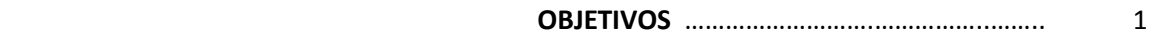

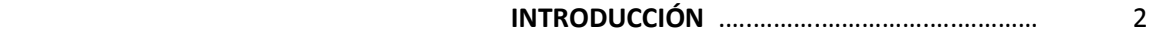

#### **CAPÍTULO 1**

#### **VIGAS**

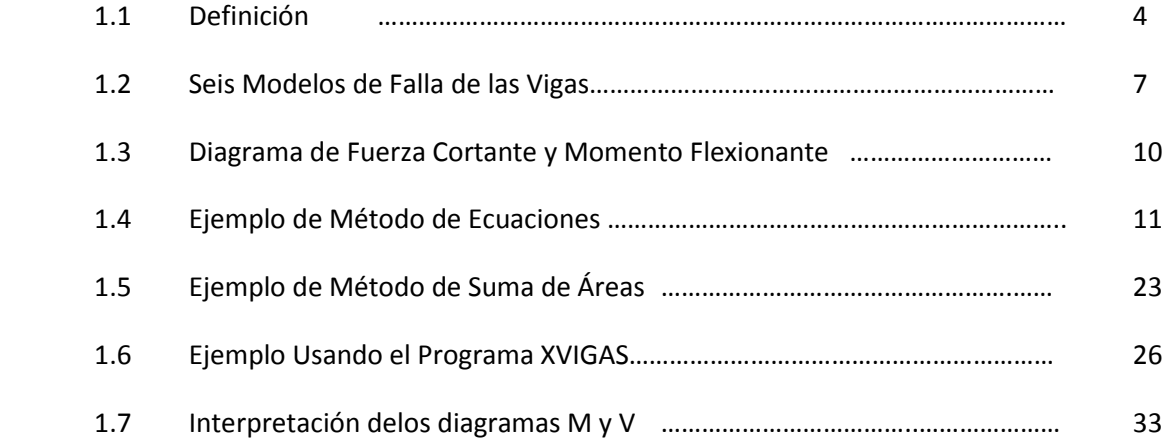

#### **CAPÍTULO 2**

#### **ESFUERZOS EN VIGAS**

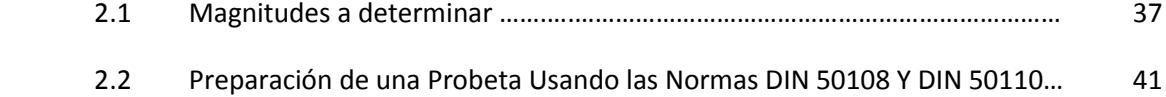

#### **CAPÍTULO 3**

#### DISEÑO Y FABRICACIÓN DEL EQUIPO

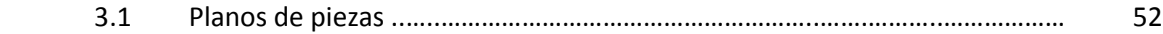

#### **CAPÍTULO 4**

#### **PRUEBAS DE FLEXIÓN**

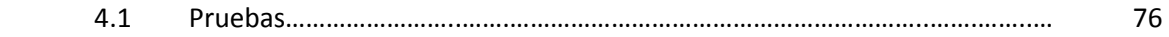

#### **CAPÍTULO 5**

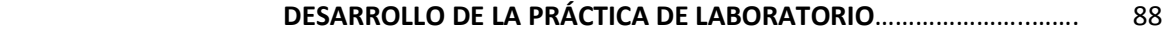

**CONCLUSIONES** ...……………………………………..…. 100

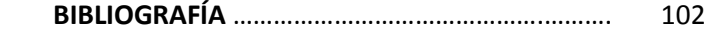

### **OBJETIVOS**

- Conocer y definir los aspectos teóricos de los esfuerzos de flexión en vigas.
- Diseñar y fabricar un equipo didáctico para realizar la prueba de flexión en el laboratorio de Tecnología de Materiales.
- Desarrollar el formato que describa el proceso para llevar a cabo la práctica en el laboratorio de tecnología de materiales.

### **INTRODUCCIÓN**

Las vigas son elementos estructurales y mecánicos que en la ingeniería son de gran importancia, son los miembros esbeltos que soportan cargas aplicadas perpendicularmente a sus ejes longitudinales. En general las vigas son barras rectas y largas que tienen secciones transversales constantes. Se pueden considerar como los elementos estructurales más importantes usados para soportar, por ejemplo, el piso de un edificio, la cubierta de un puente o el ala de un aeroplano.

Debido a las cargas aplicadas en las vigas se desarrollan una fuerza cortante y un momento flexionante internos que varían de punto en punto a lo largo de la viga. Para el diseño de las vigas, primero tiene que determinarse la fuerza cortante máxima y el momento flexionante máximo de la viga, estos pueden ser representados por medio de los diagramas de corte y momento.

El objetivo de este tipo de pruebas de laboratorio en los materiales es para determinar los valores de resistencia, verificar las propiedades y el comportamiento de estos bajo la acción de cargas externas. En los ensayos mecánicos se investiga especialmente la resistencia del material, la deformación y la rotura.

En los esfuerzos de flexión se originan tensiones normales, es decir, tensiones que están dirigidas perpendicularmente a la sección, la diferencia está en que en la flexión actúan un par de fuerzas que dan lugar a que se formen tensiones de tracción y de compresión en la misma sección, y aunque su magnitud no es la misma en todas las partes, se presenta una distribución creciente desde cero hasta un máximo. Para el cálculo de la flexión se utilizan también, en la mayor parte de los casos, los límites de tensión fijados por el ensayo de tracción; si bien hay que tener en cuenta la irregularidad de la distribución de las tensiones en la sección, el ensayo de flexión se realiza generalmente colocando una probeta a ensayar sobre dos apoyos (A y B) aplicando en el punto medio entre los apoyos, una única Fuerza (F).

La razón principal para la realización de la presente tesis, surge a partir de que dentro del laboratorio de tecnología de materiales no existe un equipo para realizar la prueba de flexión, por lo que se decidió diseñar y fabricar el aparato que permitirá realizar la práctica que incluye el formato de la misma, el cual se podrá utilizar en prácticas de la asignatura, con lo que se podrá conocer el módulo de elasticidad del material; es decir, el objetivo principal de la práctica.

Dentro de este trabajo se recopilarán conceptos que serán de utilidad, como aspectos teóricos de los elementos estructurales llamados vigas, junto con análisis matemáticos que se deben conocer para complementarlos con la práctica.

Finalmente, en la presente tesis se explicará al alumno lo necesario para que pueda llevar a cabo la práctica de flexión al hacer uso del dispositivo que se encontrará en el laboratorio de tecnología de materiales.

# **CAPÍTULO 1 VIGAS**

#### **1.1. Definición**

Probablemente, el tipo de miembro estructural más común es la viga. Una viga puede definirse como un elemento estructural cuya longitud es relativamente más grande en comparación con su espesor (o ancho) y su altura (o peralte), y soporta cargas transversales que producen efectos significativos de flexión, a diferencia de los de torsión o axiales. En estructuras reales es posible hallar vigas con una amplia variedad de tamaños, formas y orientaciones como se muestra en la 1.1. Por ejemplo, el elemento curvo ABC y el elemento recto BDE. En este trabajo se considerarán vigas rectas orientadas de manera de que su longitud sea horizontal, dejando de lado el análisis de vigas curvas.

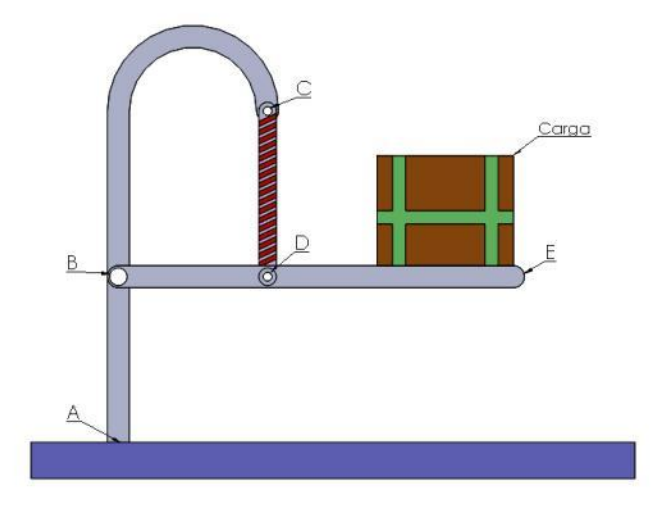

*Figura 1.1 Ejemplo de viga* 

Las vigas generalmente se clasifican por su configuración geométrica y la manera en la que están apoyadas. La clasificación geométrica comprende características tales como forma de la sección transversal; si la viga es recta o curva, si es de sección uniforme o no uniforme. También se pueden clasificar fácilmente según su forma de apoyo. Algunos tipos se presentan a continuación en la *figura* 1.2.

Una viga en cantiléver es aquella que de un extremo está empotrada en un muro o en un apoyo, de modo que el extremo empotrado no pueda moverse transversalmente ni girar. Se dice que el extremo empotrado esta fijo si no hay giros y restringido si se presenta una cantidad limitada de giro.

Las vigas en cantiléver y las vigas simplemente apoyadas tienen solamente dos reacciones (dos fuerzas o una fuerza y un momento), y estas reacciones pueden obtenerse de un diagrama de cuerpo libre de la viga aplicando las ecuaciones de equilibrio. Se dice que estas vigas son estáticamente determinadas debido a que las reacciones pueden obtenerse a partir de las ecuaciones de equilibrio. Las vigas con más de dos componentes de reacciones se llaman estáticamente indeterminadas porque no hay suficientes ecuaciones de equilibrio para determinar las reacciones.

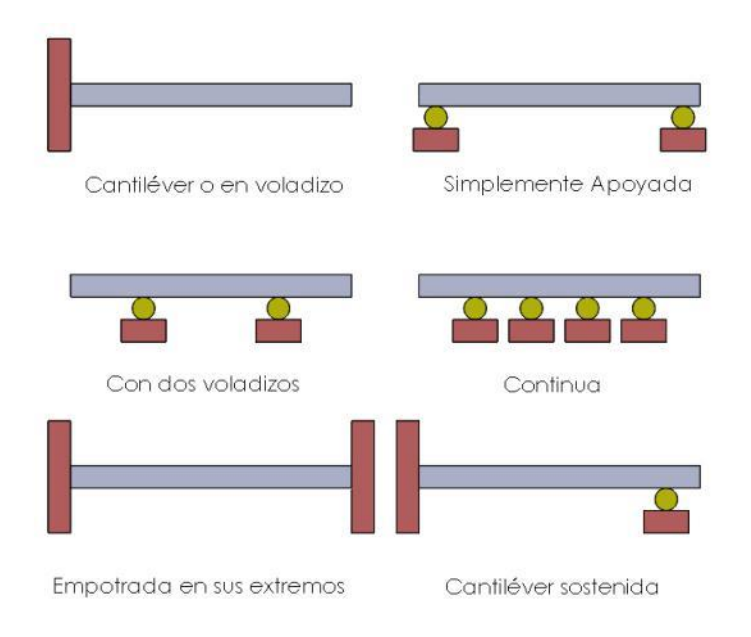

*Figura 1.2 Algunos tipos de vigas* 

Aunque todas las vigas mostradas en la *figura* 1.2 se representan horizontalmente las vigas pueden tener cualquier orientación.

Los principales tipos de cargas que pueden soportar las vigas son los siguientes:

A) Sin cargas; esto se refiere a la misma viga, se considera de peso despreciable.

B) Carga concentrada o puntual; son aquellas que actúan sobre un área muy pequeña tanto que se consideran como un punto, *figura* 1.3.

C) Cargas uniformemente distribuidas: la carga aplicada actúa igualmente distribuida sobre una porción o sobre la totalidad de la longitud de la viga y su intensidad, se expresa como peso sobre unidad de longitud, figura 1.4.

D) Carga variable generalmente distribuida: La carga varía de intensidad de un punto a otro, por lo general, dicha variación ocurre de un valor mínimo e igual a 0 hasta un valor máximo cuya intensidad también se expresa como peso sobre unidad de longitud, *figura* 1.5.

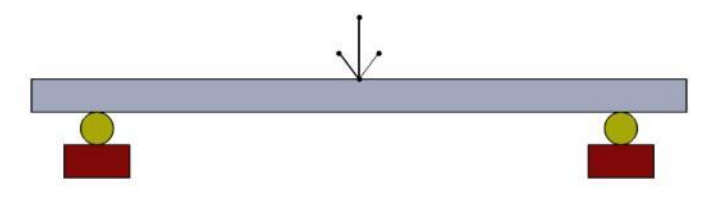

*Figura 1.3 Viga con una carga puntual.* 

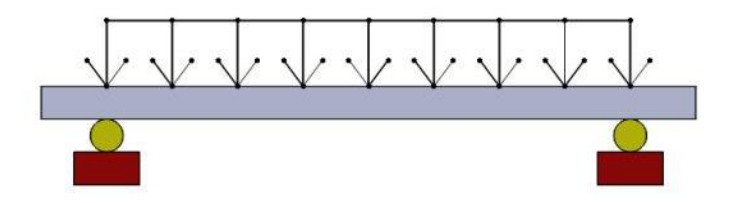

*Figura 1.4 Viga con una carga uniformemente distribuida.* 

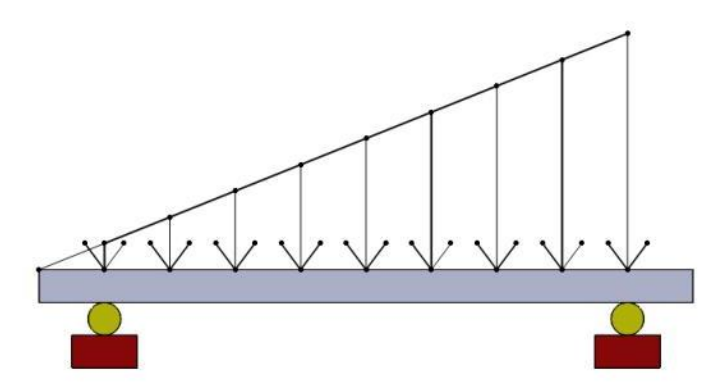

*Figura1.5 Viga con una carga variable generalmente distribuida.* 

#### **1.2. Seis Modelos de Falla de las Vigas**

A continuación se muestran los seis modelos de fallas de las vigas al ser sometidas a alguna prueba de flexión.

1.- Fractura completa: el material es frágil y la sección trasversal es suficientemente pequeña para que se rompa. Para este tipo de pruebas puede utilizarse materiales tales como madera o gis. La viga se rompe por completo y de forma repentina,  $figura$  1.6.

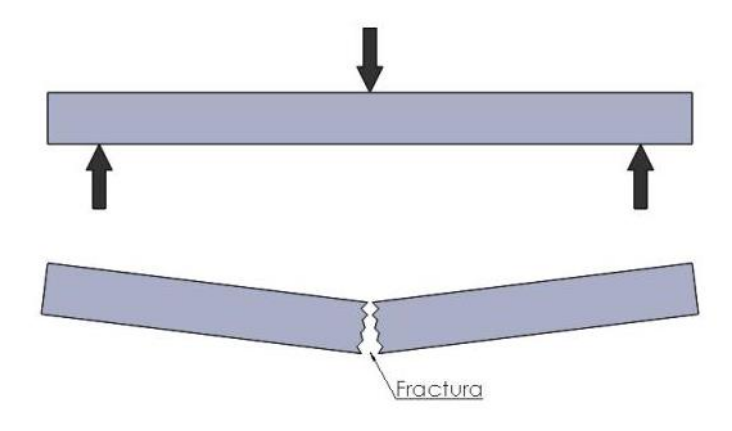

*Figura 1.6. Viga de sección transversal rectangular con fractura completa.* 

2.-Cedencia de una parte de la viga: el material es dúctil de modo que se deforma antes de que se rompa. Algunos ejemplos son varillas de metal pequeñas con secciones transversales de varias formas, vigas de metal planas delgadas y pequeñas vigas de plástico. Se debe detener la carga hasta que aparezca una cedencia significativa, *figura* 1.7.

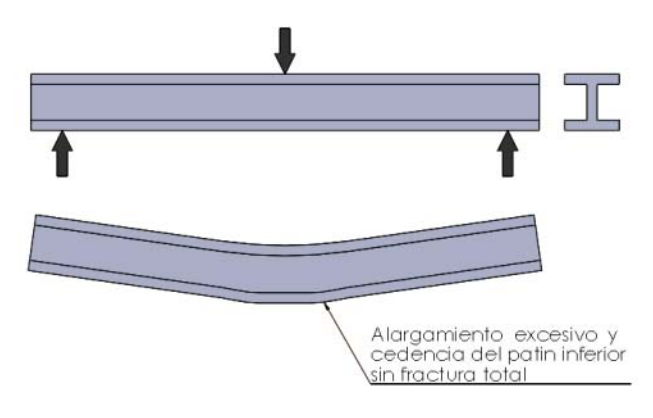

*Figura 1.7. Viga en forma de I con cedencia.* 

3.- Desgarramiento local: este tipo de fallas ocurre cuando los patines delgados extendidos de una viga se someten a un esfuerzo de compresión como el producido por una carga dirigida hacia abajo sobre la cara superior de una viga simplemente apoyada o sobre la cara inferior de una viga en voladizo. Un ejemplo puede ser una viga de metal delgada, tal como una varilla de cortina, figura 1.8.

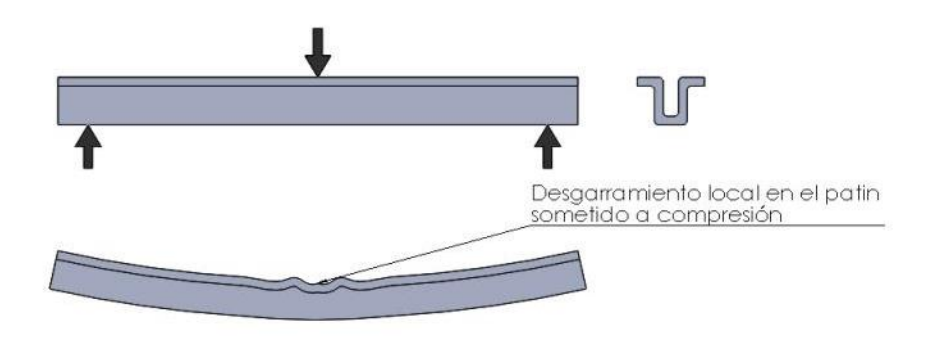

*Figura 1.8 Viga de sección transversal en forma de U con desgarramiento local.* 

4.- Arrugamiento o plegamiento de alma: un perfil I o una viga de caja o cerrada relativamente alta con almas o costados verticales delgados puede fallar por plegamiento. Este tipo de falla es difícil de encontrar, pero los perfiles metálicos delgados laminados pueden ser claros ejemplos. figura 1.9.

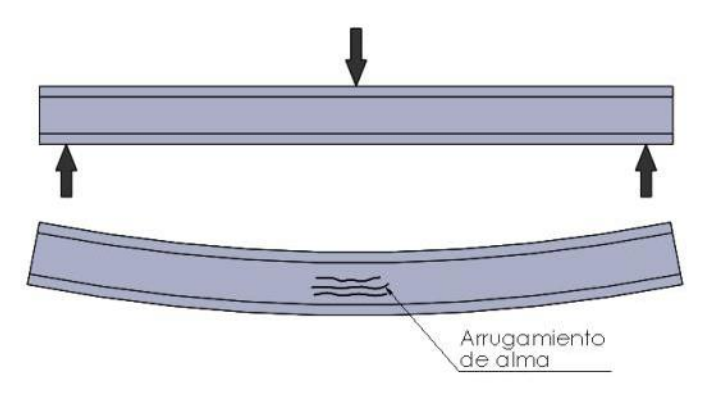

*Figura 1.9 Viga en forma de I con arrugamiento en el alma.* 

5.- Falla del sujetador: Las vigas compuestas hechas de dos o más pares pueden fallar por corte de los sujetadores tales como remaches, tornillos, pernos, clavijas, clavos, o por exceder la resistencia al corte del adhesivo, juntas soldadas o soldadura. *figura* 1.10.

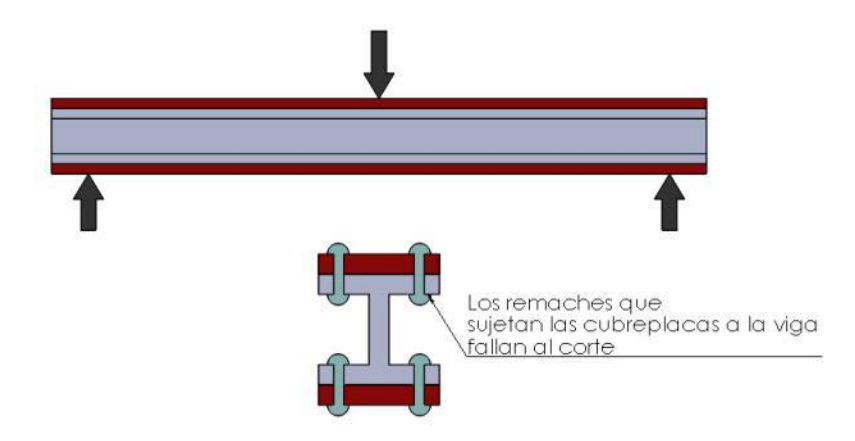

*Figura 1.10 Viga en forma de I con un placa en el peralte inferior y superior unida con remaches.* 

6.- Cortante interpaginar: Los componentes hechos de materiales compuestos tales como fibra de vidrio, carbón/epoxy o compuestos de matriz metálica con frecuencia se forman con capas impregnadas con el material de matriz curado, de modo que forme una estructura cohesiva. Un tipo de falla importante en estos materiales es la separación de las capas, esto ocurre cuando se aplica una carga flexionante a un panel o una viga.  $figura$  1.11.

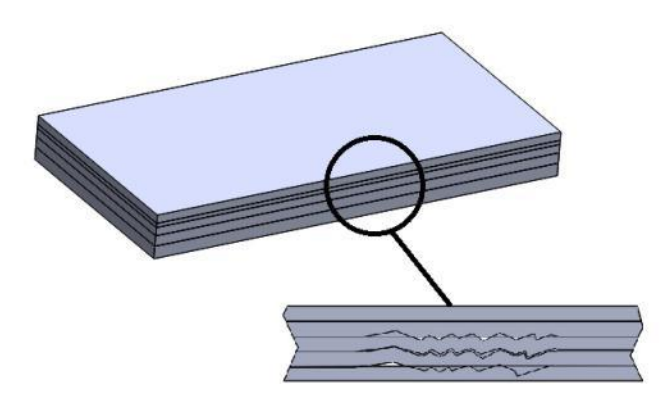

*Figura 1.11 Viga compuesta con un defecto de separación de placas.* 

El tipo de falla que en realidad ocurre depende del patrón de carga, de los materiales de los cuales esté hecha la viga, de la forma de la sección transversal y de las dimensiones reales de dicha forma.

#### **1.3 Diagrama de Fuerza Cortante y Momento Flexionante**

Un diagrama de fuerza cortante es una gráfica que indica como varía esta cantidadV, sobre la longitud de la viga; es decir, es la gráfica de la función de fuerza cortante  $V(x)$ . Análogamente, un diagrama de momento flexionante es una gráfica que indica la variación de M a lo largo de una viga, es decir, es la representación gráfica de la función momento flexionante.  $M(x)$ . Tales diagramas exponen gráficamente como afectan la carga de una viga e indican los puntos críticos donde es probable que los efectos por fuerza cortante y/o momento flexionante causen alguna falla de la viga.

El análisis de una viga muestra adicionalmente el inconveniente de que la fuerza cortante y el momento flexionante varíe de una sección a otra dependiendo de las condiciones de carga de la misma, por lo tanto se hace necesario determinar dicho comportamiento y la mejor forma de hacerlo es mediante el trazo de los diagramas de fuerza cortante y momento flexionante extendiendo los métodos para hacerlo:

- A) Método de ecuaciones.
- B) Método de suma de áreas.

Con la ayuda de estos diagramas es posible determinar la magnitud y sentido tanto de la fuerza continua como del momento flexionante en cualquier posición de la viga, la cual es muy importante ya que a partir de ello se pueden calcular los esfuerzos máximos que se producen en la viga.

Método de ecuaciones:

- 1.- Se calculan las reacciones de la viga.
- 2.- Se divide la viga en tantas secciones como cambios en las condiciones de carga que existan.

3.- Se obtienen las ecuaciones que definen la fuerza cortante y el momento flexionante en cada sección.

4.- Se trazan los diagramas.

#### **1.4 Ejemplo de Método de Ecuaciones**

Se muestra una viga simplemente apoyada en los extremos, sometida a una carga puntual y una carga uniformemente distribuida. $figura\ 1.12$  .

*Nota: Las unidades están dadas en kilo Newtons [kN] y metros [m].* 

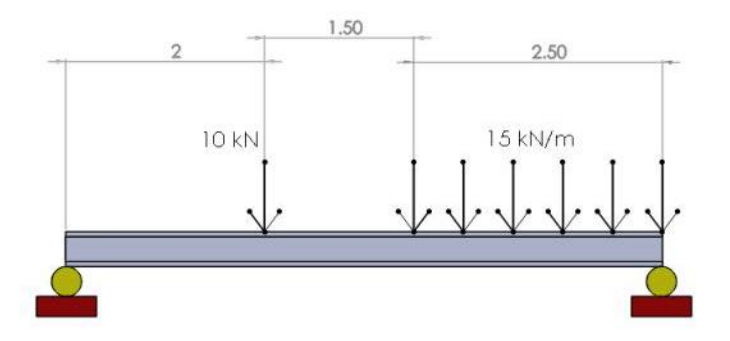

*Figura 1.12 Viga simplemente apoyada con dos tipos de cargas actuando sobre ella.* 

El primer paso es la determinación de las reacciones, los apoyos son transformados en flechas indicando el sentido de las reacciones. *figura* 1.13.

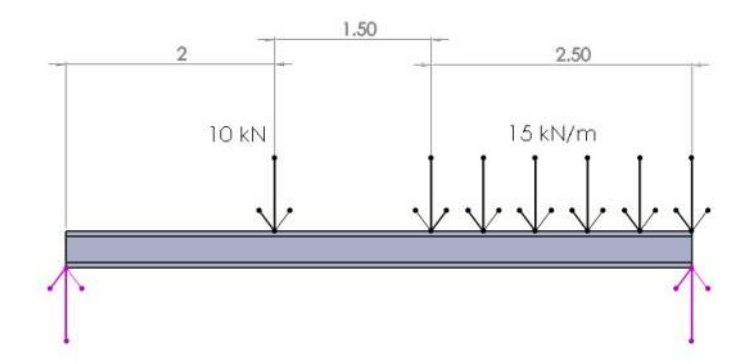

*Figura 1.13 Viga simplemente apoyada con flechas que representan las reacciones que producen sus apoyos.* 

Para calcular las reacciones de los apoyos se tienen que tomar algunas consideraciones; si una fuerza o reacción hiciera girar la viga en sentido anti horario usando como referencia la reacción  $R_A$  se considerará un momento positivo  $M \circ (+)$ , si lo hace de forma contraria, es decir, girar en sentido anti horario se considera a esa reacción o fuerza como un momento negativo ↻ (−), las reacciones se consideran positivas ya que están dirigidas hacia arriba ↑ (+) y las fuerzas se consideran negativas ya que están dirigidas hacia abajo ↓ (−).

Para calcular la magnitud de las reacciones de la viga  $(R_A y R_B)$  se tiene que tomar como referencia una de las reacciones, en este caso se tomará $R_A$  teniendo en cuenta la siguiente ecuación.

$$
\mathcal{O} + \Sigma M_A = 0 \quad \dots \quad (1.1)
$$

La ecuación anterior expresa que: considerando los momentos que hagan girar la viga con respecto a la reacción  $R_A$  en un sentido anti horario serán considerados positivos y que la suma de estos mismos tiene que ser igual a cero.

• Para la primera fuerza que actúa sobre la viga  $(10 kN)$  multiplicándola por la distancia (2 m) se considerarán negativas  $M \cup (-)$ , ya que este momento resultante harían girar a la viga en forma anti horario.

- Para la segunda fuerza uniformemente distribuida se tienen en cuenta las mismas consideraciones anteriores sólo que con esta se tiene que multiplicar la fuerza uniformemente distribuida por la longitud que ésta ocupa y puesto que es una fuerza uniformemente distribuida tiene que calcularse la distancia de  $R_A$  a la cual hace un momento negativo, por lo tanto es la longitud que ocupa sobre dos más la distancia que existe de esa nueva fuerza calculada con respecto a  $R_A$ .
- Para la reacción en B  $(R_B)$ ; ésta hace girar la viga en sentido anti horario, entonces tomará el signo positivo  $M \circ (+)$  multiplicada por la distancia con respecto a  $R_A$  y se iguala a cero considerando la ec. 1.1.

Tomando en cuenta la  $ec. (1.1)$ 

$$
-(10kN)*(2m) - (15\frac{kN}{m}*2.5m)*[\frac{2.5m}{2} + 2m + 1.5m] + (R_B)*(2m + 1.5m + 2.5m] = 0
$$

Se simplifica y se despeja a $\mathcal{R}_B$ 

 $-20kNm - (37.5kN * 4.75m) + (R_B * 6m) = 0$ 

 $-20kNm - 178.125kNm + 6R_Bm = 0$ 

$$
-198.125kNm + 6R_Bm = 0
$$

$$
R_B = \frac{198.125kNm}{6m} = 33.02 \, kN \approx 33 \, kN
$$

Se calcula que la reacción  $R_B$  es de 33 kN; ésta ayudará ahora a calcular la reacción  $R_A$ , y para calcular esta reacción se considerará una segunda ecuación:

$$
+ \uparrow \Sigma F y = 0 \quad \dots \quad (1.2)
$$

Lo que quiere decir es: se consideran positivas las reacciones que estén dirigidas hacia el eje Y positivo en la sumatoria de las fuerzas y reacciones, por esa razón las fuerzas que están dirigidas hacia el eje Y negativo tendrán un signo negativo igualándolas a cero.

$$
R_A - 10kN - 15\frac{kN}{m} * 2.5m + R_B = 0
$$

Simplificando y sustituyendo se tiene:

$$
R_A - 10kN - 37.5kN + 33kN = 0
$$
  

$$
R_A - 14.5 = 0
$$
  

$$
R_A = 14.5kN
$$

Ya se han calculado las dos reacciones de la viga;  $R_A$  y  $R_B$ , se representan las reacciones en la figura 1.14.

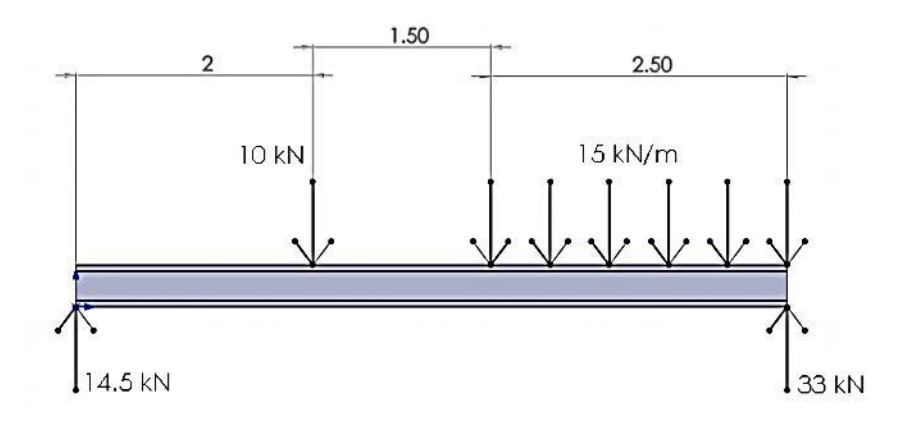

*Figura 1.14 Viga simplemente apoyada con las reacciones ya calculadas.* 

Una vez obtenido el valor de las reacciones de los apoyos de la viga se pueden realizar los diagramas de momento flexionante y esfuerzo cortante, se debe efectuar un corte para analizar las secciones internas a una distancia  $x$  del origen de referencia, como se muestra a en la  $figura$  1.15.

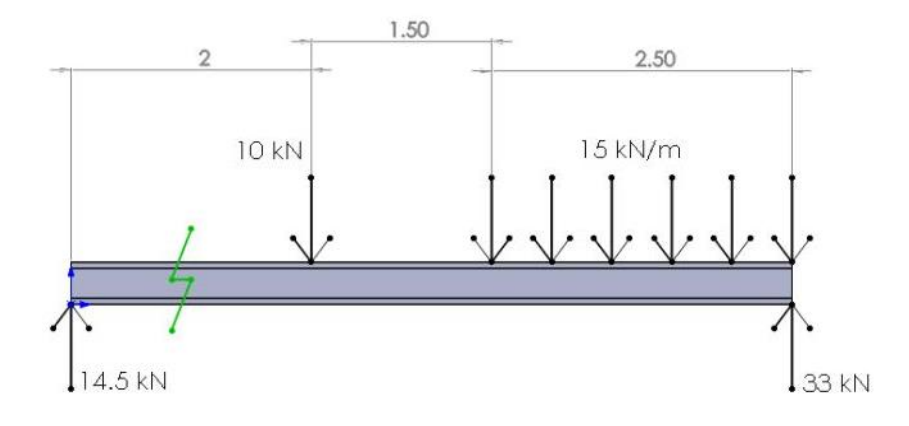

*Figura 1.15 Primer corte de la viga entre la primera reacción y la fuerza puntual.* 

Se obtiene el diagrama de cuerpo libre del lado izquierdo del corte  $(figura 1.16)$  y se analizarán las fuerzas que se encuentran en ese lado; por equilibrio se obtienen las ecuaciones para la fuerza cortante  $V$  y el momento flexionante  $M$ . Considerando que  $0$   $m < x < 2$  m es el de la distancia de la sección que se está analizando

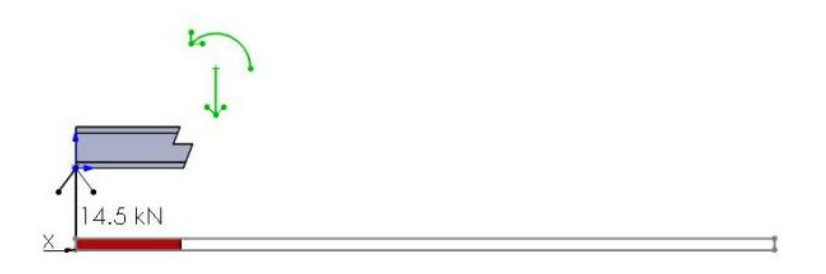

*Figura 1.16 Representación gráfica del primer corte en la viga.* 

#### *Primer corte*

Con el diagrama del primer corte se puede observar que la reacción produce un esfuerzo cortante positivo.

 $V = 14.5 kN$ 

La reacción produce un momento flexionante siendo el producto de la reacción por la distancia  $x$  quedando:

$$
M = 14.5 \, kN \, (x \, m) = 14.5x \, kNm
$$

*Nota: Se observa que es la ecuación de una recta que pasa por el origen*.

Ahora se hará otro corte de la viga en entre la fuerza puntual y la fuerza uniformemente distribuida como se muestra a continuación en la figura 1.17.

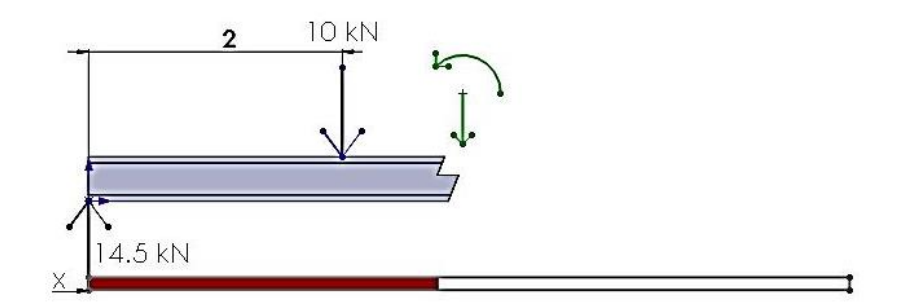

*Figura 1.17 Representación gráfica del segundo corte en la viga.* 

#### *Segundo corte*

Con el diagrama del segundo corte se puede observar que la reacción produce un esfuerzo cortante positivo y la fuerza puntual un esfuerzo cortante negativo por lo tanto:

 $V = 14.5 kN - 10kN = 4.5 kN$ 

Y la reacción sigue produciendo un momento flexionante siendo el producto de la reacción por la distancia  $x$  y de igual forma la fuerza puntual hace un momento flexionante como se expresa a continuación:

$$
M=14.5kN(xm)-10kN(xm-2m)
$$

Simplificando:

 $M = 14.5 x k N m - 10 x k N m + 20 k N m$ 

$$
M = 4.5xkNm + 20kNm
$$

*Nota: se puede observar que la ecuación resultante de momento flexionante es la ecuación de una recta pero no cruza por el origen.* 

Ahora se hará otro corte de la viga en entre la fuerza uniformemente distribuida como se muestra a continuación en la figura 1.18.

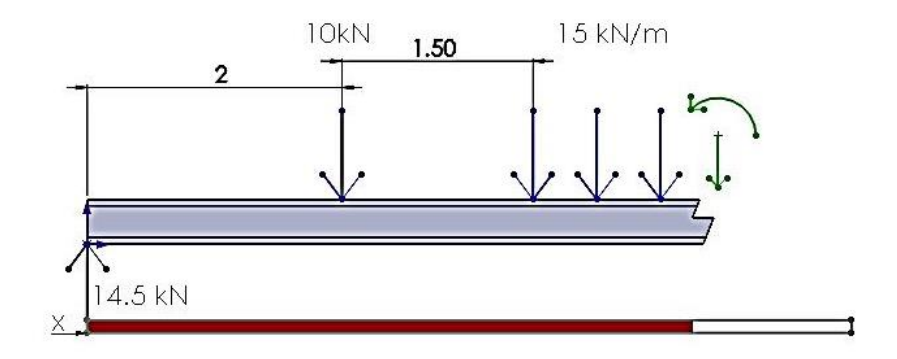

*Figura 1.18 Representación gráfica del tercer corte en la viga.* 

#### *Tercer corte*

Con el diagrama del tercer corte se puede observar que la reacción produce un esfuerzo cortante positivo y la fuerza puntual junto con la fuerza uniformemente distribuida un esfuerzo cortante negativo que se expresa de la siguiente forma:

$$
V = 14.5 \, kN - 10 \, kN - 15 \frac{kN}{m} (x \, m - 2m - 1.5m)
$$

Considerando que la fuerza uniformemente distribuida tiene que ser multiplicada por la distancia que está ocupando, así como es expresada en la ecuación. Simplificando:

$$
V = 4.5 \, kN - 15 \frac{kN}{m} (xm - 3.5m)
$$

$$
V = 4.5 kN - 15x kN + 52.5 kN
$$

$$
V = -15x kN + 57 kN 0 \dots (1.3)
$$

### *Nota: de igual forma se observa que la ecuación resultante es la ecuación de una recta pero que no cruza por el origen.*

La reacción sigue produciendo un momento flexionante siendo el producto de la reacción por la distancia  $x$  y de igual forma la fuerza puntual y la fuerza uniformemente distribuida hacen un momento flexionante, se expresa dela siguiente forma:

$$
M = 14.5kN(x m) - 10kN(x m - 2m) - \left[15 \frac{kN}{m}(x m - 2m - 1.5m)\right] \left[\frac{x m - 2m - 1.5m}{2}\right]
$$

Simplificando:

$$
M = 14.5x \, kNm - 10x \, kNm + 20 \, kNm - \left[15 \, \frac{kN}{m} (x \, m - 3.5m)\right] \left[\frac{x \, m - 3.5m}{2}\right]
$$

$$
M = 14.5x \, kNm + 20 \, kNm - [15x \, kNm - 52.5 \, kNm] \left[ \frac{x \, m}{2} - \frac{3.5m}{2} \right]
$$

 $M = 14.5x$  kNm + 20 kNm –  $[7.5x<sup>2</sup>$  kNm – 26.25x kNm – 26.25x kNm + 91.875 kNm]

$$
M = 14.5x \, kNm + 20 \, kNm - [7.5x^2 \, kNm - 52.5x \, kNm + 91.875 \, kNm]
$$

$$
M = -7.5x^2 \, kNm + 57x \, kNm - 71.875 \, kNm
$$

*Nota: se observa que la ecuación resultante es la ecuación de una curva.* 

A continuación se muestran en la *figura* 1.19 los cortes que fueron necesarios para obtener las variaciones de fuerzas cortantes y momentos flexionantes de la viga.

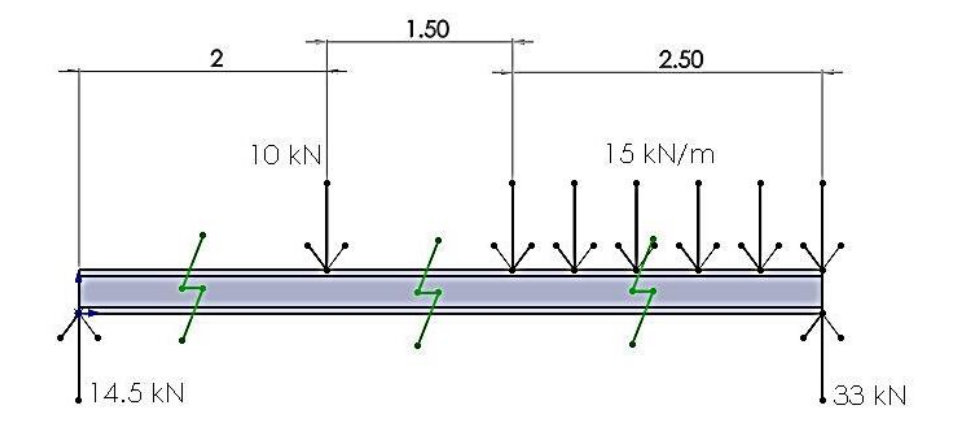

*Figura 1.19 Representación de los tres cortes que fueron necesarios para analizar la viga.*

Después de haber establecido las ecuaciones de  $V \vee M$  para todas las secciones, se puede proceder a obtener los diagramas de fuerza cortante y momento flexionante.

Se deben tener en cuenta dos aspectos al momento de dibujar los diagramas, una fuerza puntual describirá una línea vertical en el diagrama de esfuerzos cortantes y una línea diagonal en el diagrama de momento flexionante y para un fuerza uniformemente distribuida se describe una línea diagonal en el diagrama de esfuerzos cortantes y una parábola para el diagrama de momento flexionante.

El primer diagrama a graficar es el de fuerza cortante. Para ello, se dibuja debajo del diagrama de cuerpo libre de la viga un eje de referencia( $figura 1.20$ ), con x como abscisas y V en unidades de  $kN$  como ordenadas como se muestra en la  $figura$  1.21.

La reacción R<sub>A</sub> es igual a 14.5 kN, ya que la reacción tiene una dirección ascendente se dibuja en el diagrama con una magnitud supuesta de 14.5 kN, de ahí se mantiene constante esta cantidad hasta encontrarse a 2 m con la fuerza de 10kN descendente, para dibujarlo en el diagrama V se realiza la diferencia de la primera reacción  $(R_A)$  menos la fuerza puntual quedando como resultado 4.5 kN. Se mantiene constante esta cantidad hasta que se encuentra la fuerza uniformemente distribuida de  $15 \frac{RN}{m}$  y considerando la ecuación que surgió para esta sección de la viga  $(V = -15x kN + 57 kN)$  se evalúa en la distancia que la fuerza ocupa y se obtiene la recta que se describe en el diagrama, por último se tiene la reacción ascendenteRB la cual hace que el diagrama cierre haciendo contacto con el eje de referencia, puede no cerrar de manera exacta debido al redondeo que se hace cuando se calcula RA.

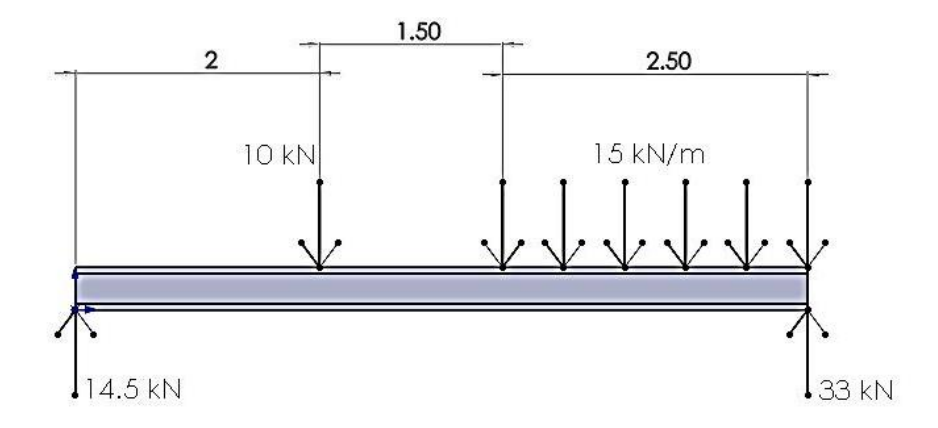

*Figura 1.20 Diagrama de cuerp libre con los valores de las reacciones de cada apoyo.*

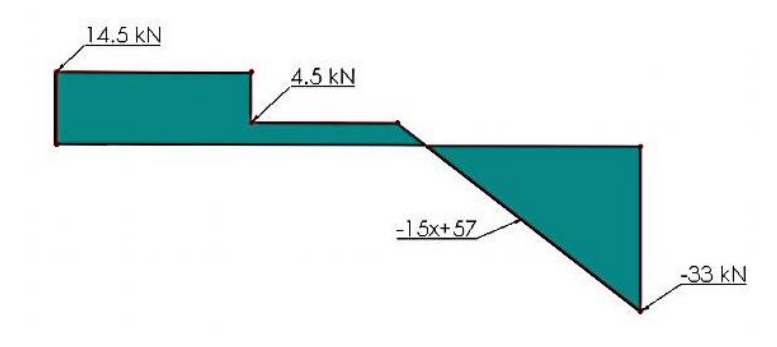

*Figura 1.21 Diagrama de esfuerzo cortante.*

Finalizada la obtención del diagrama de esfuerzos cortantes, se prosigue a encontrar el diagrama de momentos flexionantes, se vuelve a empezar con los mismos elementos con que se comenzó el diagrama  $V$ , se usa un eje de referencia, con x en las abscisas y  $M$  en las ordenadas con unidades de  $kNm$ .

Utilizando la primera ecuación obtenida para calcular el momento de la primera sección, es claro que dicha ecuación es una recta que pasa por el origen al ser evaluada en el intervalo que va de  $0 \, m \le x \le 2 \, m$  se representa la línea en el diagrama de momentos. Para el segundo intervalo se observa que la ecuación es de igual forma la ecuación de una recta como la primera ecuación a diferencia de que es una recta que no cruza el origen, al evaluarla en el intervalo que va de 2  $m < x < 3.5$  m se describe la recta representada en el diagrama. Para finalizar se usa la última ecuación de momento flexionante que describe el comportamiento de una curva, se evalúa en el último intervalo de la viga que va de 3.5  $m < x < 6$  my se grafica quedando como resultado la *figura* 1.22.

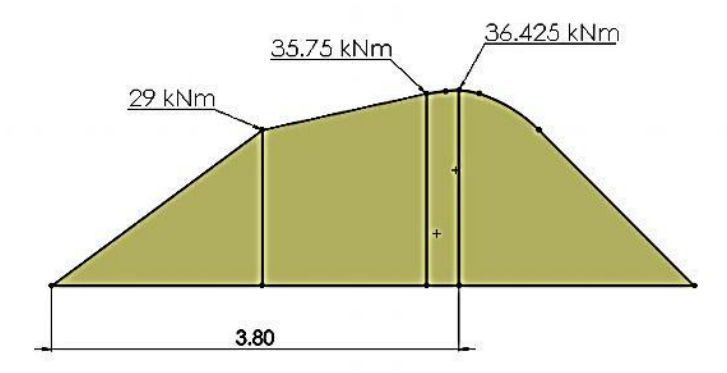

*Figura 1.22 Diagrama de momento flexionante.* 

Este diagrama ayuda a entender la manera en que la viga se flexiona.

#### **1.5 Ejemplo de Método de Suma de Áreas**

Para el método de suma de áreas nos valemos del diagrama  $V$  de esfuerzos cortantes para poder hacer el diagrama de momento flexionante  $M$ . Para ello es necesario tener en cuenta la siguiente ecuación:

$$
M = \int Vdx \, [kNm] \quad \dots \ (1.4)
$$

Una vez que se tiene representado el diagrama  $V$  se divide en figuras geométricas tales como rectángulos o triángulos como se muestra en la *figura* 1.23.

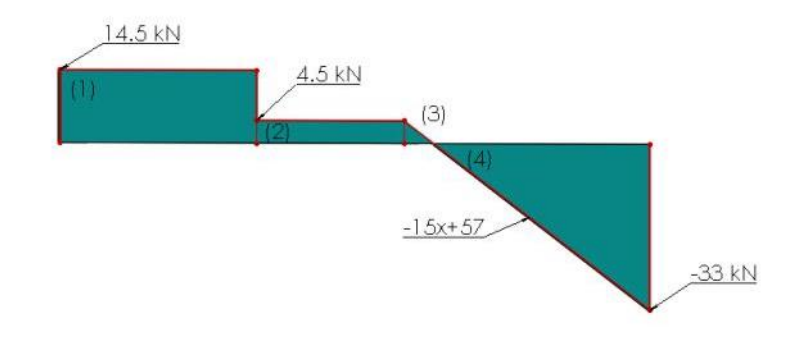

*Figura 1.23 Diagrama de esfuerzos cortantes dividido en figuras geométricas sencillas.*

Para la figura (1):

En el intervalo  $0m < x < 2m$  se resuelve la siguiente integral definida para calcular el área de la  $figura$  (1)usando la  $Ec$ . 1.4.

$$
A_1 = \int_0^2 14.5 \, dx = [14.5x]_0^2 = 14.5(2) - 14(0) = 29 \, kNm
$$

$$
A_1 = M_1
$$

- 23 -

De manera más simple el momento flexionante se calcula de la siguiente forma:

$$
A_1 = M_1 = V * L[kNm]
$$
  

$$
M_1 = 14.5kN * 2m = 29kNm
$$

Para la figura (2):

En el intervalo  $2m < x < 3.5$  se resuelve la siguiente ecuación que incluye la suma del área de la figura (1) más la integral definida para calcular el área de la figura (2). Teniendo en cuanta que:

$$
M_2 = A_1 + A_2
$$
  

$$
M_2 = A_1 + \int_2^{3.5} 4.5 dx
$$
  

$$
M_2 = 29 + \int_2^{3.5} 4.5 dx = 29 + [4.5x]_2^{3.5} =
$$

$$
M_2 = 29 + 4.5(3.5) - 4.5(2) = 28 + 15.75 - 9 = 35.75 \text{ kNm}
$$

De manera más simple el momento flexionante se calcula de la siguiente forma:

$$
M_2 = A_1 + V * L[kNm]
$$
  

$$
M_2 = 29kNm + 4.5kN * 1.5m = 35.75 k
$$

Para la figura (3):

Para la *figura* (3) se resuelve la siguiente ecuación que incluye la suma del área de la  $figura(1)$  más el área de la  $figura(2)$ , más la integral definida, con el fin de calcular el área de la figura (3). Para definir el intervalo en el cual se evaluará la integral definida, se debe de tener en cuenta que para la  $figura(3)$  la línea del diagrama  $V$  cruza la línea de referencia. Para conocer esta distancia se utiliza la ec. 1.3 igualada con cero para conocer la distancia a la cual ésta cruza.

 $V = -15x kN + 57 kN = 0$ 

 $15 x kN + 57 kN = 0$ 

 $15xkN = -57kN$ 

$$
x = \frac{-57kN}{-15kN} = 3.8 = 3.8m
$$

Por lo tanto, ahora se sabe que la línea cruza el eje de referencia a una distancia de  $3.8 \, \text{m}$  la cual nos ayudará a calcular el área de la *figura* (3). En este momento es posible establecer los intervalos para evaluar la integral defina como  $3.5<sup>m</sup> < x < 3.8<sup>m</sup>$ . Se aplica la misma fórmula en la que se tienen que sumar las dos áreas anteriores  $A_1$  y  $A_2$ .

$$
M_3 = A_1 + A_2 + \int_{3.5}^{3.8} -15x + 57 \, dx
$$

$$
M_3 = 29 + 6.75 + \int_{3.5}^{3.8} -15x + 57 \, dx =
$$

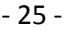

$$
M_3 = 29 + 6.75 + \left[ -\frac{15}{2}x^2 + 57x \right]_{3.5}^{3.8} =
$$

$$
M_3 = 35.75 + \left[ \left( -\frac{15}{2} (3.8)^2 + 57 (3.8) \right) - \left( -\frac{15}{2} (3.5)^2 + 57 (3.5) \right) \right] =
$$

 $M_3 = 36.425$  kNm

De forma más simple el momento flexionantese calcula de la siguiente manera, aquí varía un poco con respecto a los dos cálculos anteriores ya que en éste la *figura* (3) es un triángulo por lo que se calcula su área, teniendo en cuenta que  $L$  es la diferencia de la longitud por la que cruza la línea diagonal menos la distancia donde comienza la fuerza uniformemente distribuida.

$$
M_3 = A_1 + A_2 + \frac{V * L}{2} [kNm]
$$

$$
M_3 = 29 \, \text{kNm} + 6.75 \, \text{kNm} + \frac{4.5 \, \text{kN} \cdot 0.3 \, \text{m}}{2} = 36.425 \, \text{kNm}
$$

#### **1.6 Ejemplo Usando el Programa XVIGAS**

También diversos programas que ayudan a calcular los esfuerzos en vigas y que a la vez proporcionan los diagramas de fuerza cortante y momento flexionante. Uno de ellos es "XVIGAS" Programa Para Análisis de Vigas, esta es una aplicación muy sencilla y fácil de usar, que para fines prácticos puede ser de utilidad. A continuación se explicará con el ejemplo anterior el uso de dicho programa.

La pantalla de inicio de la aplicación se muestra en la *figura* 1.24e indica dos links en los que se puede obtener el manual para el uso del programa.
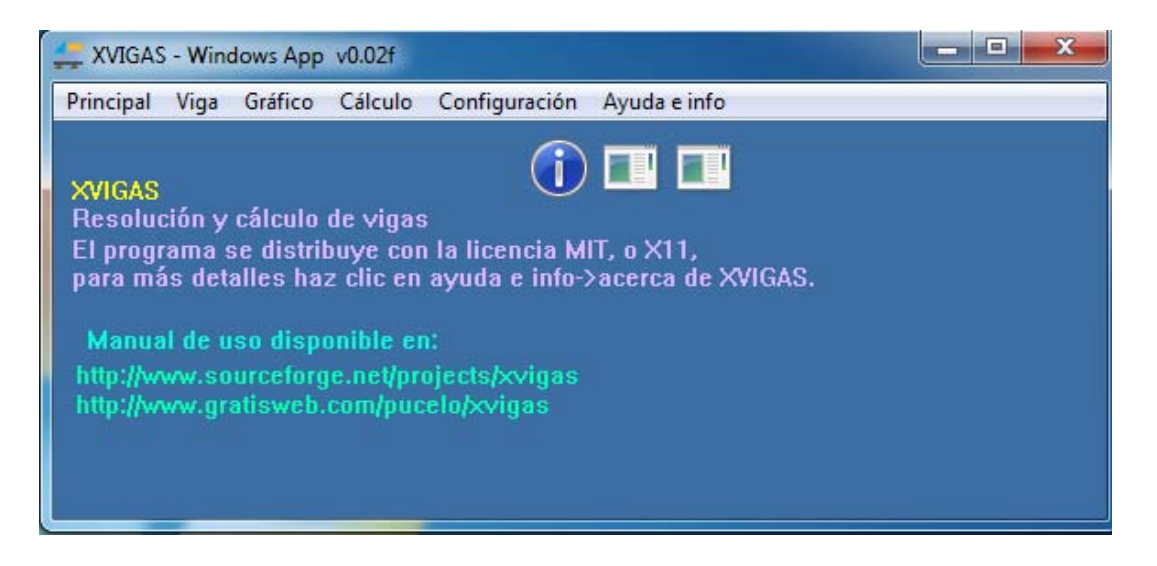

*Figura 1.23 Pantalla principal del programa XVIGAS.* 

El siguiente paso es definir la longitud de la viga; para ello en la barra de herramientas se selecciona la pestaña "Viga" y posteriormente se selecciona "Tipo de viga y longitud" y se desplegará la siguiente ventana mostrada en la *figura* 1.24; se escribe 6.00 en el recuadro de "longitud" y en "tipo de viga:" se selecciona "00-Isoestatica Dos apoyos (A)", por último en "Unidades" se selecciona:"Sistema internacional x 1000" que determina la longitud en metros y la carga en kNm, para terminar, se da click en el botón "Aceptar".

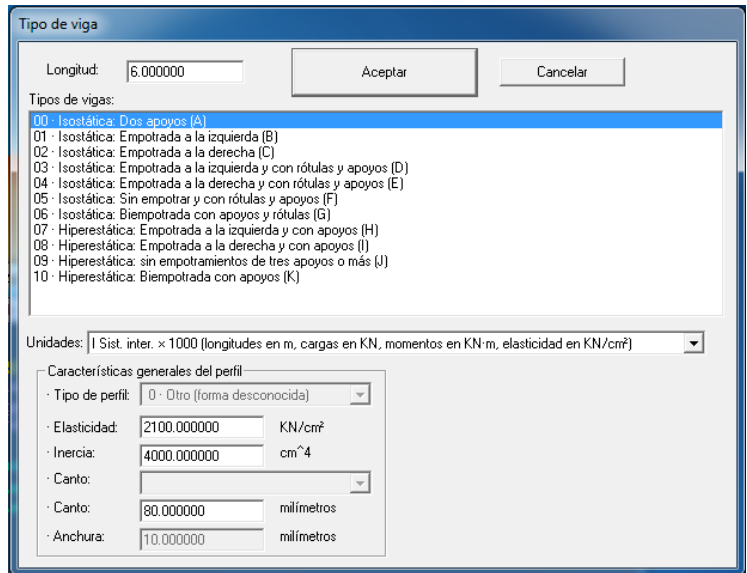

*Figura 1.24 Ventana de selección de viga.*

El siguiente paso es seleccionar la distancia entre apoyos y las distancias en las que se ubicarán en la viga de  $6 \, m$  que ya se ha seleccionado. Para ello de igual forma en la parte de barra de herramientas se selecciona la pestaña "Viga" y se selecciona "Apoyos", se abre una nueva ventana que se muestra en la *figura* 1.25, en este paso se eligen las distancias de los apoyos, se selecciona 0  $m$  para el apoyo izquierdo y 6  $m$  para el apoyo derecho. Para finalizar se presionaclick en "Aceptar".

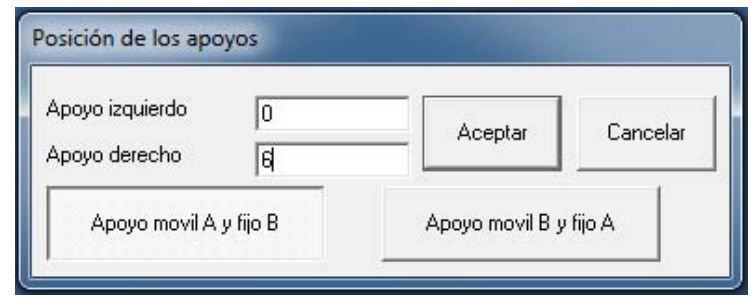

*Figura 1.25 Ventana de posición de los apoyos.*

El programa muestra de forma gráfica en la pantalla principal la viga con los dos apoyos como se puede apreciar en la  $figura$  1.26.

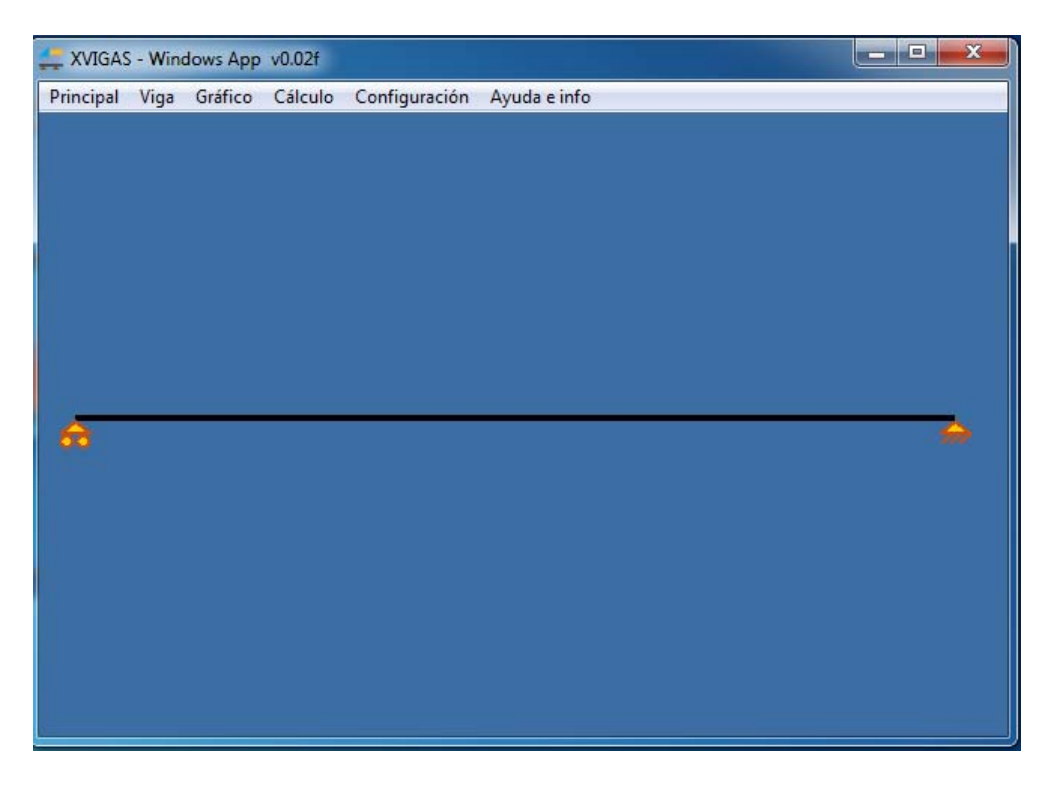

*Figura 1.26 Representación de la viga simplemente apoyada en los dos extremos.* 

Lo que falta por establecer en la viga son las dos cargas, la carga puntual de 10  $kN$  que se ubica a 2 mcon respecto al apoyo izquierdo y la carga uniformemente distribuida de 15  $kNm$  que se encuentra a una distancia que va desde  $3.5$  m a 6 m con respecto al apoyo del lado izquierdo.

Para establecer las cargas en el programa se despliega en la barra de herramientas "Viga" y se selecciona "Cargas puntuales", enseguida aparecerá la ventana que se muestra en la 1.27, en el recuadro de "Distancia:" se escribe la cantidad de 2 que son los dos metros de la primera distancia y en "Magnitud:" 10 que es la carga de 10  $kN$ , después se presionaclick en el botón "Introducir" y las cantidades aparecerán en el recuadro con el nombre de "Lista:" como se muestra en la figura 1.27 y por último se presiona click en el botón "Aceptar". En la pantalla principal aparece representada con una flecha la carga puntual. A continuación se agregará la carga uniformemente distribuida.

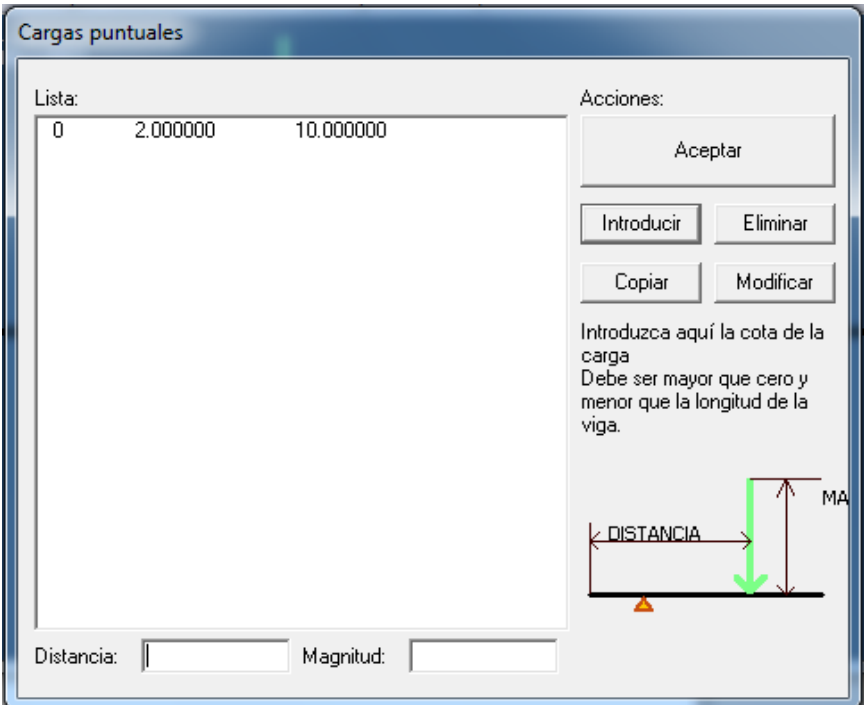

*Figura 1.27 Ventana de cargas puntuales.*

- 29 - Se selecciona "Viga" de la barra de herramientas y luego "Cargas continuas", aparecerá una nueva ventana, la cual se muestra en la *figura* 1.28, a continuación se agregan los datos para determinar la carga uniformemente distribuida, se agrega la distancia en la cual comienza lacarga y la distancia en la que termina en los respectivos recuadros de "Inicio" y "Fin", es decir3.5  $m \, y \, 6 \, m$ , después se agrega la magnitud de 15 kN en el recuadro de "Magnitud" y para finalizar se presiona click en el botón "Introducir", se cargarán las cantidades en el recuadro de "Lista:" y se presionaclick en el botón "Aceptar".

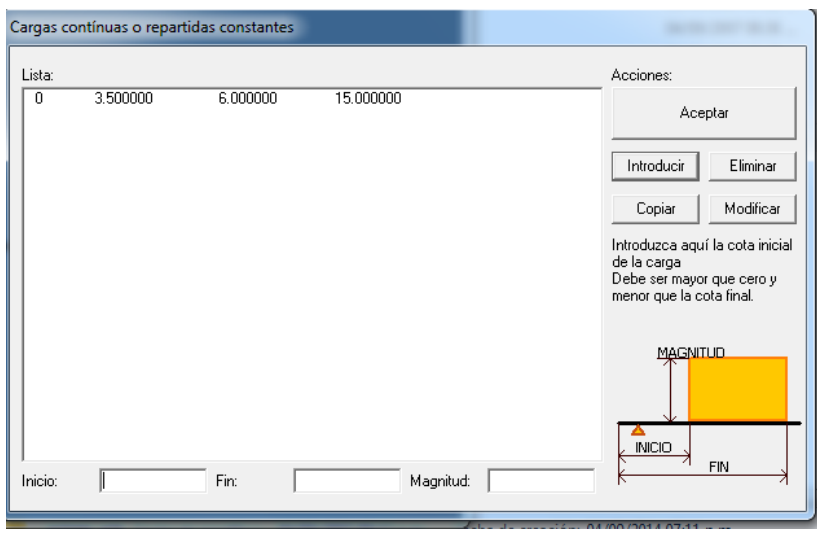

*Figura 1.28 Ventana de cargas continuas.*

En la pantalla principal del programa se mostrará la viga con las dos cargas como se muestra en la figura 1.29.

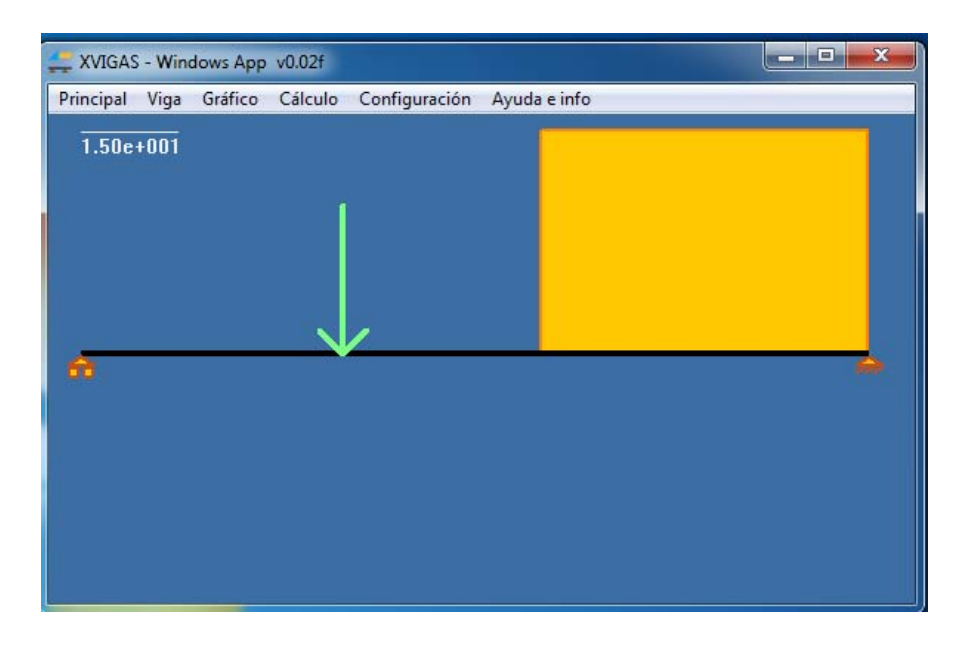

*Figura 1.29 Represenación de la viga con las cargas que actuan sobre ella.*

Una vez obtenidas las cargas representadas sobre la viga que ya tiene las dimensiones especificadas junto con las magnitudes de las cargas se deben obtener los diagramas de Momento Flexionante y Esfuerzo Cortante, para ello lo primero que se debe realizar es, seleccionar "Cálculo" en la barra de herramientas y posteriormente presionar click en "Calcular", una vez hecho esto se selecciona "Gráfico" en la barra de herramientas y se despliegan las opciones que incluyen: "Cortantes y flectores", "Sólo cortantes", "Sólo flectores", etc. El programa también puede mostrar otro tipo de diagramas de giro o flechas, sin embargo para este ejercicio no son necesarios. Se presionaclick en "Cortantes y flectores" para que se muestren los dos diagramas juntos, como se muestra en la *figura* 1.30. El programa indica con una línea el punto en el que el diagrama de esfuerzo cortante atraviesa el eje de referencia, el cual indica el punto en que se encuentra el momento flexionante mayor.

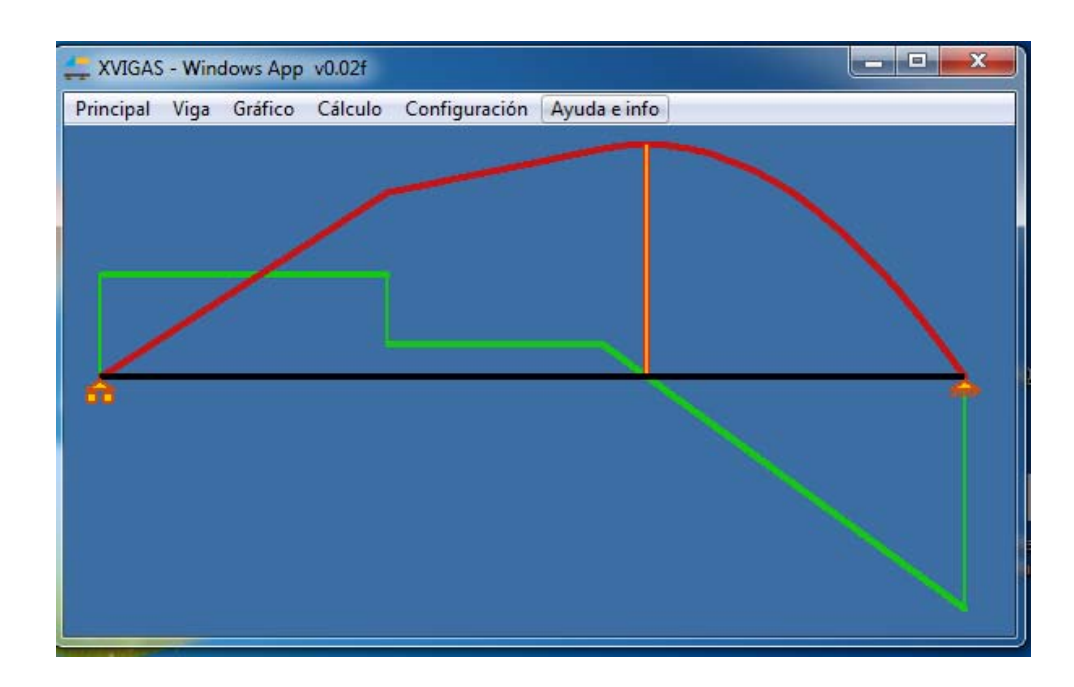

*Figura 1.30 Diagramas de esfuerzo cortante y momento flexionante empleando XVIGAS*

Para conocer las reacciones de los apoyos se selecciona "Cálculo" en la barra de herramientas, así como "Reacciones en apoyos", el programa nos mostrará una pequeña ventana en la que se apreciarán las dos magnitudes de las reacciones como se muestra en la *figura* 1.31.

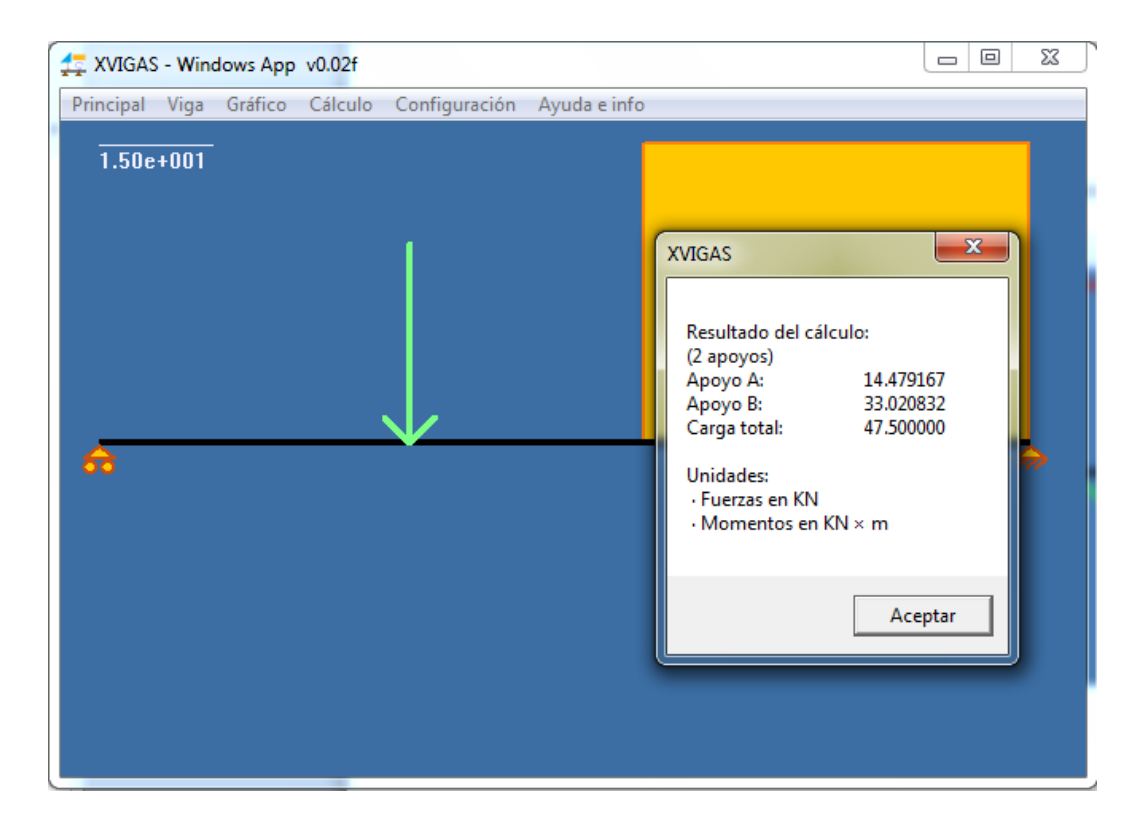

*Figura 1.31 Valores de las reacciones calculadas empleando XVIGAS.*

Los valores varían ligeramente con respecto al ejemplo antes descrito por el primer redondeo realizado en la reacción del apoyo de la derecha " $R_B$ ".

Por último,se obtienen datos faltantes con el programa, que son el momento máximo y el punto en el que se ubica junto con el esfuerzo cortante máximo e igual manera el punto en que se ubica en la viga, para ello se selecciona en la barra de herramientas "Cálculo" y posteriormente se presionaclick en la opción "Secciones peligrosas (valores máximos)", el programa nos mostrará una ventana nueva en la que se incluirá la información de cuál va a ser la cantidad del momento máximo y en qué punto se va a ubicar, *figura* 1.32. Se debe tomar en cuenta que el programa considerará negativo al momento máximo ya que la viga tomará una forma cóncava, también nos mostrará la cantidad del esfuerzo cortante y el punto en el que este se ubica.

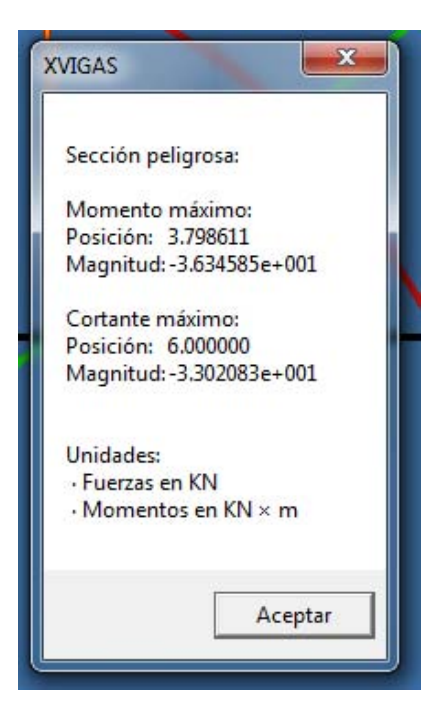

*Figura 1.32 Valores máximos de momento flexionante y esfuerzo cortante.*

### **1.7 Interpretación delos diagramas M y V**

Haciendo uso de los diagramas de esfuerzo cortante y momento flexionante ( $figura$  1.21 y  $figura$  1.22 ó  $figura$  1.30) se puede observar en que punto de la viga el esfuerzo flexionante es máximo, esto es a una distancia de  $3.8 \, \text{m}$  aproximadamente con respecto al apoyo del lado izquierdo y el valor del momento máximo es de  $36.40 \; kNm$ ; lo cual quiere decir que este punto es el lugar más propenso a que ocurra deformación o fractura de la viga si se excede el esfuerzo de fluencia dependiendo de las propiedades del material y de si sección transversal de la misma. Todo esto teniendo en cuenta que los diagramas varían de una sección a otra dependiendo de las condiciones de carga de la viga.

# **CAPÍTULO 2 ESFUERZOS EN VIGAS**

Las vigas deben diseñarse para ser seguras. Cuando se aplican cargas perpendiculares al eje mayor de una viga se desarrollan momentos flexionantes que hacen que se flexione. Las fibras de la viga próximas a su cara superior se acortan y se ven sometidas a compresión. Por otra parte, las fibras próximas a la cara inferior se alargan y se ven sometidas a tensión.

Si se considera un segmento corto de viga  $(figura 2.1)$ , se muestra como cambiaría su forma por la influencia de los momentos flexionantes internos. En la  $figura 2.1 (a)$  el segmento tiene su forma recta original cuando no está sometida a carga, la  $figura 2.1 (b)$  muestra el mismo segmento deformado por la aplicación de los momentos flexionantes.

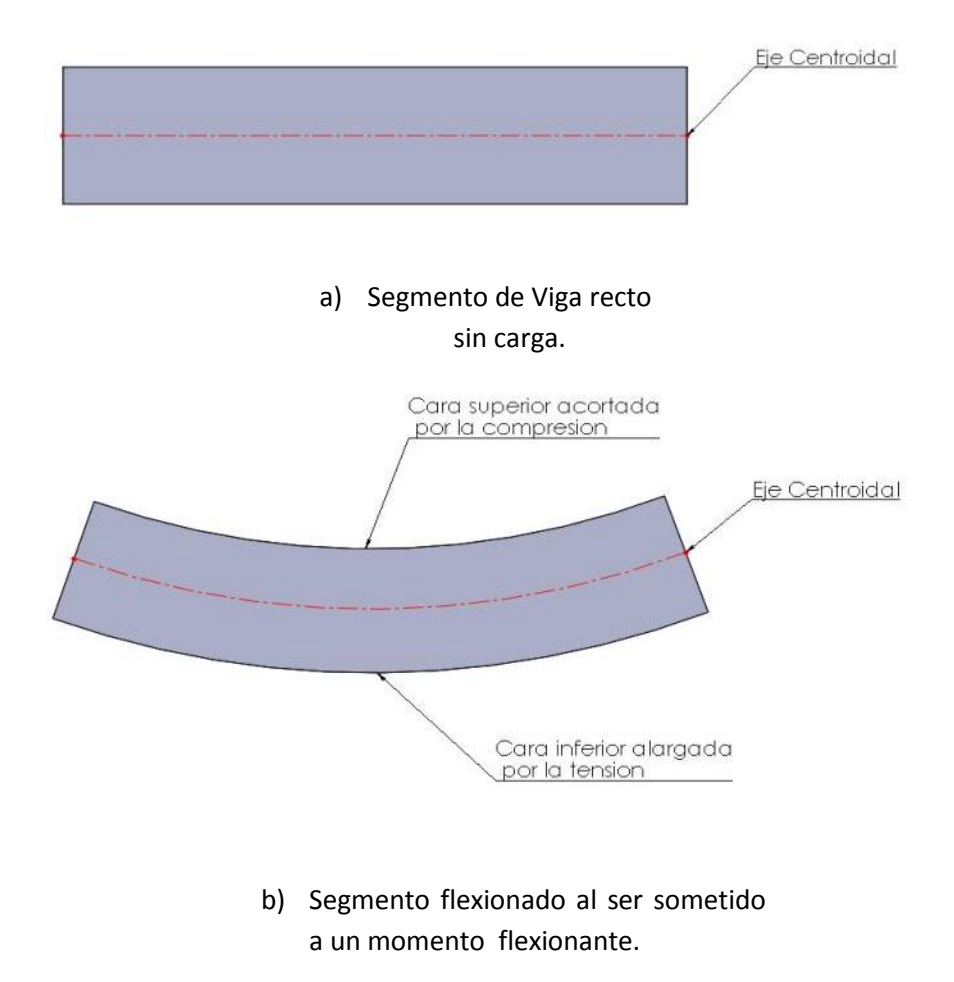

Figura 2.1 Influencia del momento flexionante en un segmento de viga.

Las líneas que originalmente fueron horizontales se curvaron. Los extremos del segmento, que inicialmente eran rectos y verticales, permanecen rectos. No obstante, ahora están inclinados, por haber girado con respecto al eje centroidal de la sección transversal de la viga.

Los esfuerzos de flexión originan lo mismo que las cargas por tracción y compresión, tensiones normales, es decir, tensiones que están dirigidas perpendicularmente a la sección. Pero la diferencia existe en que en la flexión actúa un par de fuerzas que dan lugar a que se formen tensiones de tracción y compresión en la misma sección, aunque su magnitud no es la misma en todas las partes sino que presentan una distribución creciente desde cero hasta un máximo. Para el cálculo de flexión se utilizan también en la mayor parte de los casos los límites de tensión fijados por el ensayo de tracción, si bien hay que tener en cuenta la irregularidad de la distribución de las tensiones en la sección.

En el diseño de vigas, el objetivo en general es determinar los esfuerzos de tensión y compresión máximos. De este planteamiento se concluye que estos valores máximos dependen de la distancia del eje neutro (eje centroidal) a las caras superiores e inferiores.

El esfuerzo causado por flexión también es proporcional a la magnitud del momento flexionante aplicado a la sección de interés. Las formas y dimensiones de la sección transversal de la viga determinan su capacidad de soportar el momento flexionante aplicado.

A continuación se enuncia la "fórmula de flexión" la cual se utiliza para calcular el esfuerzo máximo causado por la flexión.

$$
\sigma_{max} = \frac{Mc}{I} \left[ \frac{kg}{cm^2} \right] \quad \dots \quad (2.1)
$$

*Donde:* 

 $\sigma_{max}$  es el fuerzo máximo en las fibras externas de las vigas M es el momento flexionante en la sección de interés c es la distancia del eje centroidal de la viga a las fibras externas I es el momento de inercia de la seccion transversal con respecto a su eje centroidal El ensayo de flexión se verifica generalmente colocando una barra a ensayar sobre dos apoyos  $A \vee B$ , y aplicando en el punto medio, entre los dos apoyos, una fuerza única F ( $figura 2.2$ ) con una separación entre los apoyos  $A \, y \, B$  igual a $L<sub>S</sub>$ , resulta entonces el momento flector máximo en el punto medio de ataque de  $F$ , como se muestra a continuación:

*Momento Fletcher*: 
$$
M_B = \frac{F L_S}{2 \ 2} = \frac{F L_S}{4} = kg \ cm
$$
 ... (2.2)

*Donde:* 

*F es la fuerza que se aplica sobre la probeta* 

 $L_S$  es la distancia entre los apoyos

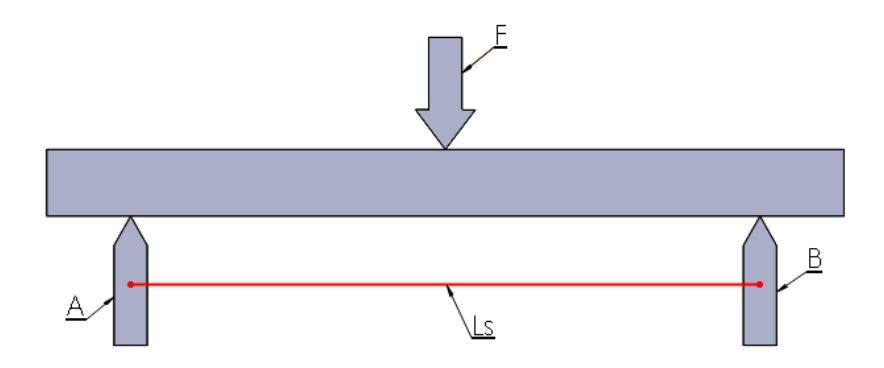

*Figura 2.2 Carga de una probeta en un ensayo de flexión* 

Bajo el supuesto del esfuerzo sobre un material perfectamente elástico en la región recta de la Ley de Hooke, para una probeta sometida a esfuerzo flector, resulta la distribución de esfuerzos que se muestra en la *figura* 2.3. Las fibras neutras pasan entonces por el centro de gravedad de la sección, es decir, el eje de simetría de la sección (por ejemplo un rectángulo). En las secciones de simetría la tensión de tracción es entonces, en su magnitud absoluta, al igual que la tensión de compresión. Esta distribución se modifica cuando la carga actúa ya con una deformación plástica parcial del material.

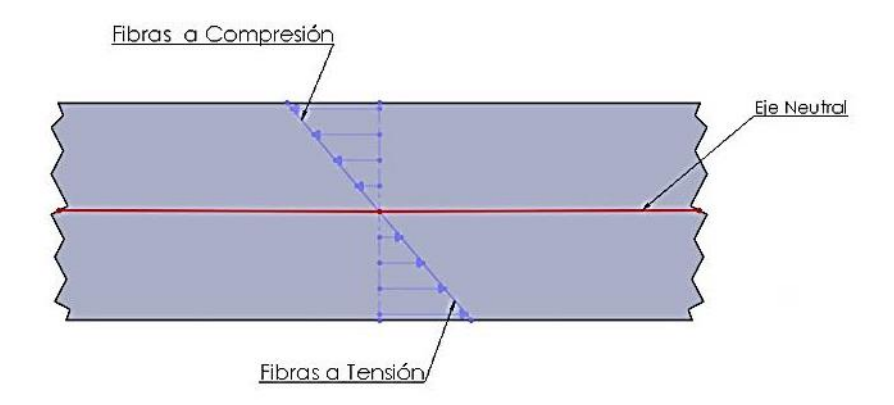

*Figura 2.3 Tensiones de compresión y tensión de una probeta sometida a flexión.* 

A las tensiones normales perpendiculares a la sección transversal procedentes del esfuerzo de flexión es necesario añadirle además, una carga y las tensiones cortantes que se originan en la sección, como se representa en la *figura* 2.2. Sin embargo, para el estudio del material, estas tensiones cortantes pueden despreciarse si la distancia entre apoyos es grande en relación con la sección, como sucede en las disposiciones de trabajo de flexión que se utilizan corrientemente en los metales.

#### **2.1 Magnitudes a determinar.**

Además de la resistencia a la flexión  $\sigma_{bB}$  determinada en general, es decir, de las tensiones máximas hasta llegar al punto de rotura, pueden determinarse también las tensiones correspondientes al límite de proporcionalidad ( $\sigma_{bp}$ ), al límite de elasticidad ( $\sigma_{bE}$ ) y al límite de fluencia ( $\sigma_{bF}$ ) por aplicación de los correspondientes momentos flectores.

Resistencia a la flexión:

$$
\sigma_{bB} = \frac{M_{Bmax}}{W} \left[ \frac{kg}{cm^2} \right] \dots (2.3)
$$

*Donde:* 

W es el momento resistente axial de la sección en centímetros cúbicos.

El momento resistente, también conocido como módulo resistente es una magnitud geométrica que caracteriza la resistencia de un prisma mecánico sometido a flexión. De hecho, el momento resistente es calculable a partir de la forma y dimensiones de dicha sección transversal, y representa la relación entre la tensión máxima sobre dicha sección transversal y el esfuerzo de flexión aplicado sobre la sección mencionada.

En la sección circular empleada de forma ordinaria en las probetas, resulta para el momento resistente:

*Momento resistente:* 

$$
W = \frac{\pi \, d_0^3}{32} [cm^3] \quad \dots \quad (2.4)
$$

*Donde:* 

 $d_0$  es el diámetro de la sección transversal circular

Para calcular el momento resistente de una sección cuadrada maciza, se utiliza la siguiente ecuación:

$$
W = \frac{h^3}{6} [cm^3] \quad ... \quad (2.5)
$$

*Donde:* 

*h es la altura de la sección transversal cuadrada.* 

Y para una sección hexagonal la ecuación es:

$$
W = \frac{5\sqrt{3} s^3}{72} [cm^3] \quad \dots \tag{2.6}
$$

*Donde:* 

s es la altura de la sección transversal hexagonal.

Conforme a la disposición de la carga  $(figura 2.2)$ , por lo tanto el esfuerzo producido por la flexión se calcula de la siguiente manera:

Tensión:

$$
\sigma_{bB} = \frac{M_{Bmax}}{W} \left[ \frac{kg}{cm^2} \right] \quad \dots \quad (2.7)
$$

En los materiales metálicos, también será necesario determinar el límite de la fluencia, para el que suele elegirse, en la mayoría de las veces la denominación límite de flexión. La ec. 2.8 es usada para una sección circular transversal.

*Límite de flexión:* 

$$
\sigma_{bF} = \frac{8 F_F L_S}{\pi d_0^3} \left[ \frac{kg}{cm^2} \right] \quad \dots \tag{2.8}
$$

*Donde:* 

 $F_F$  es la fuerza en la que se detecta la deformación de la probeta

Las características de alargamiento del material vienen dadas por la magnitud de la flexión en la deformación. Para la disposición de la carga prevista ( $figura$  2.2), la flexión máxima a determinar se encuentra en el punto medio entre los apoyos, exactamente en el punto de ataque de la carga  $F$ . Con una gran distancia entre apoyos debidamente elegida, incluso en los materiales frágiles, como por ejemplo la fundición de hierro, presentan flexiones de bastante magnitud, que pueden medirse perfectamente.

Flexión: *f* [cm] Flexión de rotura:  $f_B$ [cm]

En materiales que siguen la Ley de Hooke, la carga tiene lugar sólo hasta la región del límite de proporcionalidad ( $\sigma_{bp}$ ), la flexión puede calcularse en cada caso también a partir de la carga F, de la distancia entre apoyos  $L_s$ , del módulo de elasticidad E y del momento de inercia *I* de la sección.

*Flexión:* 

$$
f = \frac{1}{48} \frac{F L_S^3}{E I} [cm] \quad ... \quad (2.9)
$$

*Donde:* 

f es la flexión de que sufre la probeta

Por la fórmula señalada para la flexión se puede entonces, determinar el módulo de elasticidad, si junto a  $F$  se mide también la flexión.

*Módulo de elasticidad:* 

$$
E = \frac{F L_S^3}{48 I f} \left[ \frac{kg}{cm^2} \right] \quad ... \quad (2.10)
$$

Una medida de la deformidad bajo una carga determinada, referida al comportamiento de rotura, es la denominada rigidez, la cual viene dada por el índice de flexión.

$$
\text{Indice de flexión: } \frac{\sigma_{bB}}{f_B} \quad \text{[sin dimension]} \dots \textbf{(2.11)}
$$

Sin embargo, según las normas (DIN 50110), el índice se averigua únicamente para la barrera con  $d_0 = 30$ mm. En cuanto a la fundición gris, este índice suele ser una medida de referencia para juzgar la calidad y es influido sensiblemente por la distribución de grafito.

La relación de resistencia a la flexión a resistencia a la tracción, llamada factor de flexión, tiene también importancia como base de cálculo.

Factor de flexión: 
$$
\frac{\sigma_{bB}}{f_B}
$$
 ... (2.12)

A continuación se señalan otras dos magnitudes que a veces se también se utilizan para dictaminar el comportamiento del material bajo esfuerzo de flexión:

Flexión porcentual: representa la relación — expresada en tantos por ciento— de la flexión y la longitud entre apoyos.

$$
\varphi = \frac{f}{L_8} * 100[\%] \quad \dots \tag{2.13}
$$

Curvatura *B*: es la flexión producida por unidad de tensión.

$$
B = \frac{\varphi}{\sigma_{bB}} \qquad \dots \quad (2.14)
$$

#### **2. 2 Preparación de una Probeta Usando las Normas DIN 50108 Y DIN 50110.**

En la preparación de la probeta hay que atenerse sistemáticamente a las explicaciones de las normas DIN 50108 y DIN 50110. El ensayo de materiales colados puede hacerse ya sea con probetas coladas independientemente que con probetas fundidas en la pieza.

Para proceder al dictamen del material (no de la pieza) habría que emplear de ser posible, únicamente probetas coladas de manera independiente. Al mismo tiempo hay que tomar las disposiciones debidas para que concurran las mismas condiciones de construcción del molde y de colada, si se quieren tener buenas posibilidades de comparación en los distintos materiales a examinar. Gran influencia en los resultados del ensayo tiene además el hecho de si la probeta ha sido mecanizada o si mantiene todavía la capa superficial de fundición. Ésta debería conservarse en lo posible en las probetas, ya que muchas veces las piezas tampoco son mecanizadas en las zonas sometidas a mayores esfuerzos de flexión. Por otro lado, existiendo la capa superficial de fundición se tiene la garantía de que la probeta fundida no era más gruesa que el diámetro medido más tarde en la probeta. Las probetas con capa superficial de fundición dan con frecuencia valores de resistencia más altos y uniformes, dado que no se corta ninguna oclusión de grafito.

a) Probetas coladas independientemente.

Cuando se quiere sacar una conclusión concreta acerca de la pieza fundida, las probetas tienen que colarse de la misma cuchara de colada. En cucharas grandes y piezas fundidas pequeñas, el comienzo y final del vaciado de la cuchara juega también un papel importante. Las probetas hay que colarlas de ser posible verticalmente. Pero si han sido coladas horizontalmente en molde partido, las costuras de fundición deben colarse durante el ensayo de manera que queden en la zona neutra, o paralelas a ésta. El diámetro que se mide en la zona de carga (promedio de 2 diámetros perpendiculares entre sí) no debe exceder en un 5% del diámetro nominal.

b) Probetas fundidas en la pieza.

Siempre que sea posible, en las probetas fundidas en la pieza debe conservarse también la capa superficial de fundición. Si se confeccionan las probetas a partir de listones fundidos en la pieza, debe preverse entonces un mecanizado completo. La superficie tiene que estar finamente mecanizada y no presentar estrías transversales.

Dimensiones de las probetas.

La norma DIN 50110 establece las dimensiones de las probetas con sus tolerancias admisibles respecto al diámetro nominal. Para el ensayo de fundición gris se emplea normalmente una probeta sin mecanizar de  $d_0 = 30$  mm diámetro y  $L_8 = 600$ mm distancia entre apoyos, es decir, con una relación  $d_0: L_s = 1: 20$ . Esta misma relación se conserva aunque se trate de otras dimensiones y estén comprendidas entre  $d_0 = 10$  a 45 mm. De cualquier manera los valores determinados con distintos tamaños de probeta no son directamente comparables. En la probeta con  $d_0 = 30$  mm, la tolerancia admisible del diámetro nominal es de  $\pm 1,2$  mm para probetas sin mecanizar y de  $\pm 0,2$  mm para las mecanizadas. Con 600 mm de distancia entre apoyos, la longitud total debe ascender en números redondos a 650 mm.

Ejecución del ensayo, máquinas y dispositivos de medida.

Los ensayos de flexión se hacen en ordinario en máquinas universales (*figura* 2.4), siempre que se trate de ensayos de materiales metálicos y no de dictaminar las características específicas de piezas de construcción. En la *figura* 2.4 se representa el dispositivo de flexión (mesa de flexión) de una máquina universal. Los soportes sobre los que descansa la probeta consisten la mayoría de las veces en rodillos fijos con posibilidad de movimiento giratorio, con objeto de que, al flexionar la probeta, ésta pueda desplazarse sobre el rodillo, haciéndolo girar y no se transmita a la misma por fricción ningún esfuerzo de tracción como sucede con apoyos fijos. El vástago que transmite la carga central tiene también por lo regular un rodillo, aunque aquí no debería producirse ningún desplazamiento relativo. No obstante, es necesario en todos los casos que el vástago tenga una superficie cilíndrica en su extremo. El diámetro del rodillo, o bien el radio de la superficie cilíndrica del vástago, depende del diámetro de probeta. Con  $d_0 = 30$  mm debe preverse un diámetro de rodillo de  $25a30$   $mm$ .

La carga debe aplicarse lentamente con un incremento de tensión máxima de  $3kp/mm^2$  por segundo. Para la medición de la flexión se puede medir el desplazamiento del vástago con respecto a la mesa, si bien, para descartar errores, no se ajustará el valor cero antes de haber aplicado una carga inicial.

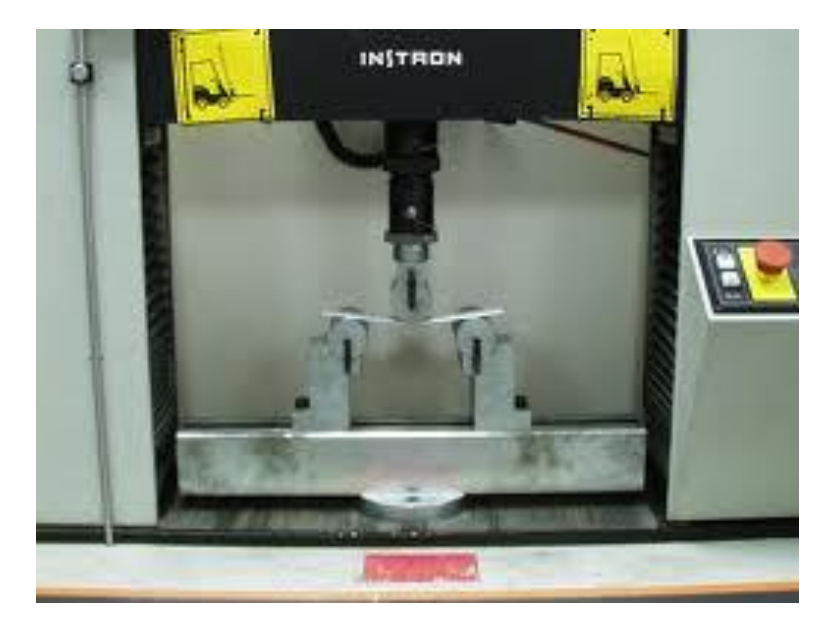

*Figura 2.4 Mesa deflexión de una máquina universal, con la probeta colocada.* 

La norma DIN 50110 señala la magnitud de la carga inicial a aplicar. La medición puede hacerse también directamente por la parte inferior de la probeta, por ejemplo con un reloj comparador (indicador de caratula). Semejantes mediciones son convenientes en ensayos de precisión de la flexión por debajo del límite de rotura. En un ensayo que se lleve hasta provocar la rotura es conveniente, sobre todo con mesas de flexión elevadas (máquinas universales), rodear la probeta con una jaula o atar sueltos los extremos de la probeta, al objeto de que los trozos rotos no sufran desperfectos al caer.

# **CAPÍTULO 3 DISEÑO Y FABRICACIÓN DEL EQUIPO**

Al momento de elegir un tema para desarrollar en la presente tesis se consideró la necesidad que se tenía en el Laboratorio de Tecnología de Materiales, o en alguna asignatura similar.

Igualmente debía ser un tema en el cual se pudieran aplicar los conocimientos adquiridos en las asignaturas previamente cursadas en la carrera de Ingeniería Mecánica Eléctrica, por lo que con el apoyo del asesor se optó por desarrollar un equipo didáctico con el que se pudiera hacer una práctica específicamente para la asignatura de Tecnología de Materiales, en la cual se pudiera abordar el tema de la flexión en vigas.

Para tener una clara idea de cómo se realizan las pruebas de flexión, fue necesario investigar sobre los equipos utilizados para realizar este tipo de estudios, observar cómo son sus componentes para así tener una mejor idea del diseño y posterior fabricación de la máquina para realizar la prueba correspondiente en el laboratorio. Otro factor importante se relaciona con la norma DIN (anteriormente mencionada) ya que no es posible apegarse a ella porque se tendría que diseñar y fabricar un equipo de grandes dimensiones lo cual resultaría mucho más complejo e igualmente costoso.

Después de haber establecido algunas ideas para el diseño y considerado diferentes formas en las cuales se podía diseñar el dispositivo, se optó por algo simple, pero funcional, ya que la principal limitante seria el alto costo que representaría fabricar una maquina con un sistema más complejo y con características más específicas como seria al utilizar equipos eléctricos o hidráulicos.

Luego de haber realizado un bosquejo en el cual quedo establecido que no presentaría una gran dificultad para su fabricación, y que su costo no sería demasiado alto, fue que se comenzó a diseñar la máquina parte por parte de manera de que fuera lo más económicamente posible, siempre y cuando no perdiera su funcionalidad.

Al realizar cualquier tipo de proyecto en el que sea necesaria la fabricación de un prototipo siempre se debe considerar el costo, ya que en el caso de que se requieran piezas, se debe tomar

en cuenta que no simplemente se puede acudir a un establecimiento y comprarlas, es decir, se tienen que enviar los planos a un lugar en el que se fabriquen las piezas (en este caso un taller de torno) las cuales formarán parte de la máquina. Cabe mencionar que ésta, siempre es la parte más costosa del proceso de fabricación.

El primer paso y eje principal de la máquina es el dispositivo con el cual se aplicará la fuerza necesaria para flexionar la probeta que será sometida a la prueba de flexión. Fue posible usar un motor eléctrico acoplado a un reductor, sin embargo este conjunto fue descartado debido al costo que implicaría, de igual forma se optó por un medio mecánico para generar la fuerza necesaria pero tuvo que ser descartada al surgir una nueva dificultad como lo fue medir la fuerza, ya que se trata de un dato que se debe obtener para la realización de la práctica. Por lo tanto se decidió usar un gato hidráulico para poder ejercer la fuerza necesaria para la prueba pero que tendría que ser modificado para acoplarse a un manómetro y que fuera posible medir la presión interna de éste y posteriormente calcular la fuerza que el gato hidráulico ejerce sobre la probeta; esta parte se explicará más adelante.

La modificación en el gato hidráulico consiste en la instalación del manómetro para así poder medir la presión, para lo cual se indagó sobre el funcionamiento interno del dispositivo para así analizar si en realidad sería posible hacer esta modificación sin alterar el funcionamiento del gato hidráulico. Posteriormente se optó por adaptar en la parte inferior del gato hidráulico un cople para que se pudiera conectar una manguera hidráulica y de ahí conectar un manómetro para medir la presión dentro del gato hidráulico de botella.

La modificación que se hizo al gato hidráulico pudo haberse omitido si se hubiese contado con un gato hidráulico que ya tuviera incluido un manómetro (para la realización de cualquier proyecto es importante adaptarse a lo que existe en el mercado, o bien, fabricarlo uno mismo, sin embargo como ya se mencionó, esta opción representa un costo elevado).

Otra manera en la que se podría medir la fuerza ejercida sobre la probeta es la instalación de un dinamómetro de resorte, un instrumento sencillo y fácil de usar, el cual permite la obtención del dato que se necesita (Fuerza); este dispositivo también fue descartado ya que su instalación aumentaría el costo de la máquina porque consta de una serie de poleas que guían un cable de acero que debería ser puesto en la pieza llamada "Riel" (*figura* 3.10) y estaría conectado al dinamómetro de resorte.

El gato hidráulico que mejor se acopló a las necesidades del proyecto es el "Gato Hidráulico de Botella 2t marca Truper" de una capacidad de carga de dos toneladas, ya que es el instrumento que ejercerá la fuerza en la máquina, además de que cumple con dos cualidades importantes, la primera es que no se requiere más de su capacidad nominal y la segunda es su bajo costo. Más adelante se explicará por qué no se requieren las dos toneladas de fuerza que produce el gato hidráulico.

Una vez adquirido el gato de botella de 2t se procedió a realizar su modelo en el programa de diseño asistido por computadora Solid Works para poder comenzar a trabajar con las demás partes del diseño usándolo como referencia.

Para realizar el diseño de la mayoría de los componentes restantes se procuró que fuera de la manera más sencilla posible, ya que mientras más complejas sean las piezas, requieren mayor tiempo y técnica para su maquinado, y asimismo, su costo es mayor, por lo que el tamaño de las piezas se ajustó a perfiles ya existentes como el de 1 pulgada x 1 pulgada, como se puede apreciar en los dibujos siguientes: Punzón ( $figura 3.4$ ), Poste Externo ( $figura 3.5$ ) y Barra Porta Punzón (*figura* 3.9). Es importante ajustar el diseño a las dimensiones del perfil para así poder reducir el costo, ya que como se ha mencionado anteriormente mientras más complejas sean las piezas implica un costo mayor en su fabricación.

Un instrumento importante para el desarrollo de la práctica es el indicador de carátula, el cual proporcionará el dato de la distancia de cuánto se flexiona la probeta, es decir, la "flexión". El rango de medición de este instrumento es de  $0 \, mm$  a 3.33  $mm$  y como medida mínima el indicador de carátula puede medir  $0.01 \, \text{mm}$ , puesto que sólo se cuenta con este instrumento se tienen que ajustar el diseño y la selección de la probeta a estos valor de flexión, o bien, se tiene que hacer un ajuste en la máquina durante el desarrollo de la práctica.

Otro instrumento de medición es el manómetro, el cual servirá para hacer el cálculo de la fuerza que produce el gato de botella de 2t sobre la probeta que es igual a la fuerza que ejerce el punzón sobre la probeta para flexionarla. Existen dos tipos manómetros; los que sirven para medir la presión de un gas y los que miden la presión de un fluido. En el caso de esta máquina se utilizará un manómetro para fluidos, ya que es aceite el que utiliza el gato de botella para producir la presión dentro del mismo.

Una vez que se tiene definido el tipo de manómetro que será utilizado, se debe tomar en cuenta que tenga un intervalo de medición apropiado para la máquina, se tiene que elegir un manómetro que cuente con el rango de medición adecuado, ya que de ser muy reducido, sólo podrá medir una fuerza aplicada pequeña; y ya que para la máquina no puede ser tan amplio el intervalo porque no se necesitaría una fuerza tan grande, y otra desventaja es que si el manómetro cuenta con un intervalo de medición muy amplio se pueden cometer errores al momento de tomarla medición, ya que al tener un intervalo de este tipo los rangos de presión serán muy grandes entre en cuando a unidades. Se pueden encontrar diferentes rangos de medida en cuando a manómetros con un proveedor (Instrutek), se pueden encontrar diferentes rangos que van desde 0 a 1,000 $\frac{lb}{plg^2}$  hasta 0 a 10,000 $\frac{lb}{plg^2}$ , por lo tanto debe seleccionarse el que mejor se adecue a la máquina.

Para poder comenzar a dimensionar la máquina y el diseño, es importante tomar algunas decisiones, para esto previamente se tuvo que diseñar una tabla en Excel con la ayuda de la  $ec. 2.8$  y la  $ec. 2.9$ , se determinaran los rangos a los cuales la máquina tendrá que acoplarsepara que los instrumentos sean funcionales (Manómetro e Indicador de Carátula), teniendo en cuenta sus rangos de medición, lo cual se explica a continuación:

Para una probeta (de sección transversal circular) se despeja $F_F$  de la ec. 2.8, ésta se convertirá en una variable dependiente.

$$
F_F = \frac{\pi \sigma_{dF} d_0^3}{8 L_S} [kg] \quad \dots \tag{3.1}
$$

Y utilizando la ec. 2.9 se realizará la tabla antes mencionada. Estos valores serán de suma importancia ya que darán como resultado una tabulación de cantidades las cuales mostrarán qué valores de "fuerza" y de "flexión" soportan diferentes tamaños de probetas variando sus diámetros y distancias entre apoyos. Se sugieren principalmente tres materiales; dos de ellos

aleaciones ferrosas (Acero 1018 y 4140), probetas circulares y una aleación de aluminio para la probeta cuadrada, siendo estas tres fáciles de adquirir.

En la primera columna se específica el material, en las dos siguientes se especifican los valores de módulo de elasticidad y su resistencia a la fluencia. Para la cuarta columna se opta por variar el diámetro de la probeta, siempre que se considere como una probeta circular para las aleaciones ferrosas, estos valores cambian desde ¼, ½ , ¾ y 1 pulgada (siendo estas las medidas en las que se puede encontrar un perfil de este tipo), y de igual forma se agregan medidas que van desde 1, 1.5, y 2 cm. En las siguientes tres columnas se establecerá la distancia entre los apoyos en los cuales la probeta reposará para la prueba; considerando valores desde 20, 25 y 30 cm. De igual forma se tabulan los datos con el perfil cuadrado de aluminio. Usando la ecuación ec. 3.1 se calculan los valores para Fuerza n°1, Fuerza n°2 y Fuerza n°3 usando las cantidades de longitud y diámetro. Y para finalizar con la ec. 2.9 se calcula la flexión de cada longitud y diámetro.

## *Nota: Ninguno de estos valores teóricos sobrepasa los límites de fluencia de los materiales*.

Este mismo proceso aplica para la obtención de las Tablas 3.1, 3.2, y 3.3 que se muestran a continuación:

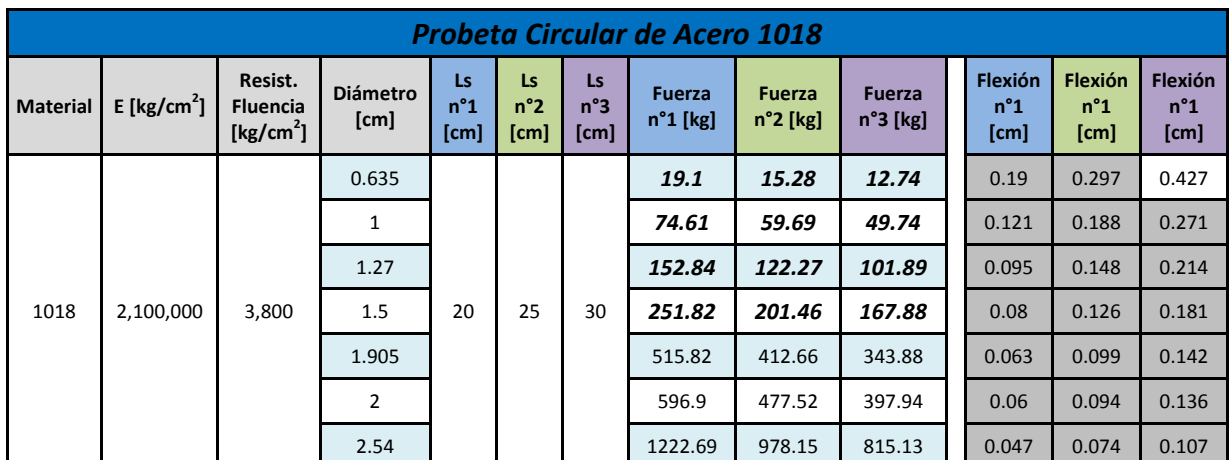

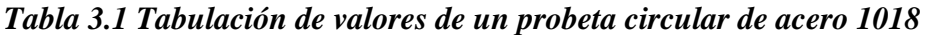

| <b>Probeta Circular de Acero 4140</b> |                         |                                            |                         |                            |                            |                                   |                                    |                                     |                             |                                 |                                 |                                 |
|---------------------------------------|-------------------------|--------------------------------------------|-------------------------|----------------------------|----------------------------|-----------------------------------|------------------------------------|-------------------------------------|-----------------------------|---------------------------------|---------------------------------|---------------------------------|
| <b>Material</b>                       | E [kg/cm <sup>2</sup> ] | Resist.<br><b>Fluencia</b><br>[ $kg/cm2$ ] | <b>Diámetro</b><br>[cm] | Ls<br>$n^{\circ}1$<br>[cm] | Ls<br>$n^{\circ}2$<br>[cm] | <b>Ls</b><br>$n^{\circ}3$<br>[cm] | <b>Fuerza</b><br>$n^{\circ}1$ [kg] | <b>Fuerza</b><br>$n^{\circ}$ 2 [kg] | <b>Fuerza</b><br>$n°3$ [kg] | Flexión<br>$n^{\circ}1$<br>[cm] | Flexión<br>$n^{\circ}1$<br>[cm] | Flexión<br>$n^{\circ}1$<br>[cm] |
| 4140                                  | 2,100,000               | 11,500                                     | 0.635                   | 20                         | 25                         | 30                                | 57.82                              | 46.25                               | 38.54                       | 0.575                           | 0.898                           | 1.294                           |
|                                       |                         |                                            | 1                       |                            |                            |                                   | 225.8                              | 180.64                              | 150.54                      | 0.365                           | 0.57                            | 0.821                           |
|                                       |                         |                                            | 1.27                    |                            |                            |                                   | 462.53                             | 370.02                              | 308.35                      | 0.287                           | 0.449                           | 0.647                           |
|                                       |                         |                                            | 1.5                     |                            |                            |                                   | 762.08                             | 609.67                              | 508.06                      | 0.243                           | 0.38                            | 0.548                           |
|                                       |                         |                                            | 1.905                   |                            |                            |                                   | 1,561.04                           | 1,248.83                            | 1,040.69                    | 0.192                           | 0.299                           | 0.431                           |
|                                       |                         |                                            | 2                       |                            |                            |                                   | 1,806.42                           | 1,445.14                            | 1,204.28                    | 0.183                           | 0.285                           | 0.411                           |
|                                       |                         |                                            | 2.5                     |                            |                            |                                   | 3,528.16                           | 2,822.53                            | 2,352.11                    | 0.146                           | 0.228                           | 0.329                           |

*Tabla 3.2 Tabulación de valores de una probeta circular de acero 4140* 

*Tabla 3.3 Tabulación de valores de una probeta cuadrada de aluminio* 

| <b>Probeta Cuadrada de Aluminio</b> |                |                                     |                         |                                   |                                   |                                   |                                    |                                    |                             |                                 |                                 |                                 |
|-------------------------------------|----------------|-------------------------------------|-------------------------|-----------------------------------|-----------------------------------|-----------------------------------|------------------------------------|------------------------------------|-----------------------------|---------------------------------|---------------------------------|---------------------------------|
| <b>Material</b>                     | E [ $kg/cm2$ ] | Resist.<br>Fluencia<br>[ $kg/cm2$ ] | <b>Diámetro</b><br>[cm] | <b>Ls</b><br>$n^{\circ}1$<br>[cm] | <b>Ls</b><br>$n^{\circ}2$<br>[cm] | <b>Ls</b><br>$n^{\circ}3$<br>[cm] | <b>Fuerza</b><br>$n^{\circ}1$ [kg] | <b>Fuerza</b><br>$n^{\circ}2$ [kg] | <b>Fuerza</b><br>$n°3$ [kg] | Flexión<br>$n^{\circ}1$<br>[cm] | Flexión<br>$n^{\circ}1$<br>[cm] | Flexión<br>$n^{\circ}1$<br>[cm] |
| 2024 T4                             | 741,000        | 3,370                               | 0.635                   | 20                                | 25                                | 30                                | 28.76                              | 23.01                              | 19.18                       | 0.477                           | 0.746                           | 1.074                           |
|                                     |                |                                     | 1                       |                                   |                                   |                                   | 112.33                             | 89.87                              | 74.89                       | 0.303                           | 0.474                           | 0.682                           |
|                                     |                |                                     | 1.27                    |                                   |                                   |                                   | 230.1                              | 184.08                             | 153.4                       | 0.239                           | 0.373                           | 0.537                           |
|                                     |                |                                     | 1.5                     |                                   |                                   |                                   | 379.13                             | 303.3                              | 252.75                      | 0.202                           | 0.316                           | 0.455                           |
|                                     |                |                                     | 1.905                   |                                   |                                   |                                   | 776.59                             | 621.27                             | 517.73                      | 0.159                           | 0.249                           | 0.358                           |
|                                     |                |                                     | $\overline{2}$          |                                   |                                   |                                   | 898.67                             | 718.93                             | 599.11                      | 0.152                           | 0.237                           | 0.341                           |
|                                     |                |                                     | 2.5                     |                                   |                                   |                                   | 1755.21                            | 1404.17                            | 1170.14                     | 0.121                           | 0.189                           | 0.273                           |

Ahora, considerando el rango permisible del indicador de carátula hasta 3.33 mm, se sombrean las magnitudes de flexión de cada una de las aleaciones en sus diferentes diámetros y longitudes de apoyos que el indicador podrá medir como máximo.

Después, se resaltan los valores dentro de la tabla que se hallan dentro del rango de 0  $a$  316  $kg$ de fuerza, ya que se seleccionara un manómetro que tenga como rango de funcionamiento de 0 *a* 1,000 $\frac{lb}{plg^2}$ , es decir, de 0 *a* 70 $\frac{kg}{cm^2}$ .

Conociendo que el diámetro del émbolo interno del gato hidráulico de botella 2t, que es el que ejerce la fuerza sobre la probeta cuya medida es de  $2.4 \text{ cm}$ , y sabiendo la presión que se produce en el haciendo uso del manómetro cuya presión máxima será de 70  $\frac{kg}{cm^2}$ , se calcula la fuerza de 316  $kg$  de la siguiente manera:

$$
P = \frac{F}{A} \left[ \frac{kg}{cm^2} \right] \quad \dots (3.2)
$$

*Donde:* 

F es la fueza que puede aplicar el gato de botella en kg A es el área del émbolo que produce la fuerza dentro del gato de botella en  $cm<sup>2</sup>$ 

Despejando a  $F$  de la ecuación anterior

$$
F = P A [kg] \dots (3.3)
$$

Y sustituyendo valores en la ecuación anterior

$$
F = \left(70 \frac{kg}{cm^2}\right) \left(\frac{\pi * (2.4 \text{ cm})^2}{4}\right) = 316.67 \approx 316 \text{ kg}
$$

Ahora que se conoce la máxima fuerza que puede ser medida con el manómetro, en las tablas anteriores se hace énfasis en los valores de "Fuerza" que se encuentren por debajo del valor de 316 kg y los valores de "flexión" que están por debajo de 3.33 mm aparecen sombreados, ya que esta es la distancia máxima que puede medir el indicador de carátula.

Para la Tabla 3.1 se puede observar que la fuerza calculada para flexionar una probeta de diámetro  $0.635$  cm,  $1 cm$ ,  $1.27$  cm y  $1.5 cm$  está dentro del rango del manómetro para cualquier distancia entre apoyos  $(L<sub>S</sub>)$  y casi todas las distancias de flexiones están dentro del rango del indicador de carátula excepto para una flexión de una probeta de diámetro 0.635 cm y una distancia entre apoyos de 30  $cm$  con una fuerza aplicada de 12.74  $kg$ .

Para la Tabla 3.2 se puede observar que la fuerza calculada para flexionar una probeta de diámetro  $0.635$  cm,  $1 \text{ cm } y$   $1.27 \text{ cm }$  está dentro del rango del manómetro para cualquier distancia entre apoyos  $(L<sub>s</sub>)$  y sólo para una de estas probetas, es decir, una probeta de diámetro 1.27 cm con una distancia entre apoyos  $(L<sub>S</sub>)$  de 20 cm está dentro del rango del indicador de carátula.

Para la Tabla 3.3 se puede observar que la fuerza calculada para flexionar una probeta cuadrada de altura 0.635 cm, 1 cm y 1.27 cm está dentro del rango del manómetro para cualquiera de las distancias entre apoyos y que sólo está dentro del rango del manómetro las probetas con una altura de 1.5 cm con una distancia entre apoyos de 25  $cm$  y 30  $cm$ . Aproximadamente la mitad de las distancias de flexión de las probetas de aluminio está dentro del rango del manómetro

Con esta información se estableció como estándar máximo una probeta de ½ pulgada, es decir, 1.27 cm como diámetro o altura para llevar a cabo la práctica. No se toma en cuenta si la medida de la flexión sería mayor al rango del indicador de carátula, ya que se diseñará un dispositivo para poder ajustar el indicador nuevamente en cero y así medir la flexión al momento de aplicar la fuerza.

Una vez establecidos estos parámetros se puede iniciar con el diseño final de la máquina y los componentes.

#### **3.1. Planos de piezas.**

A continuación se enlistan las piezas principales que se requirieren para la elaboración de la máquina de flexión; se incluyen un dibujo de conjunto junto con un dibujo de despiece en el que se incluye un listado de las piezas utilizadas. Además, se incluyen las piezas que fueron necesarias mandar a fabricar a un taller de torno basándose en los planos de los elementos de la máquina, estas piezas son las mencionadas de la *figura* 3.3 hasta la *figura* 3.13. Y por último se incluyen los elementos que fueron adquiridos aparte.

Lista de piezas maquinadas:

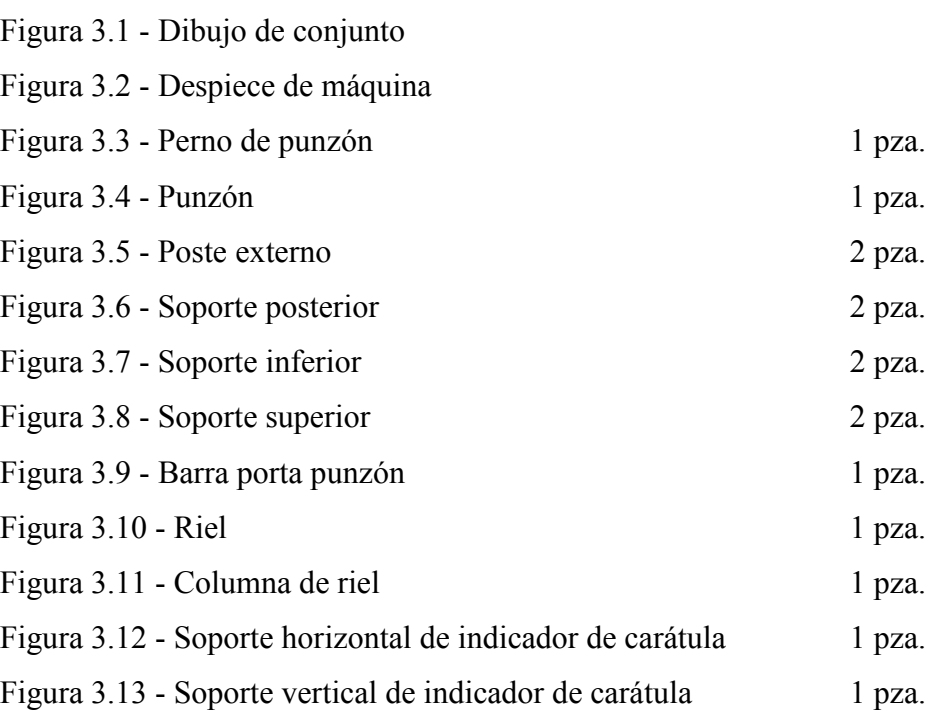

*Nota: Para las piezas anteriores se les dio un acabado superficial con un proceso de sandblasteo, por esta razón en el plano no se indica el acabado superficial excepto para la pieza de la Figura 3.3, 3.12 y 3.13.* 

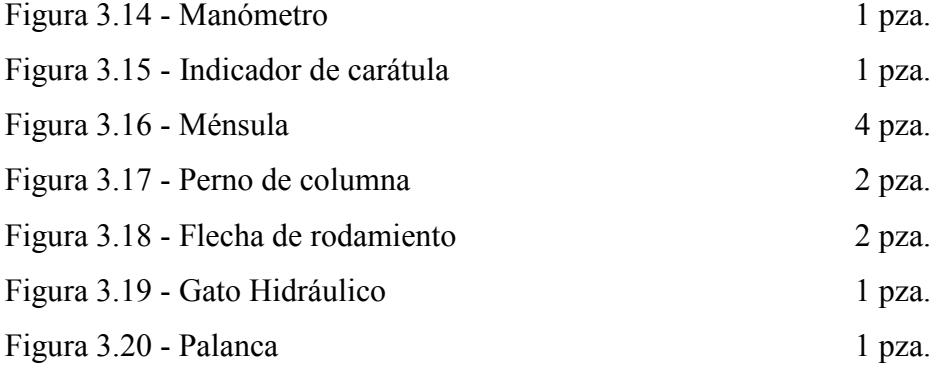

Los planos de piezas son mostrados a continuación:

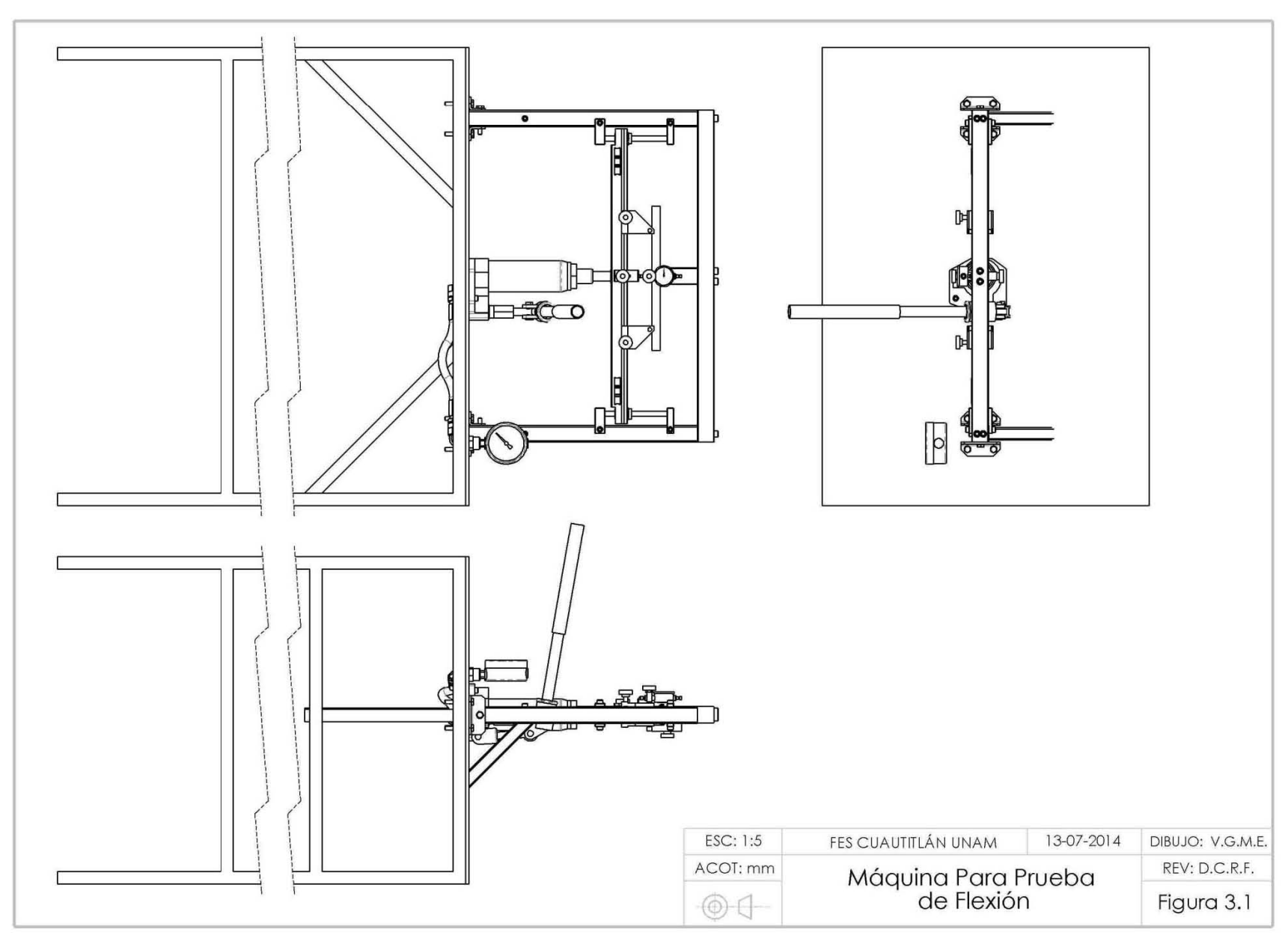

 $-54 -$ 

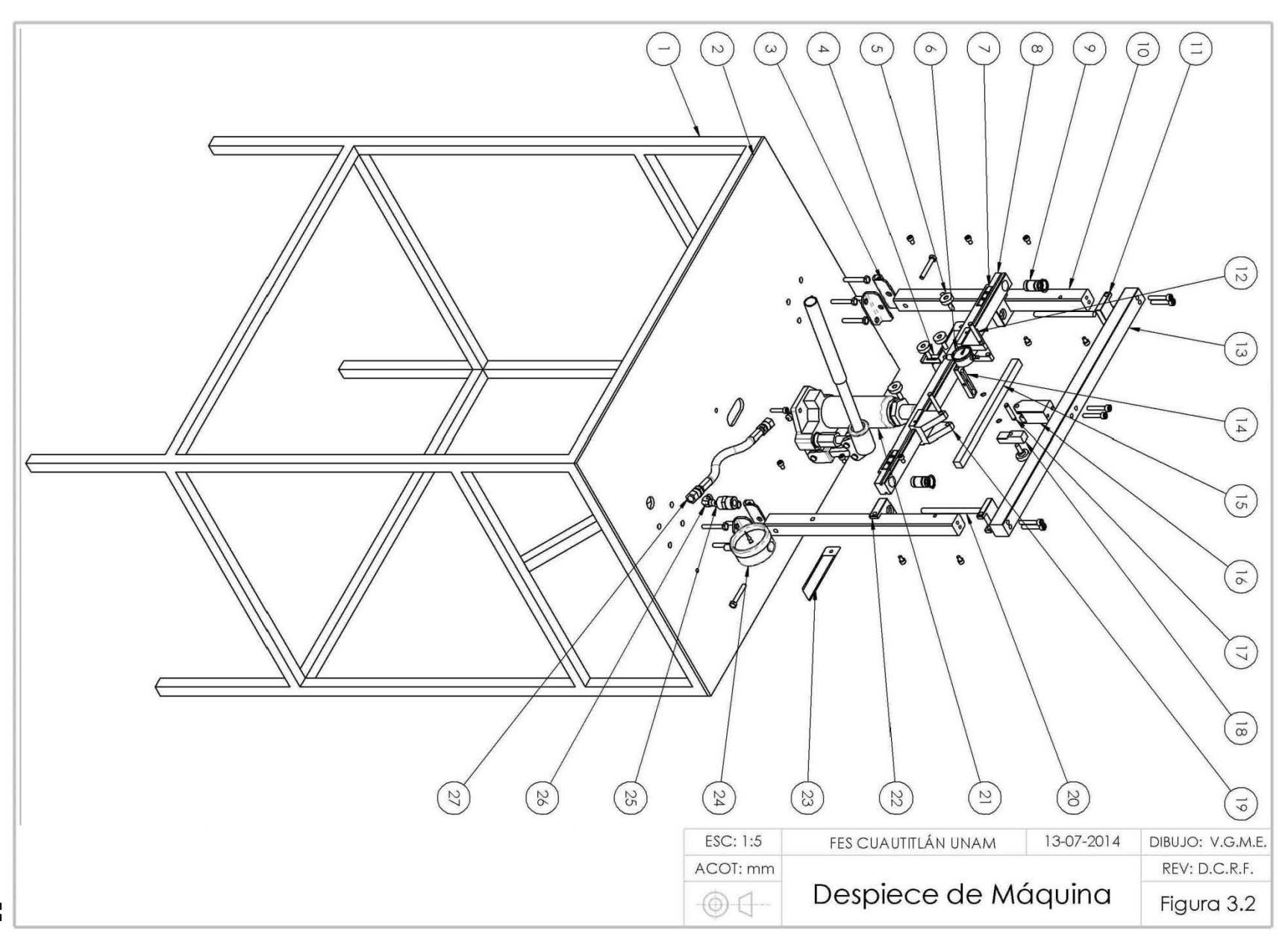

 $-55 -$ 

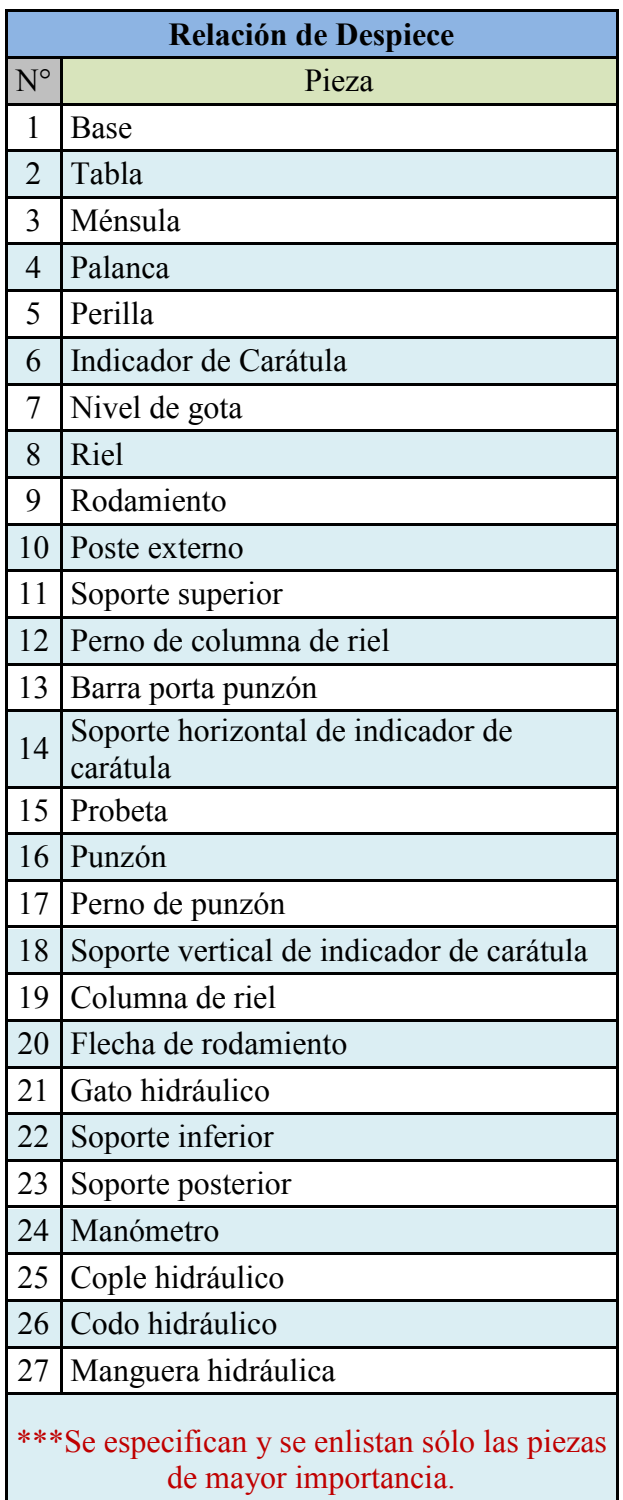

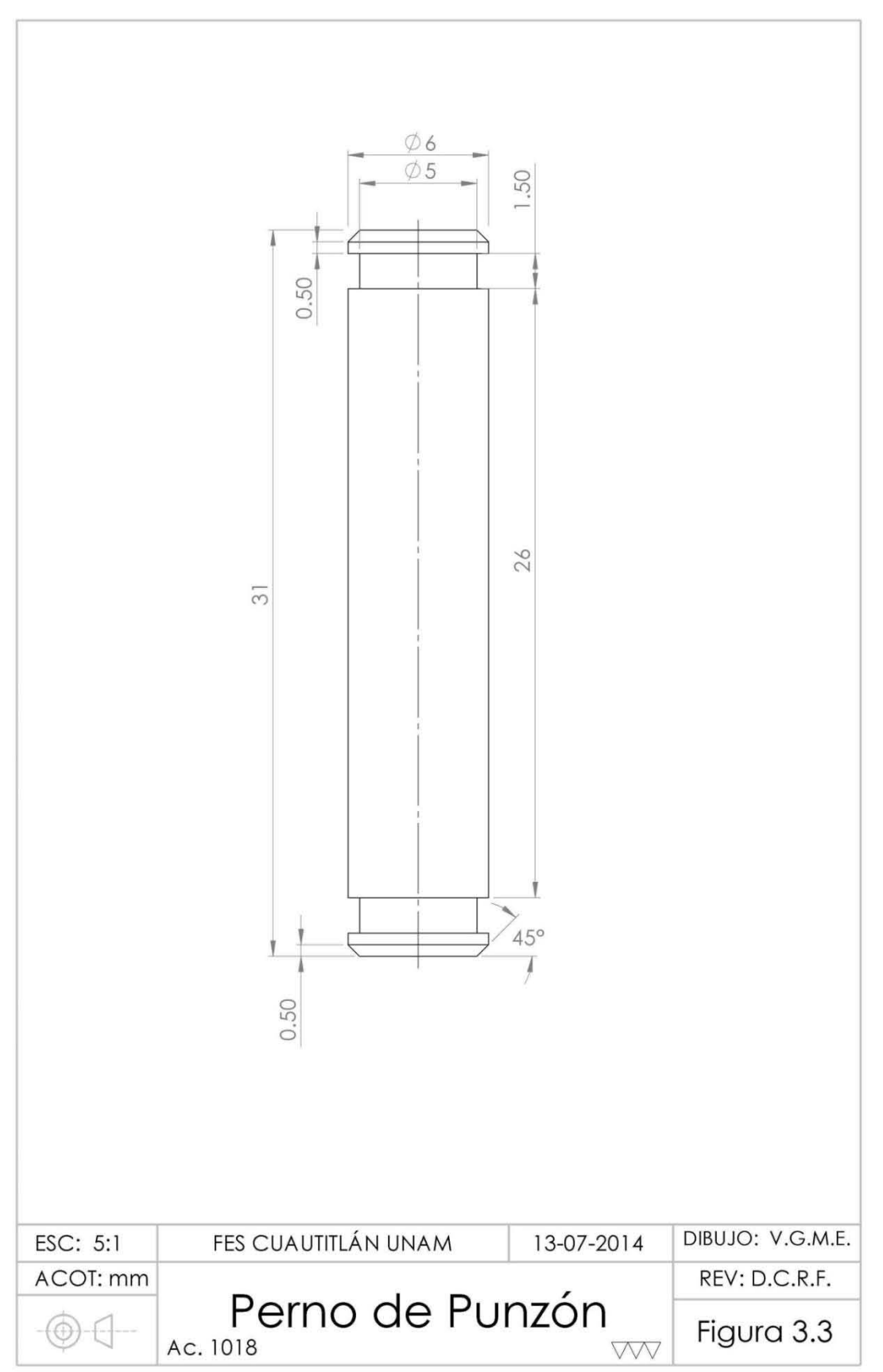

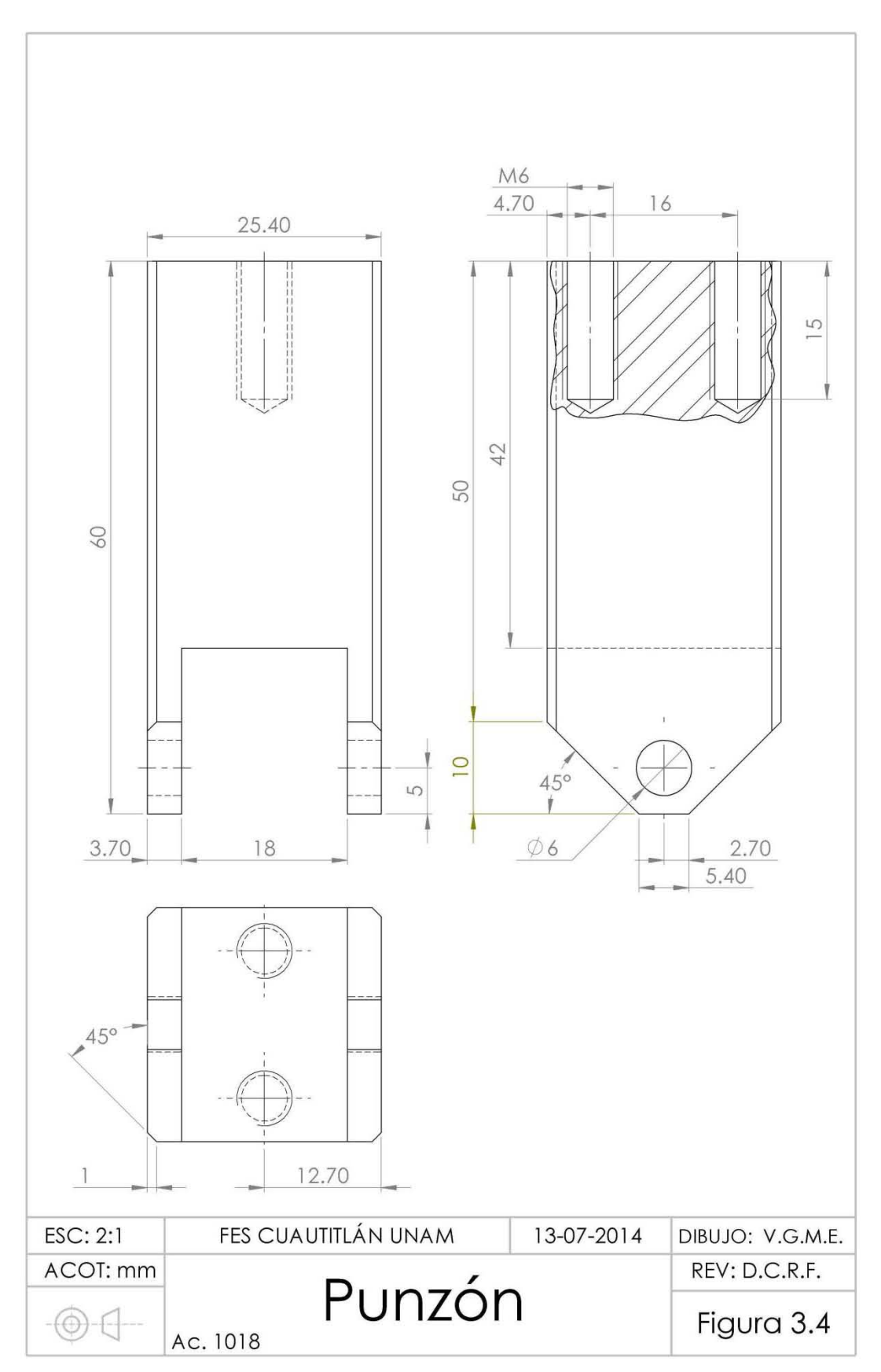

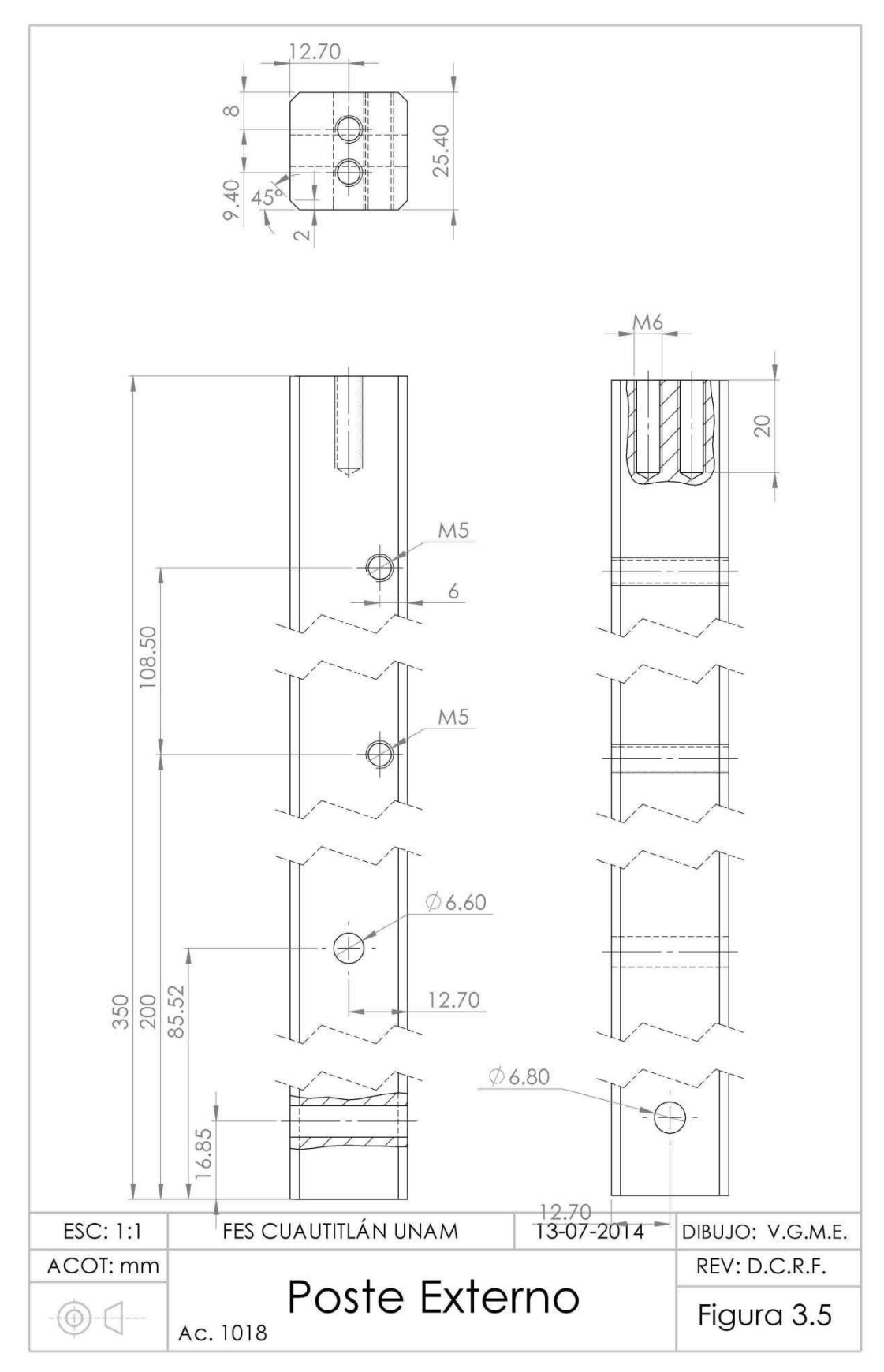

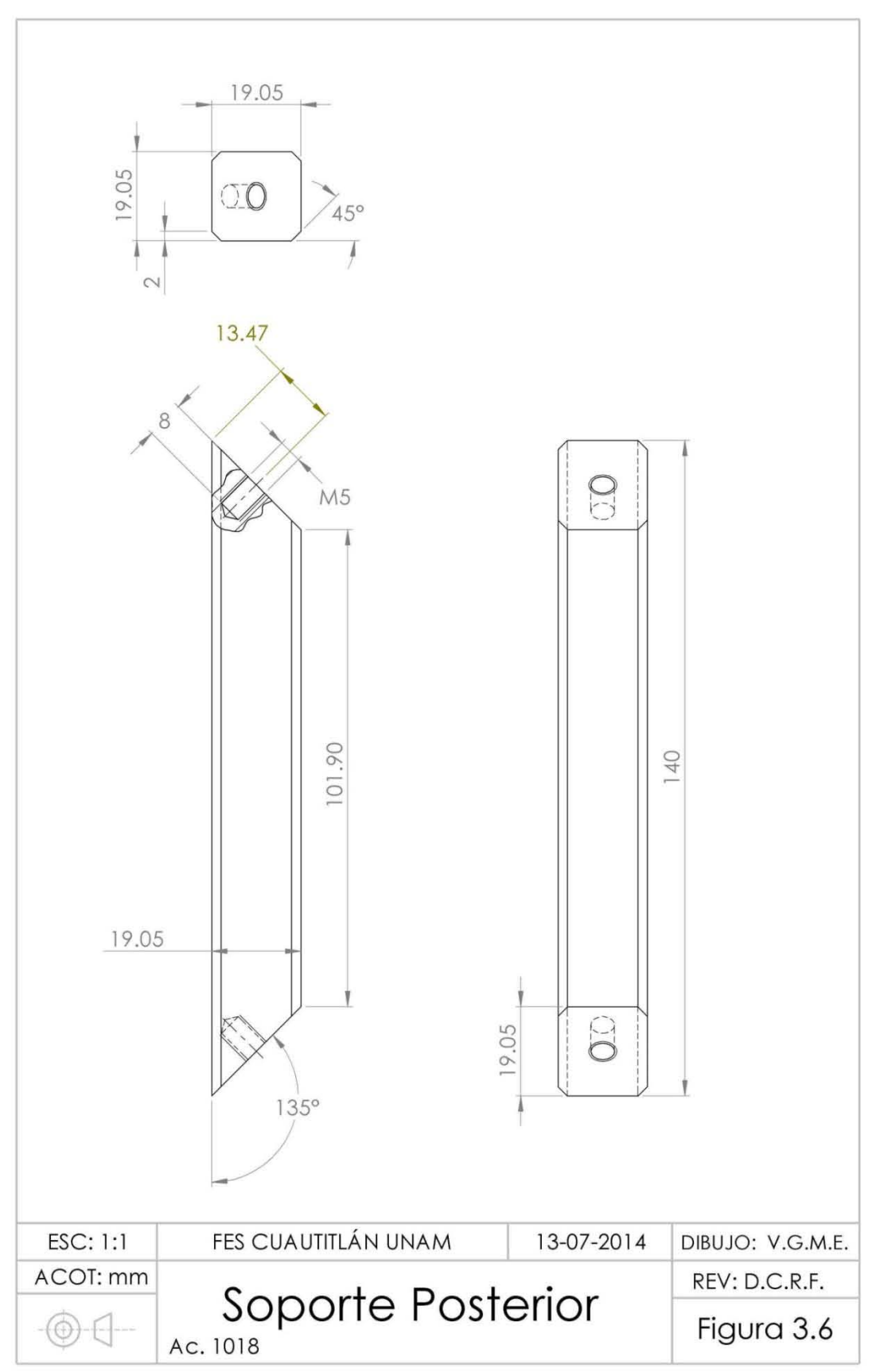

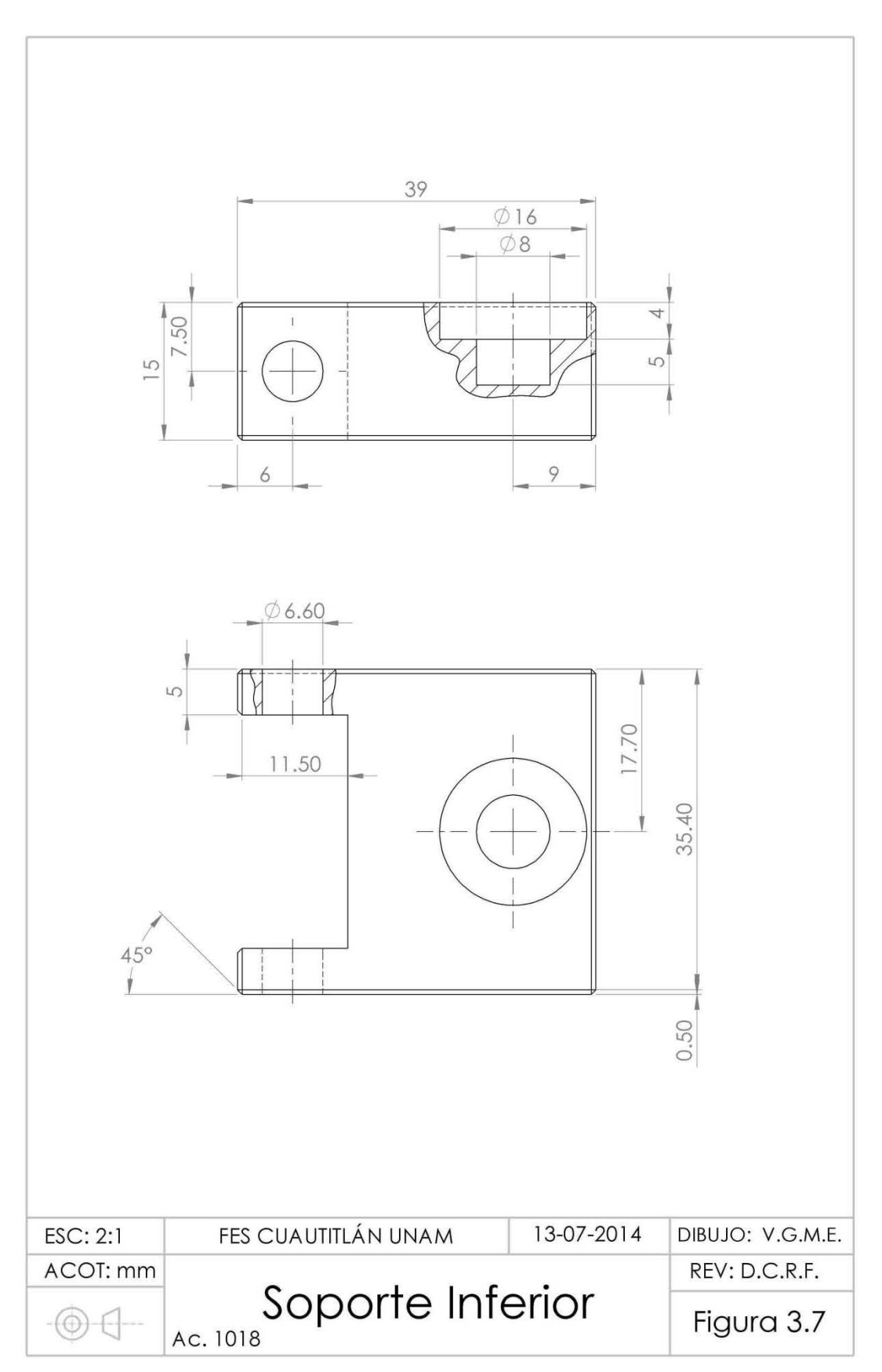

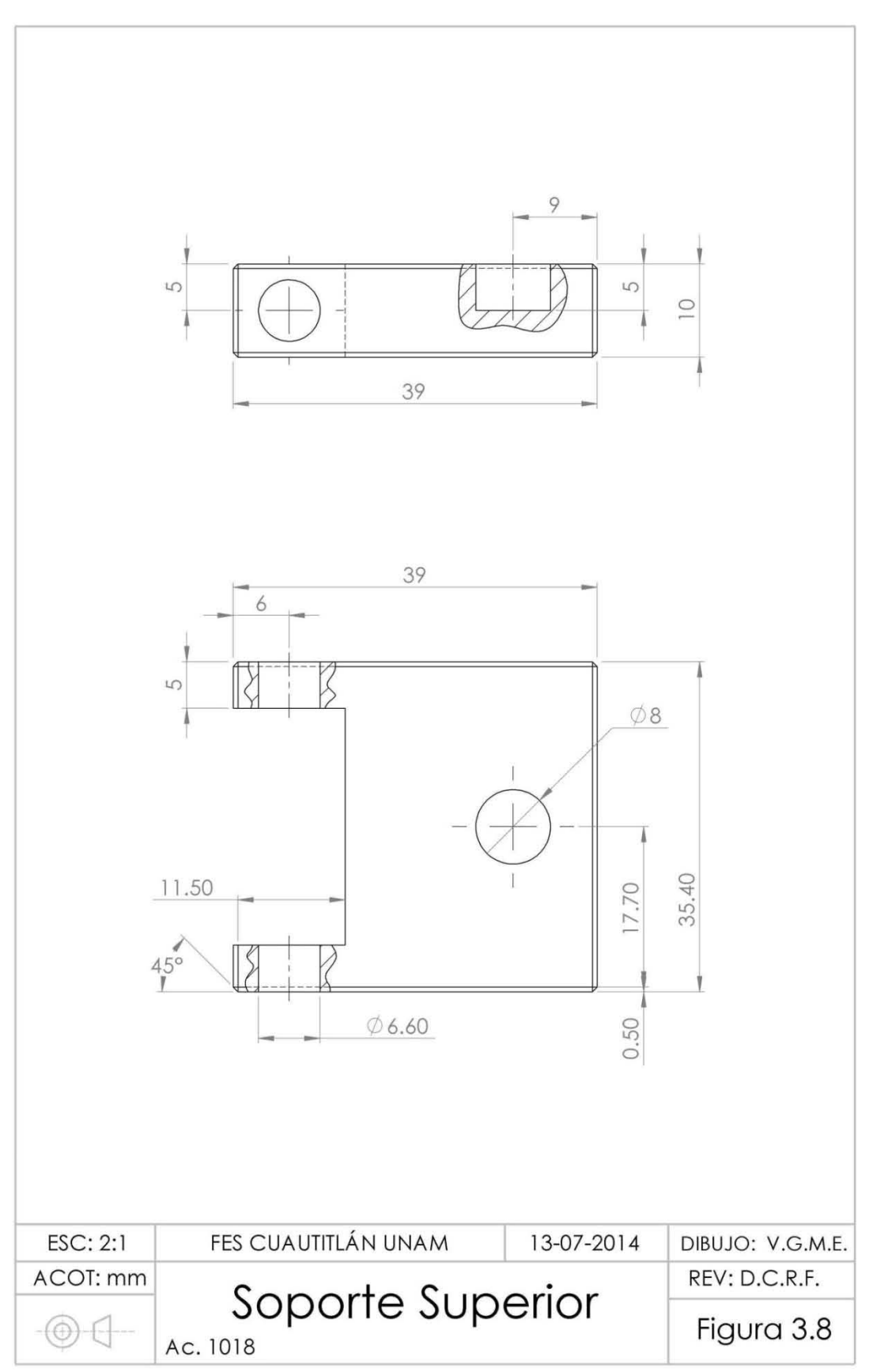

 $-62-$
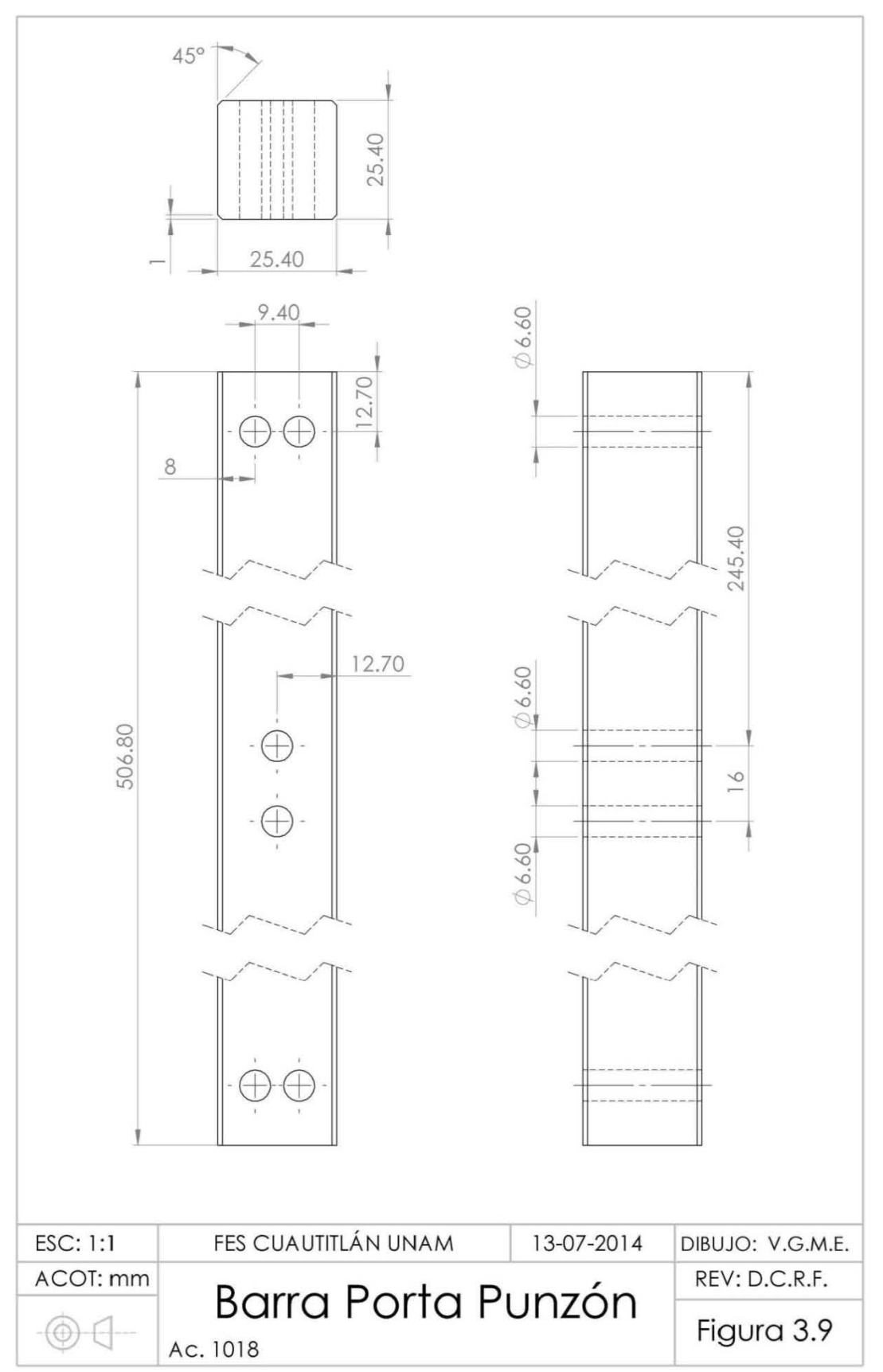

 $-63-$ 

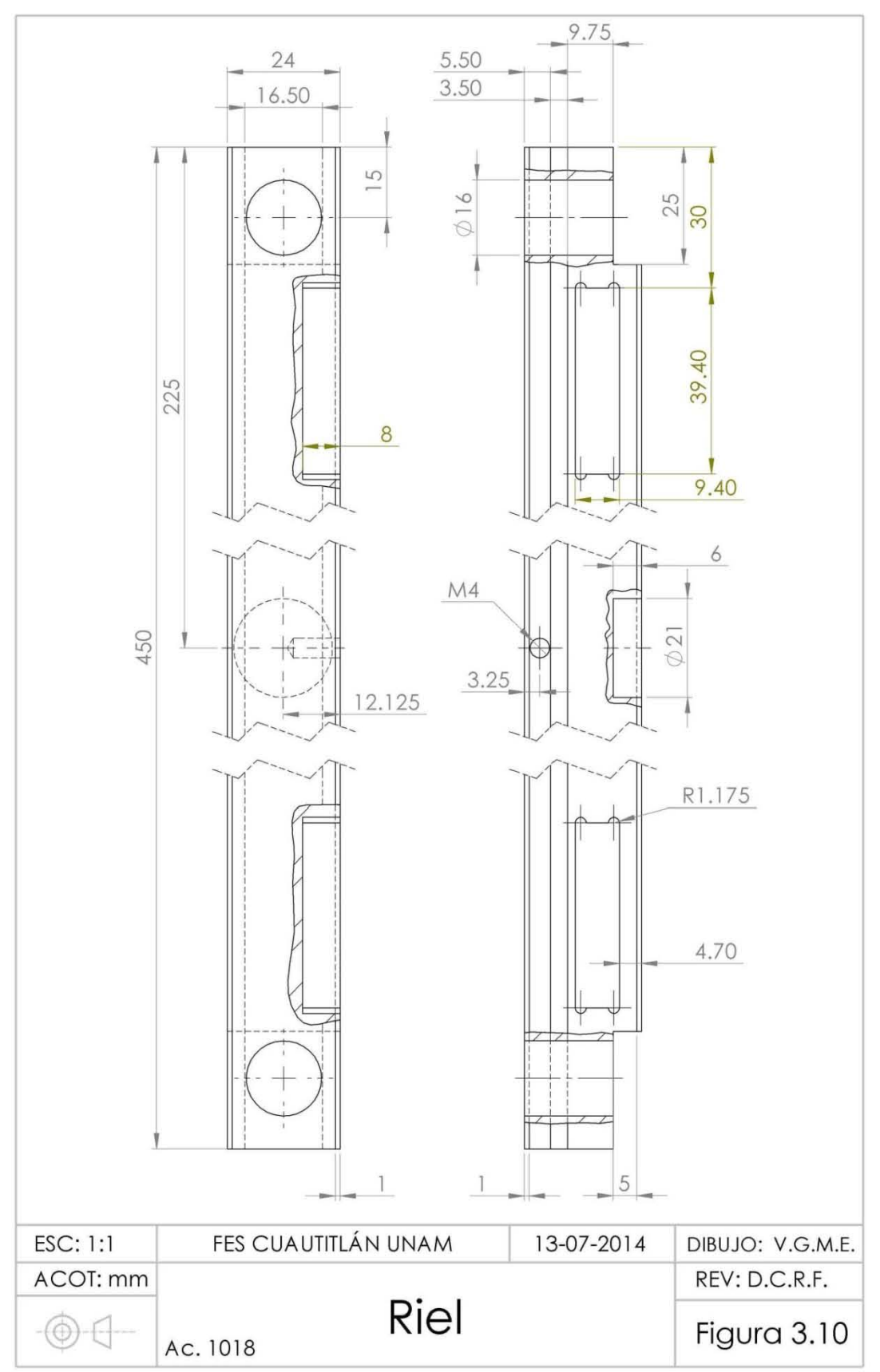

 $-64-$ 

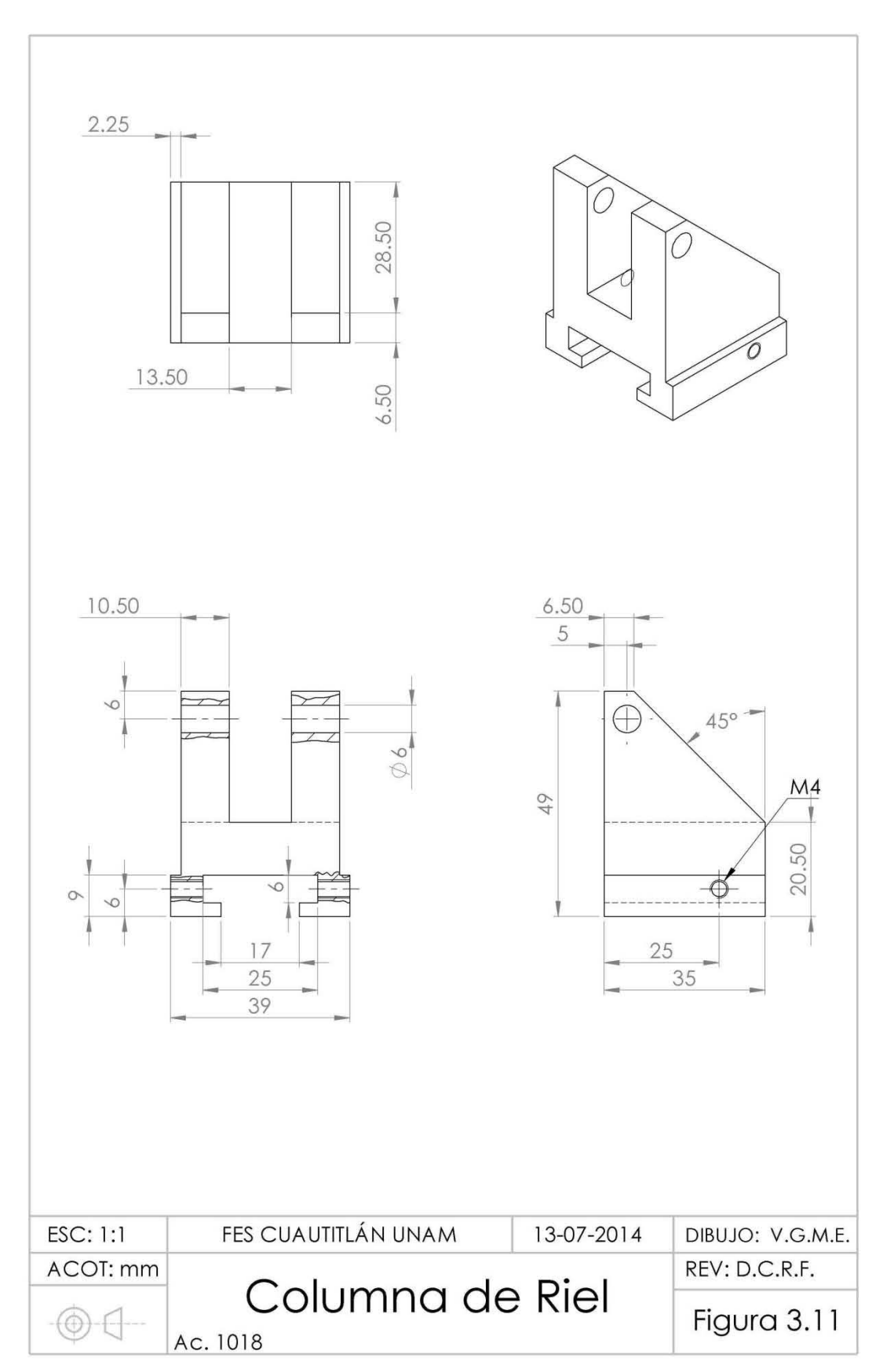

 $-65-$ 

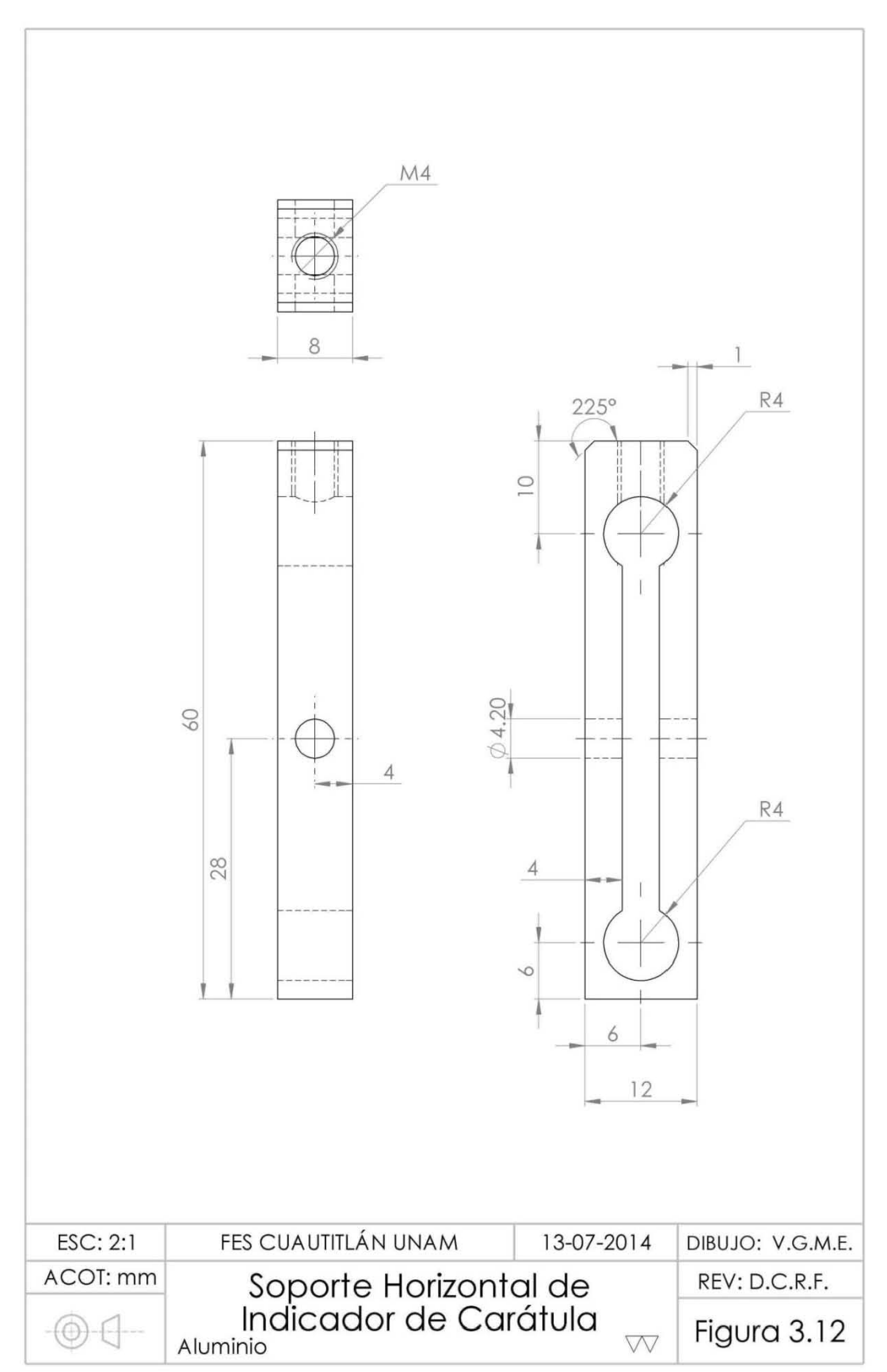

 $-66-$ 

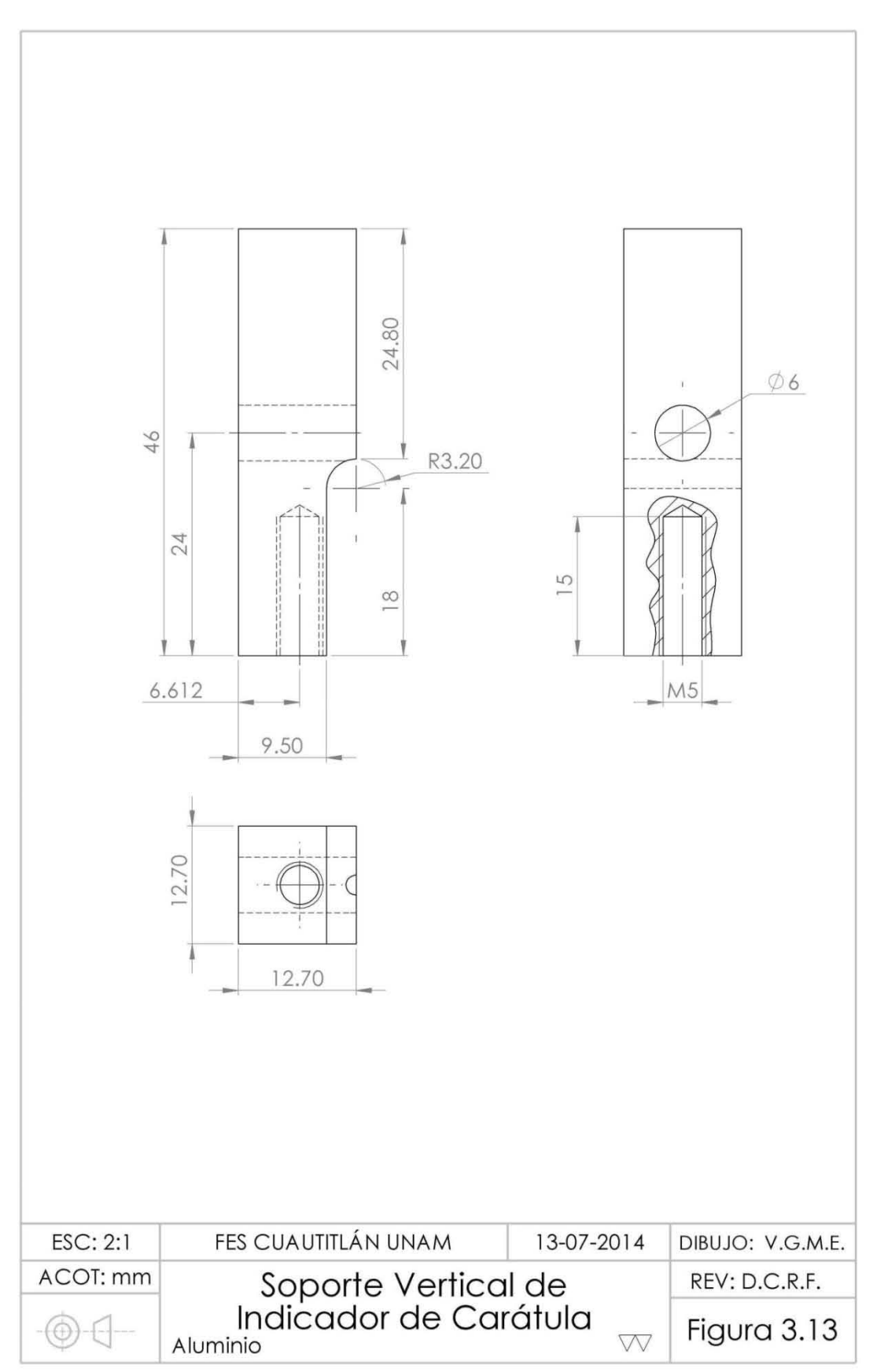

 $-67-$ 

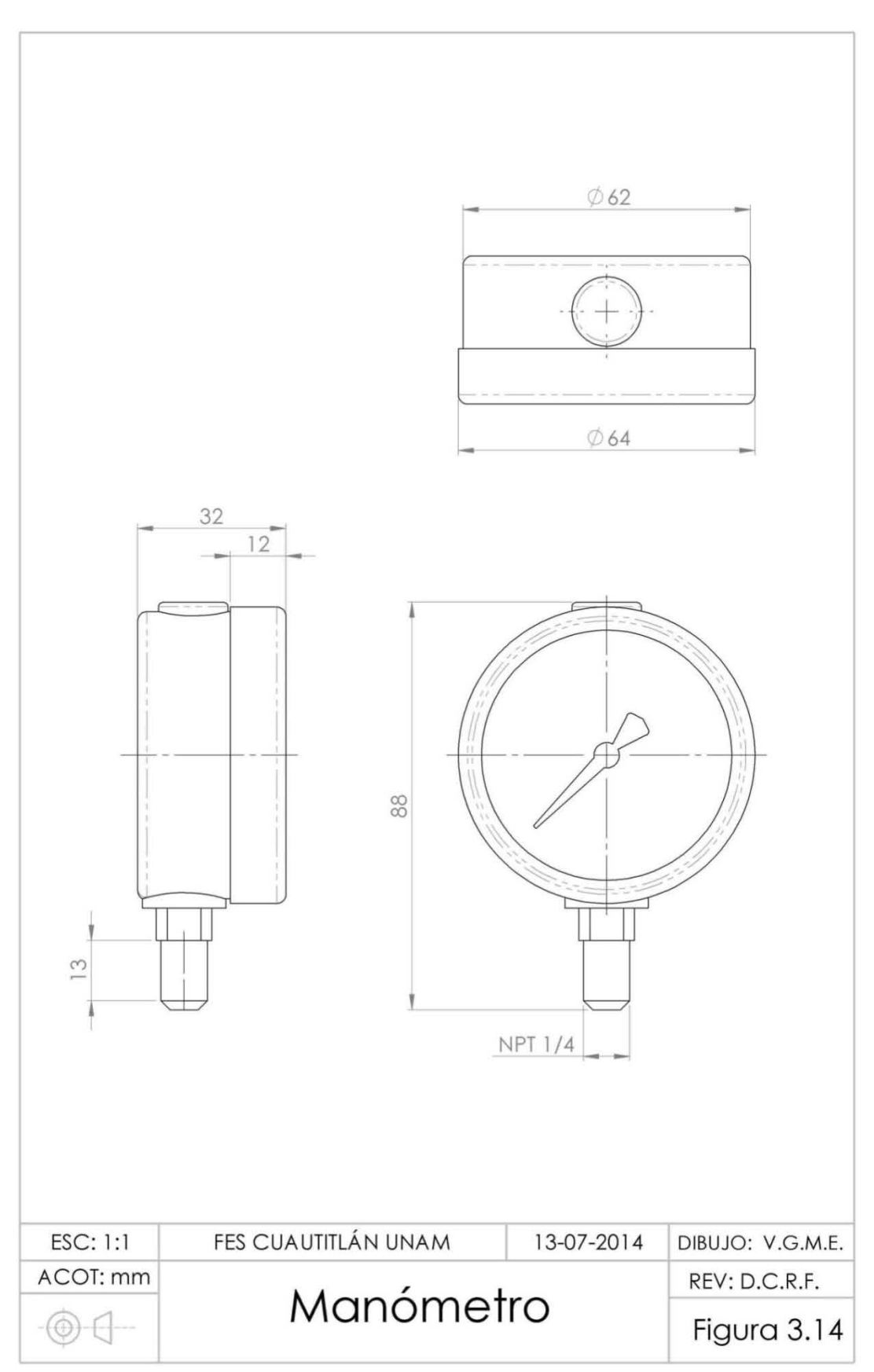

 $-68-$ 

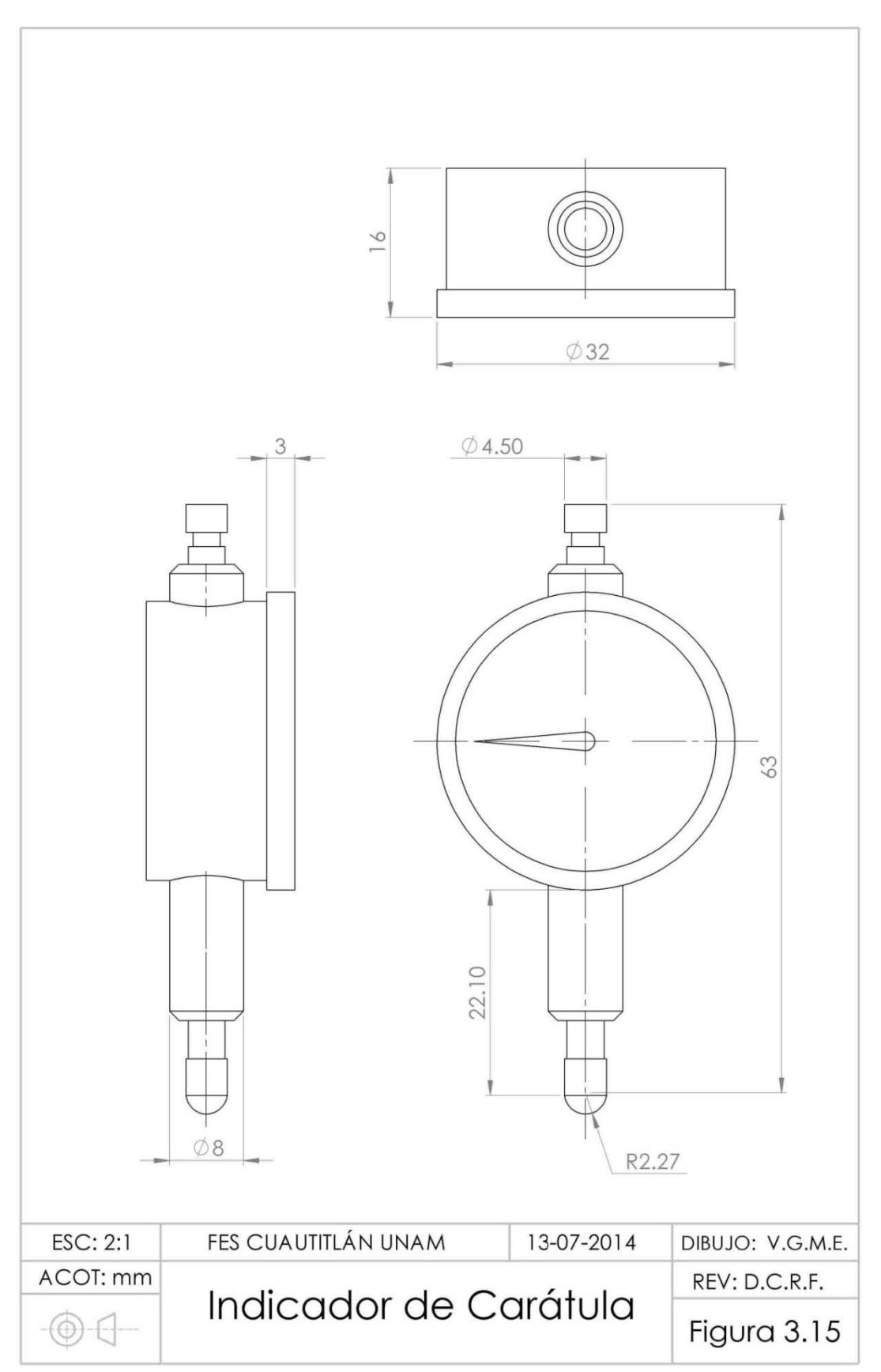

 $-69-$ 

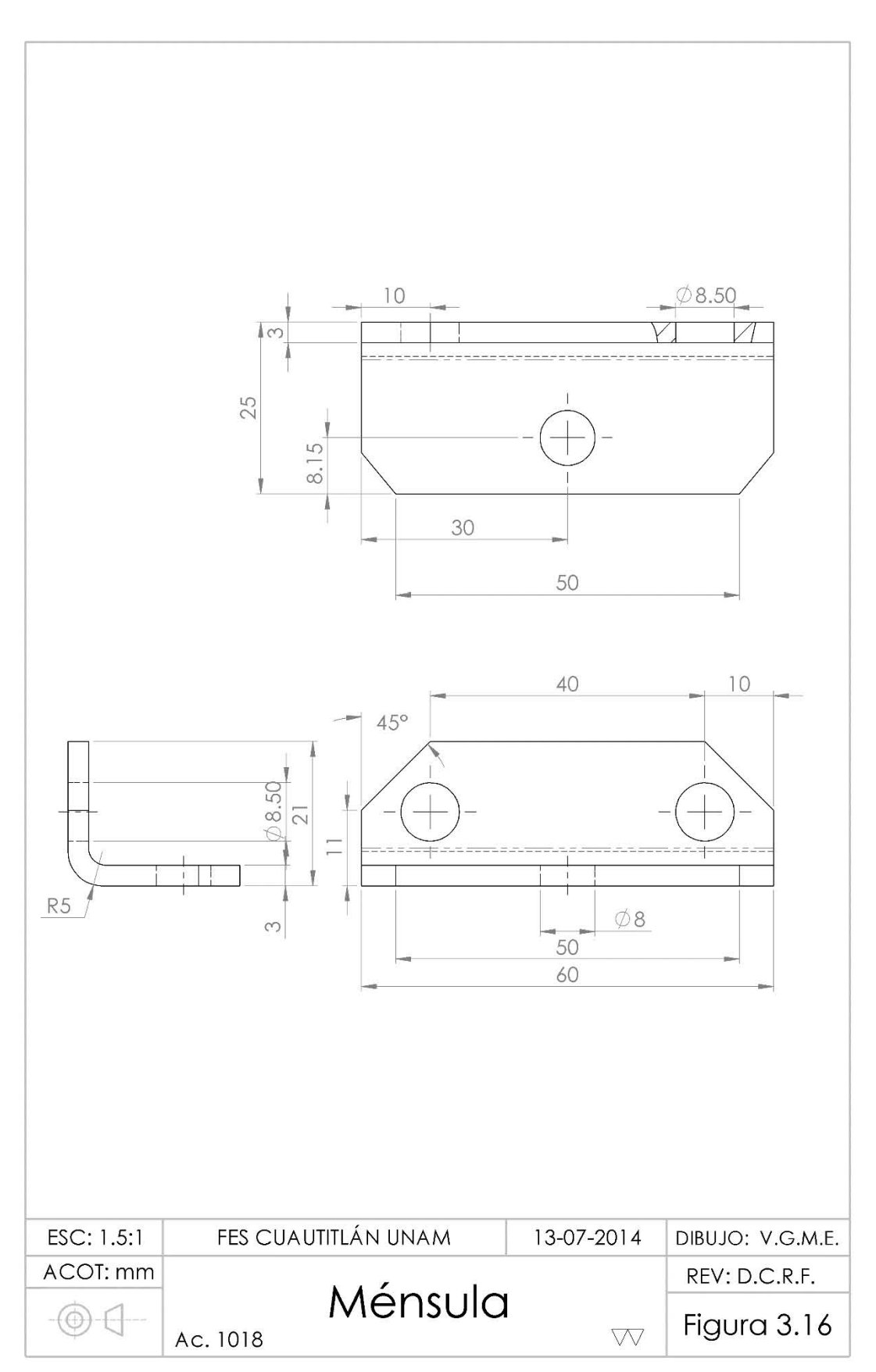

 $-70-$ 

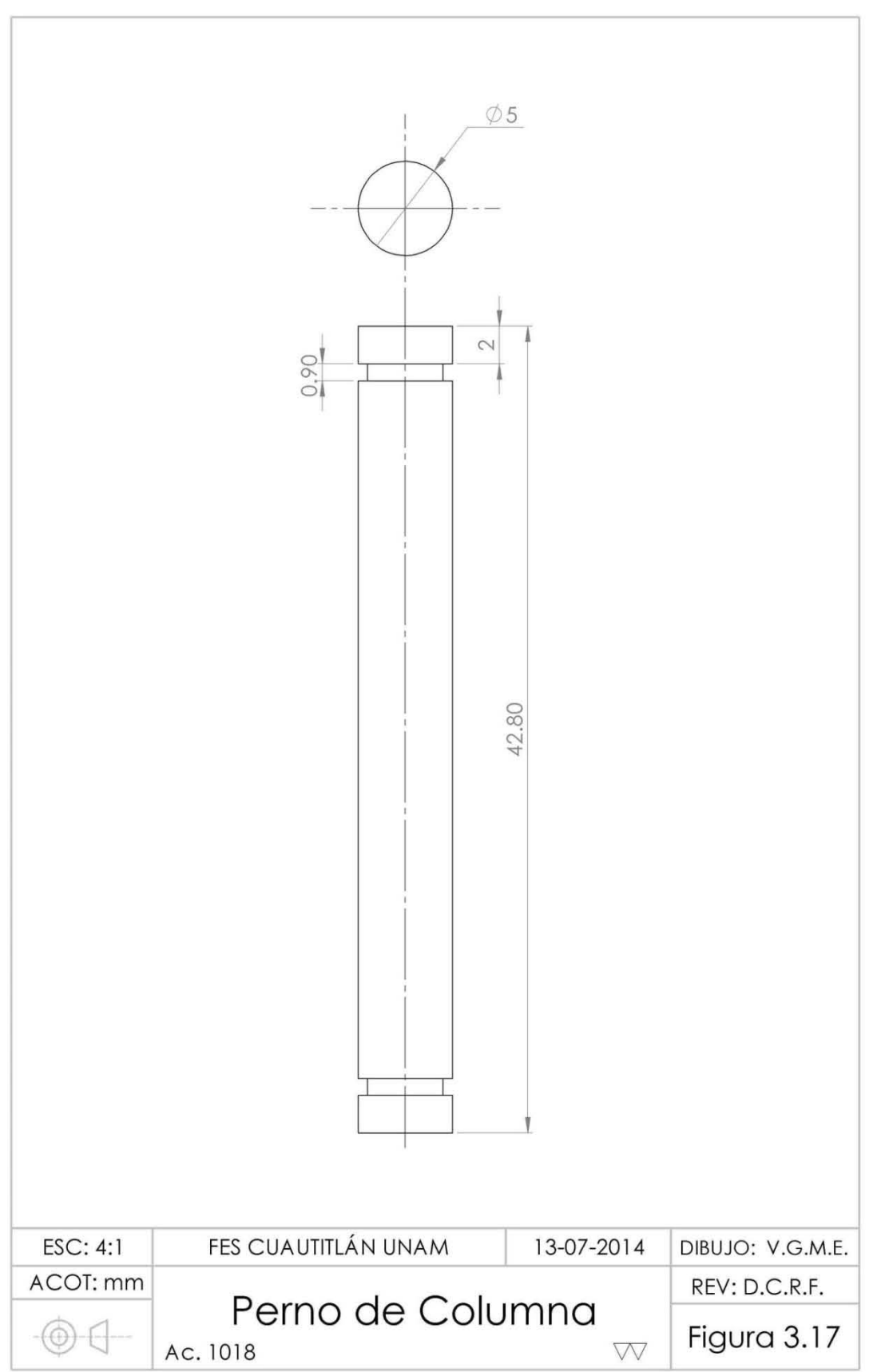

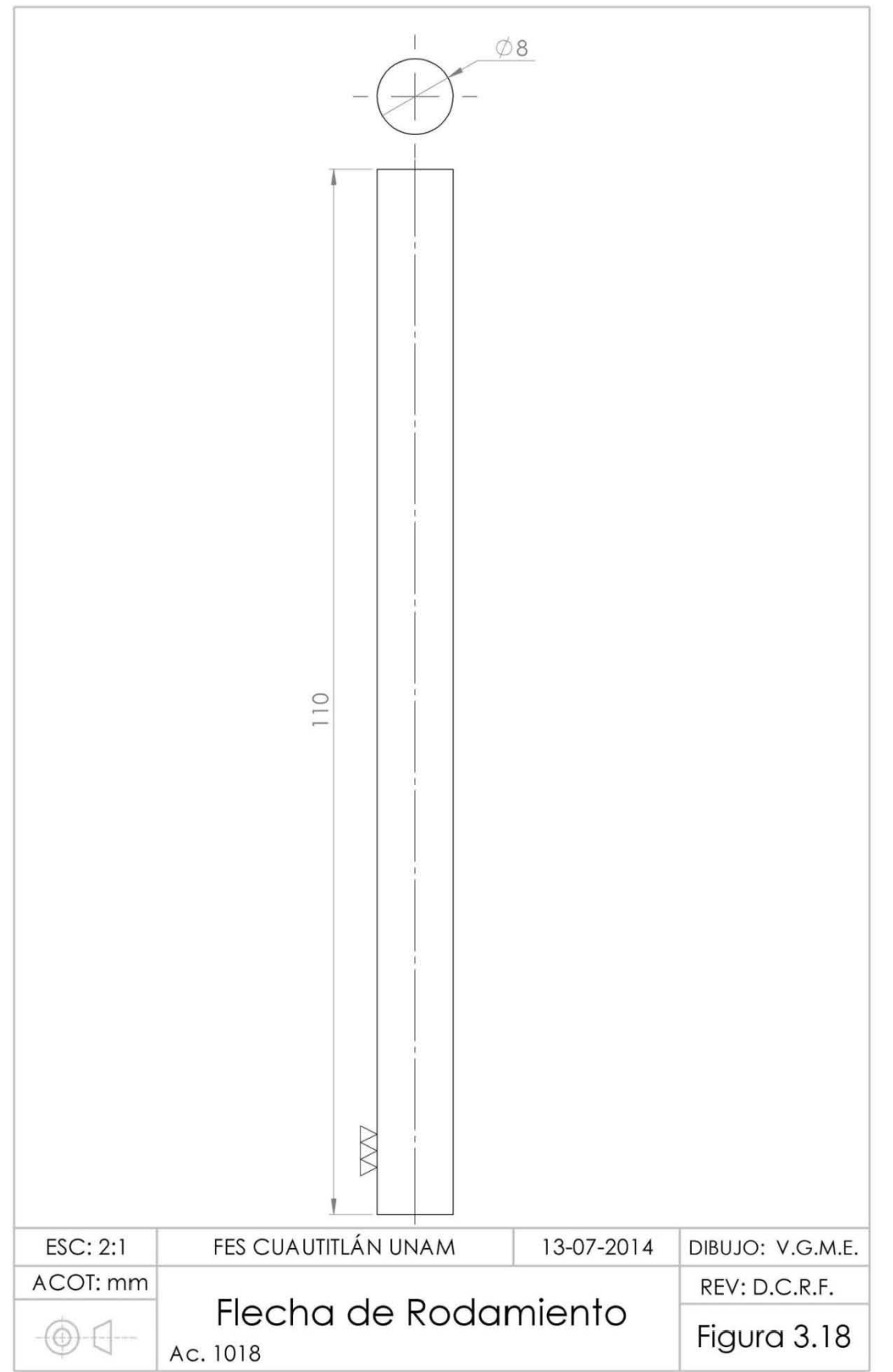

 $-72-$ 

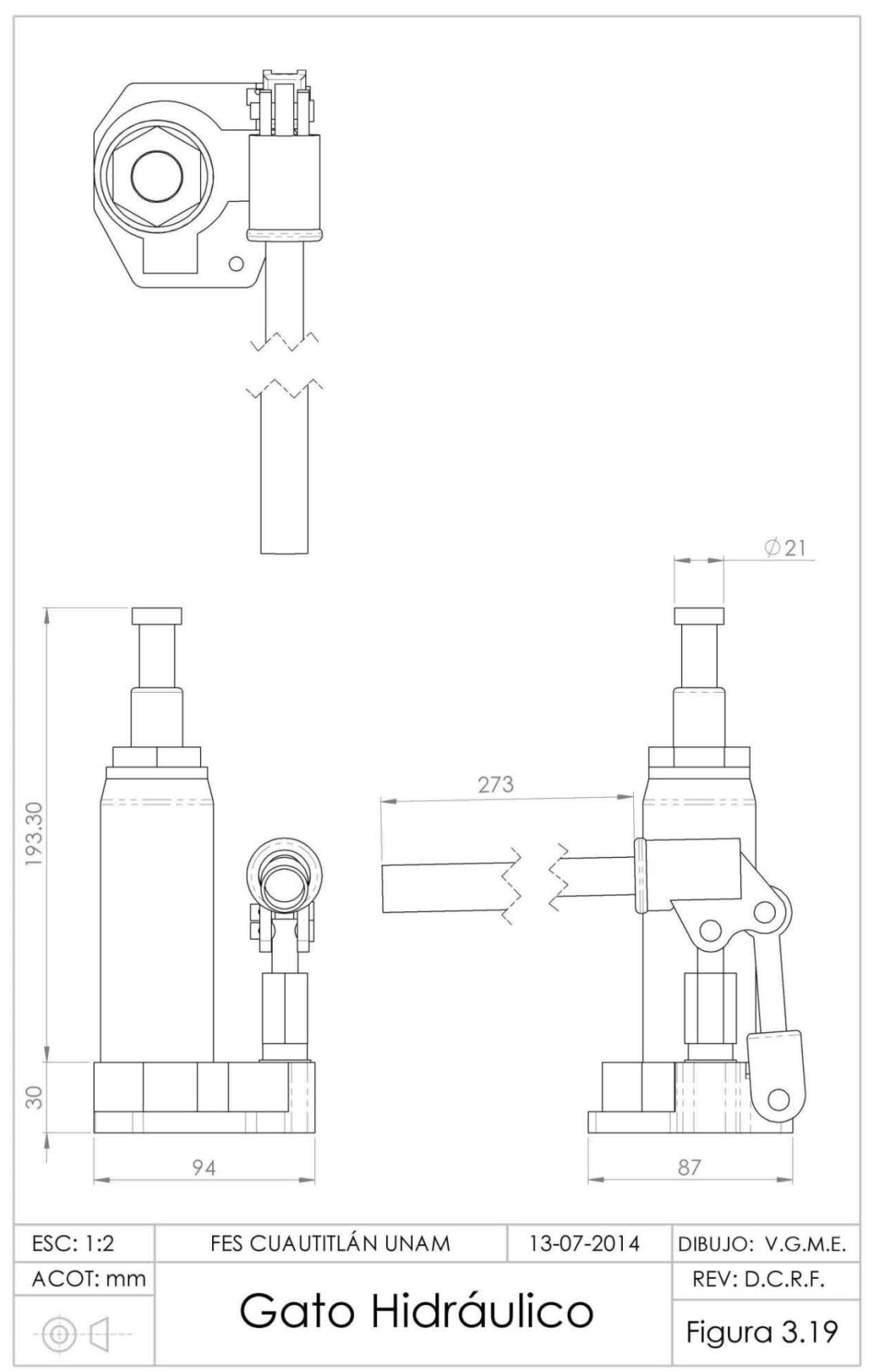

 $-73-$ 

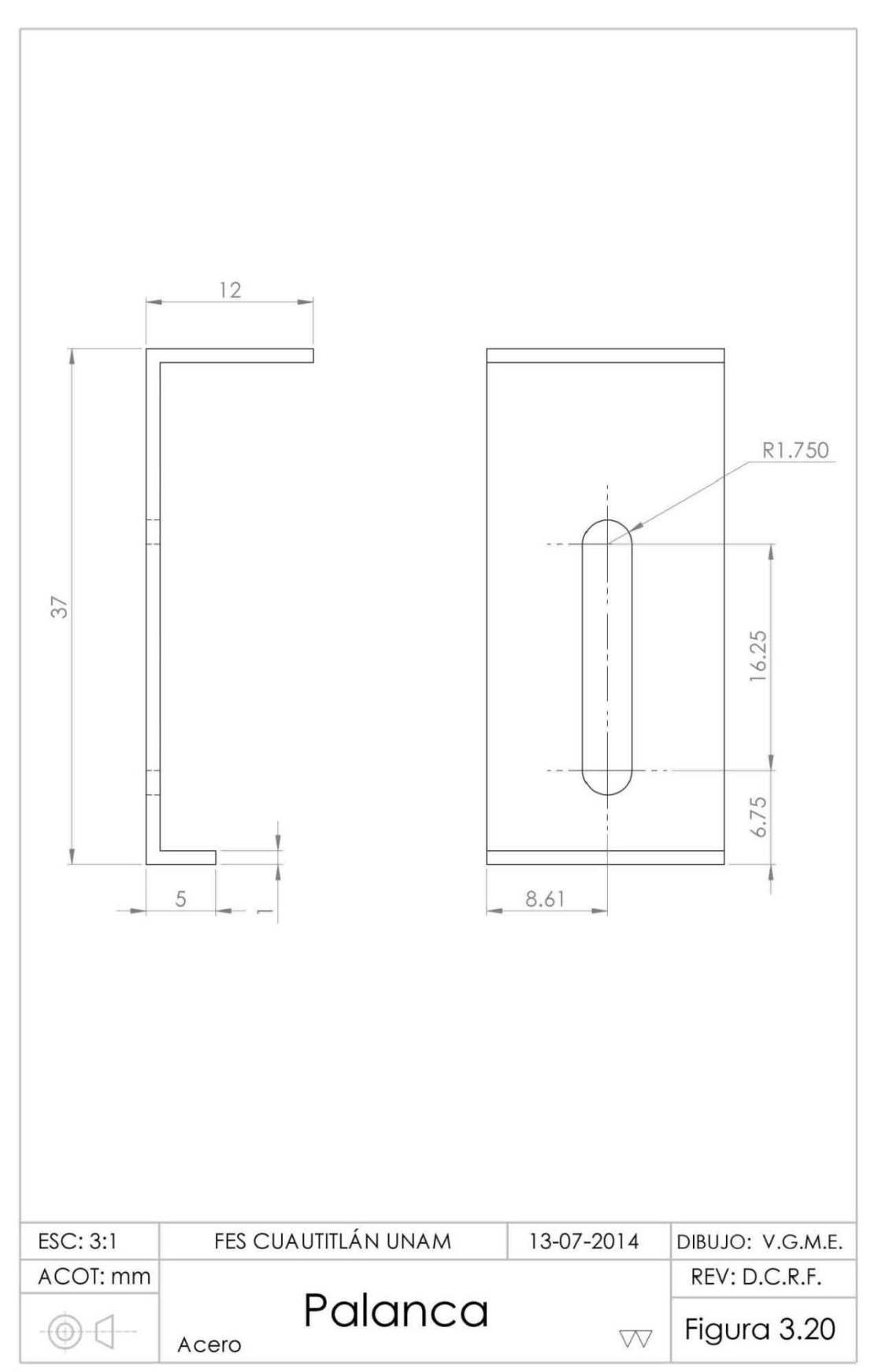

En la figura que se muestra continuación se observa la máquina para la prueba de flexión una vez ensamblada:

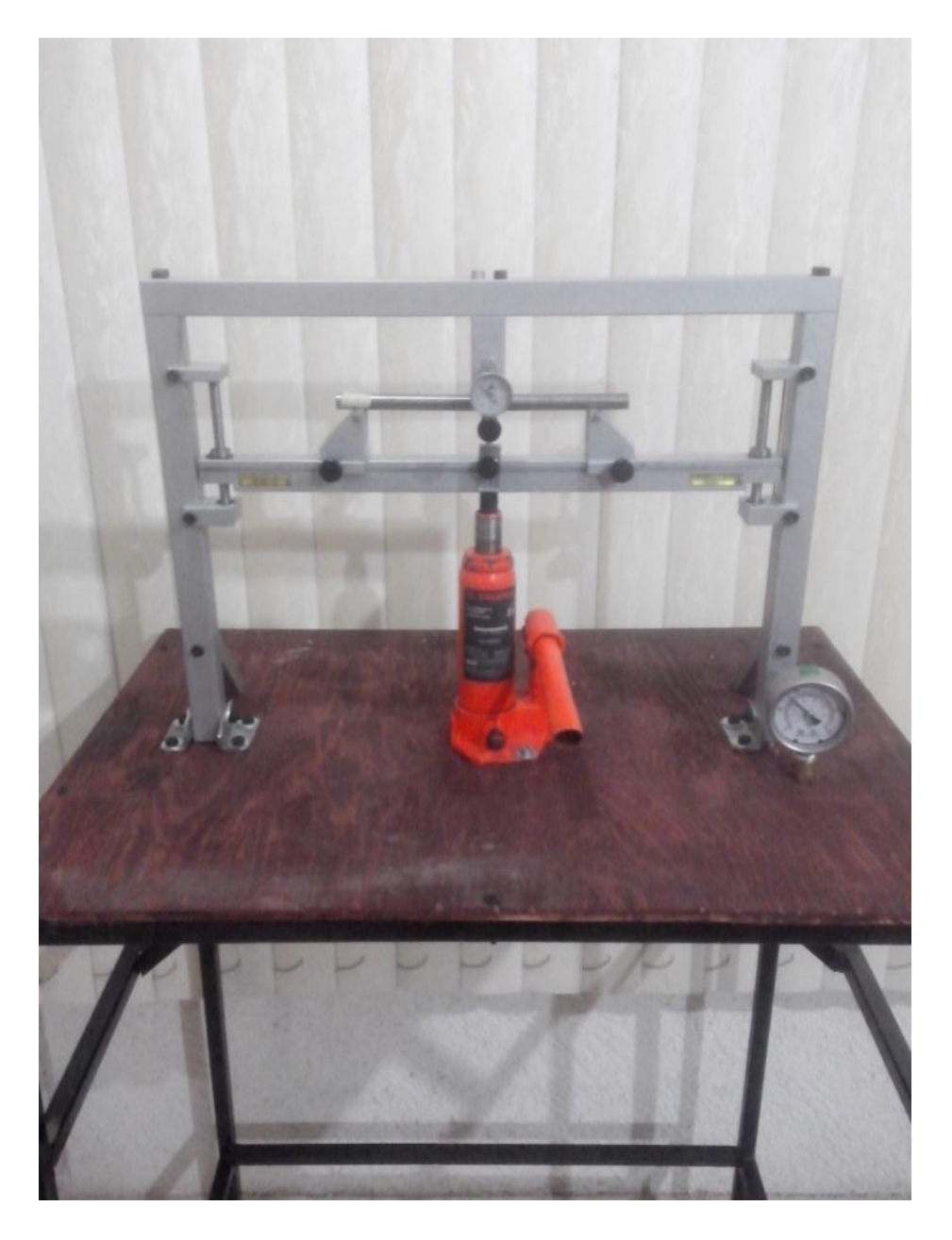

*Figura 3.21 Fotografía del equipo para la prueba de flexión.* 

.

# **CAPÍTULO 4 PRUEBAS DE FLEXIÓN**

### **4.1. Pruebas.**

Primera prueba con tres probetas cuadradas de aluminio de 1.27  $cmx1.27 cm$  ( $\frac{1}{2}x \frac{1}{2}$  plg), longitud de 22  $cm \gamma$  una distancia entre apoyos de 20  $cm \pi$ .

Procedimiento:

- Se realizarán dos pruebas con las probetas y una será el control.
- Se coloca una marca justo en medio de la probeta para indicar que ahí se hará contacto con el perno del punzón para flexionarla y poder aplicar la fuerza en el mismo punto cada vez.
- Se ajusta la distancia entre apoyos para establecerla en 20  $cm$  procurando que el perno del punzón se encuentre justamente en medio de ésta.
- Se libera la presión del gato hidráulico girando la perilla inferior en sentido anti horario usando el tubo más delgado del gato y se procura que el riel haga contacto con los soportes inferiores, posteriormente se aprieta la perilla en sentido horario.
- Se coloca la probeta en los apoyos procurando que quede centrada.
- Se colocan los tubos dentro de la manivela del gato hidráulico y se acciona cuidadosamente de manera de que la probeta haga "contacto" con el perno del punzón en la marca hecha anteriormente.
- Se coloca la ménsula del indicador procurando que haga contacto con la parte inferior de la probeta, después se ajusta la perilla trasera para impedir que la ménsula se mueva  $de$  su posición como se muestra en la  $figura$  5.1.
- Posteriormente, se ajusta el indicador de carátula al mismo tiempo que la palanca del indicador, se aprieta la perilla que se localiza en el riel para impedir que la palanca se mueva y por último se aprieta la perilla que ajusta el indicador de carátula en la ménsula tratando de que éste indique "cero" y haga contacto con la palanca del indicador.

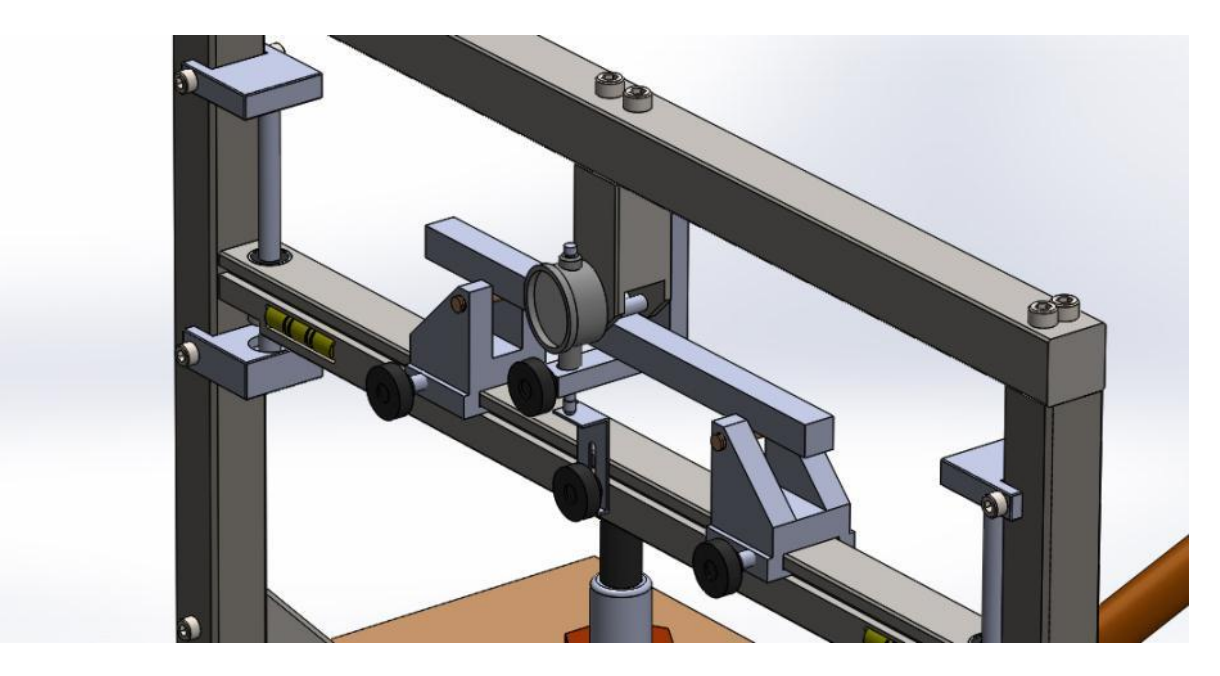

*Figura 5.1 Ajuste de indicador de carátula con la probeta.* 

- Se realiza una tabla (Tabla 5.1) como se muestra para el registro de los ensayos de flexión, haciendo pruebas en intervalos de 5  $\frac{kg}{cm}$  $rac{kg}{cm^2}$  en 5 $rac{kg}{cm^2}$  $\frac{Rg}{cm^2}$  de presión y poniendo su equivalente en fuerza  $[kg]$ .

*Tabla 5.1 Tabla para probeta cuadrada de aluminio de 1.27 cm x 1.27 cm con una longitud de 22 cm y una distancia entre apoyos de 20 cm* 

| Prob. #1 - Aluminio 1.27x1.27 y 20 cm entre apoyos          |                |       |    |               |                                                                                                    |                        |               |                                                           |  |  |
|-------------------------------------------------------------|----------------|-------|----|---------------|----------------------------------------------------------------------------------------------------|------------------------|---------------|-----------------------------------------------------------|--|--|
| Presión<br>$\left[\frac{\text{kg/cm}^2}{\text{m}^2}\right]$ | Fuerza<br>[kg] | f $1$ | f2 | $\int f \, 3$ | f <sub>4</sub><br>$\lceil mm \rceil \lfloor \lceil mm \rceil \lfloor \lceil mm \rceil \rfloor \lfloor mm \rfloor \rfloor$ | f <sub>5</sub><br>[mm] | Prom.<br>[mm] | E<br>$\left[\frac{\text{kg/cm}^2}{\text{kg/cm}^2}\right]$ |  |  |
| 15                                                          | 67             |       |    |               |                                                                                                    |                        |               |                                                           |  |  |
| 20                                                          | 90             |       |    |               |                                                                                                    |                        |               |                                                           |  |  |
| 25                                                          | 113            |       |    |               |                                                                                                    |                        |               |                                                           |  |  |
| 30                                                          | 135            |       |    |               |                                                                                                    |                        |               |                                                           |  |  |
| 35                                                          | 158            |       |    |               |                                                                                                    |                        |               |                                                           |  |  |
| 40                                                          | 180            |       |    |               |                                                                                                    |                        |               |                                                           |  |  |
| 45                                                          | 203            |       |    |               |                                                                                                    |                        |               |                                                           |  |  |
| 50                                                          | 226            |       |    |               |                                                                                                    |                        |               |                                                           |  |  |

- Se lleva a cabo la primera prueba a  $15 \frac{kg}{cm^2}$  de presión procurando que el manómetro marque la presión indicada y se anota la flexión mostrada por el indicador de carátula.
- Se retira la probeta, se observa si no se ha formado una curva en la misma; se sobrepone la probeta sometida a flexión sobre la probeta de control y se analiza cuidosamente.
- Se aplica de nueva cuenta la misma presión dos veces más procurando hacer el mismo ajuste de la probeta, se coloca sobre los apoyos, se acciona el gato hidráulico hasta que la probeta haga contacto con el perno del punzón en la marca, se ajusta la ménsula y se pone en cero el indicador de carátula con respecto a la palanca del indicador como se explicó anteriormente.
- Se compara de nuevamente si la probeta no se ha deformado después de haberse aplicado dos veces más la misma carga al hacer uso de la probeta de control, se no se ha deformado la probeta se prosigue a aplicar la siguiente carga.
- Se registran los datos de la flexión en cada intervalo establecido en la Tabla 5.2 y hasta que es posible percatarse que la probeta se ha "deformado" al revisarla entre el intervalo de 45 $\frac{kg}{cm^2}$  a 50 $\frac{kg}{cm^2}$ , es decir, 203 kg a 226 kg de fuerza.
- Se utiliza la segunda la probeta y de igual forma se llena otra tabla con los datos, usando los mismos intervalos, teniendo en cuenta que al llegar a 45  $\frac{kg}{cm^2}$  de presión [203 kg] se hace la prueba aumentando la presión de 1 $\frac{kg}{cm^2}$  $rac{\kappa g}{\epsilon m^2}$  cada vez, como se muestra en la Tabla 5.3.
- Cuando la segunda probeta se deforma a los 49 $\frac{kg}{cm^2}$  de presión (221 kg), se establece que el valor de la pieza antes de deformarse corresponde a la presión de  $48 \frac{kg}{cm^2}$  (217 kg), con este valor se puede calcular el límite flector del material.

Los resultados se expresan en las  $Tables$  5.2 y 5.3:

|                                          | Prob. #1 - Aluminio 1.27x1.27 y 20 cm entre apoyos |                        |                                        |            |                        |                        |               |                                      |  |  |  |
|------------------------------------------|----------------------------------------------------|------------------------|----------------------------------------|------------|------------------------|------------------------|---------------|--------------------------------------|--|--|--|
| Presión<br>$\left[\text{kg/cm}^2\right]$ | <b>Fuerza</b><br>[kg]                              | f <sub>1</sub><br>[mm] | f <sub>2</sub><br>$\lceil$ mm $\rceil$ | f3<br>[mm] | f <sub>4</sub><br>[mm] | f <sub>5</sub><br>[mm] | Prom.<br>[mm] | E<br>$\left[\mathrm{kg/cm}^2\right]$ |  |  |  |
| 15                                       | 67                                                 | 0.64                   | 0.67                                   | 0.69       | 0.66                   | 0.68                   | 0.668         | $7.711E + 04$                        |  |  |  |
| 20                                       | 90                                                 | 0.97                   | 0.94                                   | 0.90       | 0.96                   | 0.93                   | 0.940         | $7.361E + 04$                        |  |  |  |
| 25                                       | 113                                                | 1.14                   | 1.15                                   | 1.16       | 1.17                   | 1.17                   | 1.158         | $7.502E + 04$                        |  |  |  |
| 30                                       | 135                                                | 1.45                   | 1.44                                   | 1.48       | 1.44                   | 1.45                   | 1.452         | $7.148E + 04$                        |  |  |  |
| 35                                       | 158                                                | 1.68                   | 1.68                                   | 1.70       | 1.71                   | 1.67                   | 1.688         | 7.196E+04                            |  |  |  |
| 40                                       | 180                                                | 1.98                   | 2.01                                   | 1.99       | 1.92                   | 1.94                   | 1.968         | $7.032E + 04$                        |  |  |  |
| 45                                       | 203                                                | 2.21                   | 2.17                                   | 2.18       | 2.17                   | 2.19                   | 2.184         | $7.146E + 04$                        |  |  |  |
| 50                                       | 226                                                | 2.55                   |                                        |            |                        |                        |               |                                      |  |  |  |

*Tabla 5.2 Tabla de resultados de la primera probeta cuadrada de 1.27 cm x 1.27cm.* 

*Tabla 5.3 Tabla de resultados de la segunda probeta cuadrada de 1.27 cm x 1.27 cm.* 

| Prob. #2- Aluminio 1.27x1.27 y 20 cm entre apoyos |                       |                        |                    |            |                      |                                          |                |                                    |  |  |
|---------------------------------------------------|-----------------------|------------------------|--------------------|------------|----------------------|------------------------------------------|----------------|------------------------------------|--|--|
| Presión<br>$\left[\mathrm{kg/cm}^2\right]$        | <b>Fuerza</b><br>[kg] | f <sub>1</sub><br>[mm] | f2<br>$\lceil$ mm] | f3<br>[mm] | f <sub>4</sub><br>mm | f <sub>5</sub><br>$\mathbf{m}\mathbf{m}$ | fProm.<br>[mm] | E<br>$\left[\text{kg/cm}^2\right]$ |  |  |
| 15                                                | 67                    | 0.68                   | 0.64               | 0.67       | 0.67                 | 0.66                                     | 0.664          | 7.758E+04                          |  |  |
| 20                                                | 90                    | 0.90                   | 0.91               | 0.94       | 0.91                 | 0.91                                     | 0.914          | 7.570E+04                          |  |  |
| 25                                                | 113                   | 1.18                   | 1.17               | 1.17       | 1.17                 | 1.20                                     | 1.178          | 7.375E+04                          |  |  |
| 30                                                | 135                   | 1.46                   | 1.43               | 1.41       | 1.46                 | 1.45                                     | 1.442          | 7.198E+04                          |  |  |
| 35                                                | 158                   | 1.70                   | 1.72               | 1.70       | 1.73                 | 1.71                                     | 1.712          | 7.095E+04                          |  |  |
| 40                                                | 180                   | 2.02                   | 1.97               | 1.97       | 1.99                 | 1.98                                     | 1.986          | $6.968E + 04$                      |  |  |
| 45                                                | 203                   | 2.27                   | 2.28               | 2.24       | 2.28                 | 2.28                                     | 2.270          | 6.875E+04                          |  |  |
| 46                                                | 208                   | 2.32                   | 2.27               | 2.31       | 2.27                 | 2.29                                     | 2.292          | $6.977E + 04$                      |  |  |
| 47                                                | 212                   | 2.27                   | 2.32               | 2.31       | 2.38                 | 2.27                                     | 2.310          | $7.056E + 04$                      |  |  |
| 48                                                | 217                   | 2.34                   | 2.35               | 2.34       | 2.37                 | 2.32                                     | 2.344          | 7.117E+04                          |  |  |
| 49                                                | 221                   | 2.54                   | 2.53               | 2.50       | 2.50                 | 2.44                                     | 2.502          | $6.791E + 04$                      |  |  |

# **Cálculo de Esfuerzo de Fluencia del Aluminio.**

Al sustituir la ec. 2.2 y la ec. 2.5 en la ec. 2.7 se debe tener en cuenta que la fuerza máxima en la cual se detectó que la probeta se deforma tiene que ser usada al momento de hacer el cálculo, quedando de la siguiente manera la ec. 5.1.

$$
\sigma_{bF} = \frac{M_{Bmax}}{W} = \frac{\frac{F_{F}L_{S}}{4}}{\frac{h^{3}}{6}} = \frac{3 F_{F}L_{S}}{2 h^{3}} \left[\frac{kg}{cm^{2}}\right] \quad \dots \quad (5.1)
$$

Sustituyendo los valores obtenidos de la prueba en la ec. 5.1 se obtiene el siguiente valor de límite de flexión o esfuerzo de fluencia el cual se aproxima a los valores existentes en tablas de esfuerzo de fluencia del aluminio.

$$
\sigma_{bF} = \frac{3 F_F L_S}{2 h^3} = \frac{3 (217 kg)(20 cm)}{2 (1.27 cm)^3} = 3,178.11 \frac{kg}{cm^2}
$$

### **Cálculo del módulo de elasticidad del Aluminio.**

Para calcular el módulo de elasticidad del aluminio se utiliza la ec. 2.10 y en la tabla, se llena en cada fila para cada una de las fuerzas que se aplica en la probeta. A continuación se mostrará cómo se calculan los tres primeros valores del módulo de elasticidad para la Tabla 5.2 utilizando el valor de flexión promedio y el momento de inercia de un perfil con sección transversal cuadrada (ec. 5.2), ya que para calcular todos los valores del módulo de elasticidad se empleó una hoja de cálculo de Excel:

$$
I_{cua} = \frac{h^4}{12} ... \quad (5.2)
$$

*Donde:* 

h es la altura de la sección cuadrada

Sustituyendo la ec. 5.2 en la ec. 2.10 se obtiene una nueva ecuación para calcular el módulo de elasticidad para una probeta de sección transversal cuadrada:

$$
E = \frac{12 \ F \ L_S^3}{48 \ h^4 \ f} = \frac{F \ L_S^3}{4 \ h^4 \ f} \left[ \frac{kg}{cm^2} \right] \dots \quad (5.3)
$$

- 80 -

Aplicando la ec. 5.3 para hacer el cálculo de los primeros tres valores del módulo de elasticidad de la Tabla 5.2 utilizando el valor promedio de flexión de la probeta:

$$
E_1 = \frac{(67 \text{ kg})(20 \text{ cm})^3}{4 (1.27 \text{ cm})^4 (0.0668 \text{ cm})} = 771,104.88 \approx 7.71 \text{ x} 10^5 \frac{\text{kg}}{\text{cm}^2}
$$

$$
E_2 = \frac{(90 \text{ kg})(20 \text{ cm})^3}{4 (1.27 \text{ cm})^4 (0.094 \text{ cm})} = 736,088.05 \approx 7.36 \times 10^5 \frac{\text{kg}}{\text{cm}^2}
$$

$$
E_3 = \frac{(113 \text{ kg})(20 \text{ cm})^3}{4 (1.27 \text{ cm})^4 (0.1158 \text{ cm})} = 750,213.70 \approx 7.50 \times 10^5 \frac{\text{kg}}{\text{cm}^2}
$$

Se puede observar que la cantidad varía, pero tiende a mantenerse en valores próximos a los reflejados en las tablas, esto puede deberse la sencillez del equipo. Esto sucede tanto en valores de esfuerzo de fluencia como el valor de módulo de elasticidad.

De igual manera se realizan pruebas con tres probetas circulares de 1.27 cm de diámetro de longitud de 22  $cm$  con una distancia entre apoyos de 20  $cm$  de acero 1018; dos de ellas son sometidas a la prueba y una se deja para el control. Se lleva a cabo el mismo procedimiento que en las probetas anteriores. En las  $Tables\ 5.4$  y 5.5 se muestran los resultados de las dos probetas sometidas a flexión.

|                         | Prob. # 1- Ac. 1018 Diámetro 1.27 y 20 cm entre apoyos |               |       |                               |               |                        |               |                   |  |  |  |
|-------------------------|--------------------------------------------------------|---------------|-------|-------------------------------|---------------|------------------------|---------------|-------------------|--|--|--|
| Presión<br>[ $kg/cm2$ ] | <b>Fuerza</b><br>[kg]                                  | f $1$<br>[mm] | f $2$ | f <sub>3</sub><br>[mm]   [mm] | f $4$<br>[mm] | f <sub>5</sub><br>[mm] | Prom.<br>[mm] | E<br>[ $kg/cm2$ ] |  |  |  |
| 25                      | 113                                                    | 0.68          | 0.68  | 0.64                          | 0.68          | 0.68                   | 0.672         | 2.195E+06         |  |  |  |
| 30                      | 135                                                    | 0.84          | 0.85  | 0.86                          | 0.82          | 0.83                   | 0.840         | $2.098E + 06$     |  |  |  |
| 35                      | 158                                                    | 0.97          | 0.99  | 1.04                          | 1.02          | 0.98                   | 1.000         | $2.062E + 06$     |  |  |  |
| 40                      | 180                                                    | 1.12          | 1.13  | 1.12                          | 1.10          | 1.14                   | 1.122         | $2.094E + 06$     |  |  |  |
| 45                      | 203                                                    | 1.30          | 1.31  | 1.32                          | 1.33          | 1.36                   | 1.324         | $2.001E + 06$     |  |  |  |
| 50                      | 226                                                    | 1.51          | 1.53  | 1.48                          | 1.51          | 1.51                   | 1.508         | $1.956E + 06$     |  |  |  |
| 55                      | 248                                                    | 1.69          | 1.65  | 1.70                          | 1.67          | 1.66                   | 1.674         | $1.934E + 06$     |  |  |  |
| 60                      | 271                                                    | 1.90          | 1.93  | 1.95                          | 1.90          | 1.95                   | 1.926         | $1.836E + 06$     |  |  |  |

*Tabla 5.4Tabla de resultados de la primera probeta circular de 1.27 cm de acero 1018.*

*Tabla 5.5 Tabla de resultados de la segunda probeta circular de 1.27 cm de acero 1018*.

| Prob. # 2- Ac. 1018 Diámetro 1.27 y 20 cm entre apoyos |                       |                        |                |                                      |                |                        |               |                           |  |  |  |
|--------------------------------------------------------|-----------------------|------------------------|----------------|--------------------------------------|----------------|------------------------|---------------|---------------------------|--|--|--|
| Presión<br>[kg/cm <sup>2</sup> ]                       | <b>Fuerza</b><br>[kg] | f <sub>1</sub><br>[mm] | f <sub>2</sub> | f <sub>3</sub><br>[mm]   [mm]   [mm] | f <sub>4</sub> | f <sub>5</sub><br>[mm] | Prom.<br>[mm] | E<br>[ $\text{kg/cm}^2$ ] |  |  |  |
| 25                                                     | 113                   | 0.68                   | 0.67           | 0.70                                 | 0.72           | 0.68                   | 0.690         | 2.137E+06                 |  |  |  |
| 30                                                     | 135                   | 0.86                   | 0.87           | 0.86                                 | 0.86           | 0.87                   | 0.864         | 2.039E+06                 |  |  |  |
| 35                                                     | 158                   | 1.02                   | 0.99           | 1.03                                 | 0.99           | 1.01                   | 1.008         | 2.046E+06                 |  |  |  |
| 40                                                     | 180                   | 1.14                   | 1.20           | 1.20                                 | 1.19           | 1.21                   | 1.188         | 1.978E+06                 |  |  |  |
| 45                                                     | 203                   | 1.34                   | 1.36           | 1.37                                 | 1.35           | 1.39                   | 1.362         | $1.945E + 06$             |  |  |  |
| 50                                                     | 226                   | 1.50                   | 1.50           | 1.48                                 | 1.52           | 1.50                   | 1.500         | 1.966E+06                 |  |  |  |
| 55                                                     | 248                   | 1.65                   | 1.66           | 1.67                                 | 1.73           | 1.75                   | 1.692         | $1.913E + 06$             |  |  |  |
| 60                                                     | 271                   | 1.90                   | 1.84           | 1.82                                 | 1.80           | 1.91                   | 1.854         | 1.908E+06                 |  |  |  |

Después de realizar la prueba en cada una de las dos probetas en intervalos de 5  $\frac{kg}{cm}$  $rac{kg}{cm^2}$  en 5 $rac{kg}{cm^2}$  $cm<sup>2</sup>$ con una presión inicial de 25  $\frac{kg}{cm^2}$  (113 kg) hasta una presión final de 60  $\frac{kg}{cm^2}$  (271 kg), se puede notar que en ninguno de los intervalos existe una deformación (curva) en la probeta a diferencia de las probetas de aluminio, esto representa una dificultad ya que al no poder percatarse en qué intervalo de presión la probeta sufre la deformación no se puede hacer la

segunda aproximación para calcular el esfuerzo de fluencia del material como se hizo anteriormente con las probetas de aluminio. Se calcula el módulo de elasticidad del acero 1018 utilizando la ec. 2.10 y la ecuación del momento de inercia para una probeta circular (ec. 5.4).

$$
I_{cir} = \frac{\pi \, d_0^4}{64} \quad \dots \quad (5.4)
$$

Sustituyendo la ec. 5.4 en la ec. 2.10 se obtiene una nueva ecuación para calcular el módulo de elasticidad para una probeta de sección transversal circular:

$$
E = \frac{64 F L_S^3}{48 \pi D^4 f} = \frac{4 F L_S^3}{3 \pi D^4 f} \left[ \frac{kg}{cm^2} \right] \dots (5.5)
$$

Se calculan los tres primeros valores del módulo de elasticidad para la Tabla 5.4 utilizando la . 5.5 y se calculan todos los valores restantes empleando una hoja de Excel.

$$
E_1 = \frac{4 (113 kg)(20 cm)^3}{3 \pi (1.27 cm)^4 (0.0672 cm)} = 2,194,689.76 \approx 2.19x10^6 \frac{kg}{cm^2}
$$

$$
E_2 = \frac{4 (135 kg)(20 cm)^3}{3 \pi (1.27 cm)^4 (0.0840 cm)} = 2,097,579.59 \approx 2.09x10^6 \frac{kg}{cm^2}
$$

$$
E_3 = \frac{4 (158 kg)(20 cm)^3}{3 \pi (1.27 cm)^4 (0.100 cm)} = 2,062,153.80 \approx 2.20 x 10^6 \frac{kg}{cm^2}
$$

Con la Tabla 5.4 se puede observar que el módulo de elasticidad comienza a tener una diferencia mayor al aplicarle una fuerza de 226 kg (50 $\frac{kg}{cm^2}$ ) y con la Tabla 5.5 se aprecia que este valor de igualmente varía al aplicarle 180  $kg(40 kg)$  con lo que se puede concluir que la probeta se ha deformado ya que se estima que llegue a su límite de fluencia al aplicarle una fuerza de 152.84 kg basándonos en la Tabla 3.1.

Por último, se realizó otra prueba haciendo uso de tres probetas de aluminio de sección transversal hexagonal de  $1.27 \text{ cm}$  con  $22 \text{ cm}$  de longitud y una distancia entre apoyos de 20 cm. Dos de ellas sometidas a flexión y la otra como control, se comienza hacer la prueba a  $15 \frac{kg}{cm^2}$  (67 kg), se realizan los mismos pasos antes descritos para la prueba de la probeta de sección transversal cuadrada.

Los resultados se muestran en las  $Tables\ 5.6$  y 5.7.

|                         | Prob. #1- Aluminio Hexagonal 1.27 y 20 cm entre apoyos |                        |       |                |                             |                        |               |                   |  |  |  |
|-------------------------|--------------------------------------------------------|------------------------|-------|----------------|-----------------------------|------------------------|---------------|-------------------|--|--|--|
| Presión<br>[ $kg/cm2$ ] | <b>Fuerza</b><br>[kg]                                  | f <sub>1</sub><br>[mm] | f $2$ | f <sub>3</sub> | f $4$<br>[mm]   [mm]   [mm] | f <sub>5</sub><br>[mm] | Prom.<br>[mm] | F<br>[ $kg/cm2$ ] |  |  |  |
| 15                      | 67                                                     | 0.98                   | 1.01  | 0.99           | 0.95                        | 0.97                   | 0.980         | 7.283E+04         |  |  |  |
| 20                      | 90                                                     | 1.34                   | 1.31  | 1.39           | 1.36                        | 1.34                   | 1.348         | 7.112E+04         |  |  |  |
| 25                      | 113                                                    | 1.65                   | 1.69  | 1.65           | 1.69                        | 1.67                   | 1.670         | 7.208E+04         |  |  |  |
| 30                      | 135                                                    | 1.97                   | 2.02  | 1.93           | 1.94                        | 1.97                   | 1.966         | 7.315E+04         |  |  |  |
| 35                      | 158                                                    | 2.46                   | 2.42  | 2.42           | 2.46                        | 2.37                   | 2.426         | 6.938E+04         |  |  |  |
| 40                      | 180                                                    | 2.78                   | 2.82  | 2.82           | 2.87                        | 2.86                   | 2.830         | 6.776E+04         |  |  |  |

*Tabla 5.6 Tabla de resultados de la primera probeta hexagonal de 1.27 cm de aluminio.*

|                                 | Prob. #2 - Aluminio Hexagonal 1.27 y 20 cm entre apoyos |                        |               |                        |                        |                        |               |                           |  |  |  |
|---------------------------------|---------------------------------------------------------|------------------------|---------------|------------------------|------------------------|------------------------|---------------|---------------------------|--|--|--|
| Presión<br>[ $\text{kg/cm}^2$ ] | <b>Fuerza</b><br>[kg]                                   | f <sub>1</sub><br>[mm] | f $2$<br>[mm] | f <sub>3</sub><br>[mm] | f <sub>4</sub><br>[mm] | f <sub>5</sub><br>[mm] | Prom.<br>[mm] | E<br>[ $\text{kg/cm}^2$ ] |  |  |  |
| 15                              | 67                                                      | 0.95                   | 0.97          | 0.99                   | 0.97                   | 0.97                   | 0.970         | 7.358E+04                 |  |  |  |
| 20                              | 90                                                      | 1.30                   | 1.33          | 1.28                   | 1.32                   | 1.38                   | 1.322         | 7.252E+04                 |  |  |  |
| 25                              | 113                                                     | 1.74                   | 1.68          | 1.71                   | 1.68                   | 1.71                   | 1.704         | 7.064E+04                 |  |  |  |
| 30                              | 135                                                     | 2.09                   | 2.07          | 2.05                   | 2.11                   | 2.09                   | 2.082         | 6.907E+04                 |  |  |  |
| 35                              | 158                                                     | 2.40                   | 2.46          | 2.38                   | 2.42                   | 2.41                   | 2.414         | $6.972E + 04$             |  |  |  |
| 36                              | 162                                                     | 2.52                   | 2.57          | 2.47                   | 2.55                   | 2.61                   | 2.544         | $6.784E + 04$             |  |  |  |
| 37                              | 167                                                     | 2.61                   | 2.62          | 2.56                   | 2.59                   | 2.57                   | 2.590         | 6.869E+04                 |  |  |  |
| 38                              | 171                                                     | 2.57                   | 2.64          | 2.67                   | 2.67                   | 2.60                   | 2.630         | $6.926E + 04$             |  |  |  |
| 39                              | 176                                                     | 2.80                   | 2.74          | 2.77                   | 2.70                   | 2.75                   | 2.752         | 6.813E+04                 |  |  |  |

*Tabla 5. 7 Tabla de resultados de la segunda probeta hexagonal de 1.27 cm de aluminio.* 

Se observa que la primera probeta sufrió una deformación en el intervalo de 35  $\frac{kg}{cm^2}$  a 40 $\frac{kg}{cm^2}$ , es decir, de 158  $kg$  a 180  $kg$  de fuerza aplicada, por lo tanto para la segunda probeta se lleva a cabo la prueba iniciando de 15 $\frac{kg}{cm^2}$  (67 kg) y al llegar al valor de 35 $\frac{kg}{cm^2}$  (158 kg) se comienza a aplicar la presión en intervalos de 1 $\frac{kg}{m}$  $rac{kg}{cm^2}$  en  $1 \frac{kg}{cm^2}$  $\frac{2u}{cm^2}$  hasta que se detectó deformación en la probeta después de haberle aplicado 39 $\frac{kg}{cm^2}$ , es decir, 176 kg, por lo tanto se determina que el valor máximo antes de la deformación de la probeta es de 38 $\frac{kg}{cm^2}$ , es decir, un valor de 171 kg de fuerza aplicada sobre la probeta. Con este valor se puede calcular el esfuerzo de fluencia del material.

#### **Cálculo de Esfuerzo de Fluencia del Aluminio.**

Sustituyendo la ec. 2.2 y la ec. 2.6 en la ec. 2.7 teniendo en cuenta que se sustituirá la fuerza máxima a la cual se detectó que la probeta se deforma, queda de la siguiente manera la ec. 5.6.

$$
\sigma_{bF} = \frac{M_{Bmax}}{W} = \frac{\frac{F_F L_S}{4}}{\frac{5\sqrt{3}h^3}{72}} = \frac{18 \ F \ L_S}{5 \sqrt{3}s^3} \left[ \frac{kg}{cm^2} \right] \quad \dots \tag{5.6}
$$

- 85 -

Sustituyendo:

$$
\sigma_{bF} = \frac{18 (171 kg) (20 cm)}{5 \sqrt{3} (1.27 cm)^3} = 3,470.21 \frac{kg}{cm^3}
$$

#### **Cálculo del Módulo de Elasticidad del Aluminio.**

Para calcular el módulo de elasticidad del aluminio se utiliza la ec. 2.10 y en la tabla, se llena en cada fila para cada una de las fuerzas que se aplica en la probeta. A continuación se mostrará cómo se calculan los tres primeros valores del módulo de elasticidad para la Tabla 5.6 utilizando el valor de flexión promedio y el momento de inercia de un perfil con sección transversal hexagonal (ec. 5.7), ya que para calcular todos los valores del módulo de elasticidad se empleó una hoja de cálculo de Excel:

$$
I_{hex} = \frac{5\sqrt{3}s^4}{144} \quad \dots \quad (5.7)
$$

*Donde:* 

s es la altura de la sección hexagonal

Sustituyendo la ec. 5.7 en la ec. 2.10 se obtiene una nueva ecuación para calcular el módulo de elasticidad para una probeta de sección transversal hexagonal.

$$
E = \frac{F L_S^3}{48 \left(\frac{5\sqrt{3}s^4}{144}\right) f} = \frac{3 F L_S^3}{5 \sqrt{3}s^4 f} \quad \dots (5.8)
$$

Aplicando la ec. 5.8 para calcular los primeros tres valores del módulo de elasticidad de la 5.6 usando el valor promedio de flexión de la probeta:

$$
E_1 = \frac{3 (67 kg)(20 cm)^3}{5 \sqrt{3} (1.27 cm)^4 (0.0976 cm)} = 731,291.81 \approx 7.31 x 10^5 \frac{kg}{cm^2}
$$

$$
E_2 = \frac{3 (90 kg)(20 cm)^3}{5 \sqrt{3}(1.27 cm)^4 (0.1348 cm)} = 711,243.55 \approx 7.11x10^5 \frac{kg}{cm^2}
$$

$$
E_3 = \frac{3 (113 kg)(20 cm)^3}{5 \sqrt{3} (1.27 cm)^4 (0.167 cm)} = 720,821.44 \approx 7.20 x 10^5 \frac{kg}{cm^2}
$$

De igual manera como en la prueba de sección cuadrada se puede observar que el valor varía pero tiende a mantenerse en cantidades próximas a los valores las tablas debido a la sencillez del equipo, tanto en el esfuerzo de fluencia y el valor de módulo de elasticidad.

# **CAPÍTULO 5 DESARROLLO DE LA PRÁCTICA DE LABORATORIO**

## PRUEBA DE FLEXIÓN

## **OBJETIVOS**

- Calcular el Módulo de Elasticidad de dos metales (acero y aluminio) por medio de una prueba de flexión.
- Calcular el Esfuerzo de Fluencia del Aluminio usando la prueba de flexión.

# **INTRODUCCIÓN**

En la flexión se originan esfuerzos normales, es decir, que están dirigidas perpendicularmente a la sección transversal. En la flexión actúan un par de fuerzas que dan lugar a que se forman tensiones de tracción y compresión en la misma sección, aunque su magnitud no es la misma en todas sus partes, sino que presentan una distribución creciente desde cero hasta un máximo. Un ejemplo de elementos que tienden a flexionarse son las vigas, elementos estructurales comunes cuya longitud es relativamente mayor en comparación con su espesor (o ancho) y su altura (o peralte) y que soportan cargas transversales que producen efectos significativos de flexión.

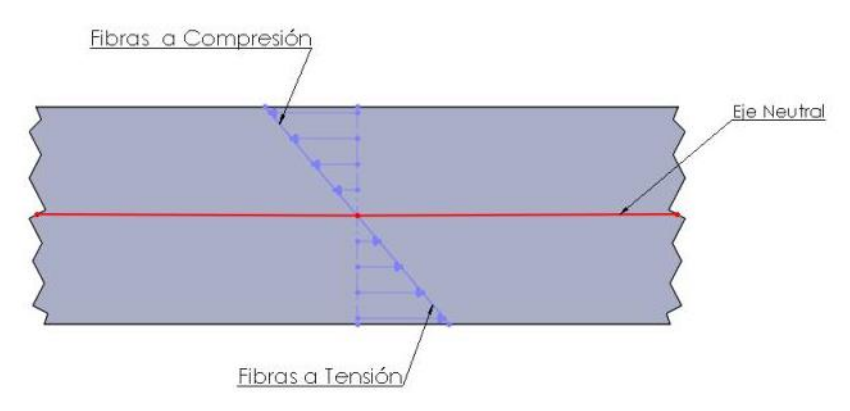

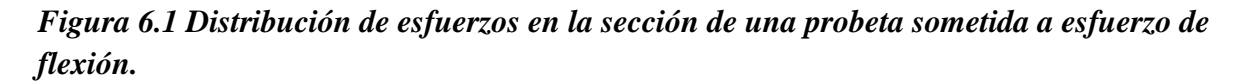

Para el cálculo a flexión se utilizan también en la mayoría de los casos los límites de tensión fijados por el ensayo de tracción. Ya que hay que tener en cuenta la irregularidad de la distribución de las tensiones en la sección.

El ensayo de flexión se verifica generalmente colocando una probeta a ensayar sobre dos apoyos A y B; que en el esquema de la máquina son los pernos de los soportes donde descansa la probeta y se aplica una fuerza única  $F$  en el punto medio entre los dos apoyos, como se muestra en la  $figura$  6.2, lo que en el esquema es el perno del punzón ( $figura$  6.3). Con una separación entre los apoyos A y B igual a  $L_s$ , resulta entonces el momento flector máximo en el punto de ataque  $F$ , como se expresa a continuación:

*Momento Fletcher*: 
$$
M_B = \frac{F L_S}{2 \ 2} = \frac{F L_S}{4} [kg cm]
$$
 ... (6.1)

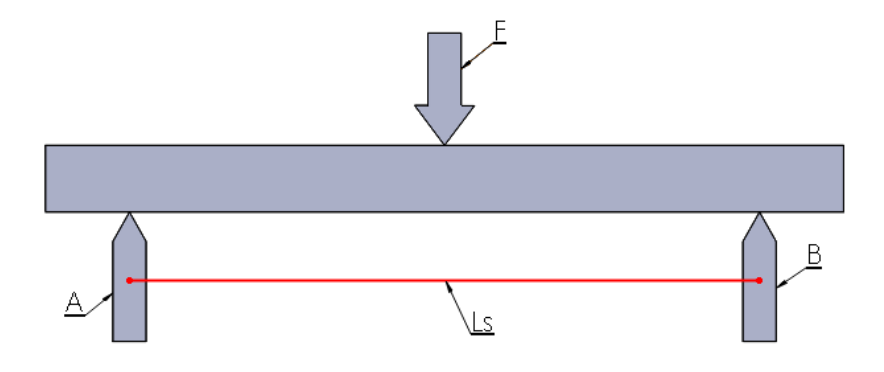

*Figura 6.2 Carga de una probeta en un ensayo de flexión* 

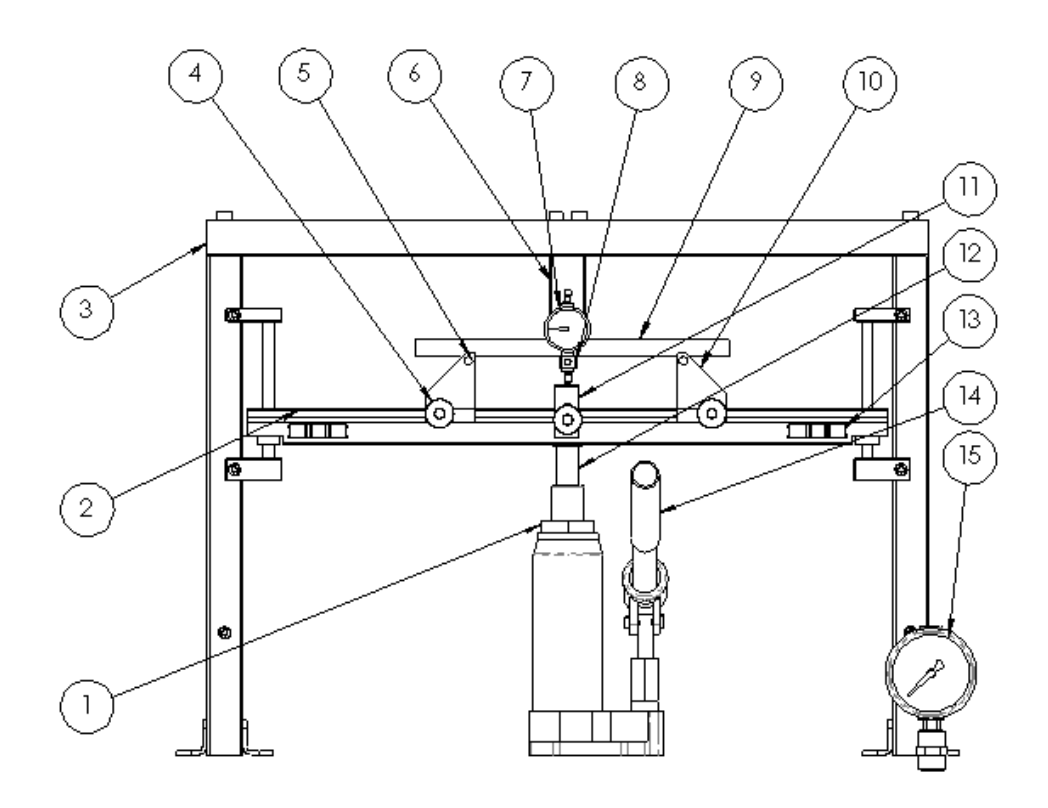

*Figura 6.3 Esquema general de la máquina para prueba de flexión.* 

*Tabla 6.1 Lista de componentes principales de la máquina de flexión.* 

|                | <b>Lista de Componentes</b> |  |  |  |  |  |  |  |  |
|----------------|-----------------------------|--|--|--|--|--|--|--|--|
|                | <b>Principales</b>          |  |  |  |  |  |  |  |  |
| 1              | Gato Hidráulico             |  |  |  |  |  |  |  |  |
| $\overline{2}$ | Riel                        |  |  |  |  |  |  |  |  |
| $\overline{3}$ | Estructura                  |  |  |  |  |  |  |  |  |
| $\overline{4}$ | Perilla                     |  |  |  |  |  |  |  |  |
| 5              | Perno de Soporte            |  |  |  |  |  |  |  |  |
| 6              | Punzón                      |  |  |  |  |  |  |  |  |
| $\overline{7}$ | Indicador de Carátula       |  |  |  |  |  |  |  |  |
| 8              | Soporte de Indicador        |  |  |  |  |  |  |  |  |
| 9              | Probeta                     |  |  |  |  |  |  |  |  |
| 10             | Soporte                     |  |  |  |  |  |  |  |  |
| 11             | Palanca                     |  |  |  |  |  |  |  |  |
| 12             | Vástago                     |  |  |  |  |  |  |  |  |
| 13             | Nivel de Gota               |  |  |  |  |  |  |  |  |
| 14             | Palanca de Gato             |  |  |  |  |  |  |  |  |
|                | Hidráulico                  |  |  |  |  |  |  |  |  |
| 15             | Manómetro                   |  |  |  |  |  |  |  |  |

Para una probeta sometida a un esfuerzo flector como se muestra en la *figura* 6.2 la distribución de tensiones que se produce es similar a la que se muestra en la  $figura 6.1$ , siempre y cuando el material sea perfectamente elástico en la región de la recta de Hooke.

La resistencia a la flexión se calcula de la siguiente manera:

$$
\sigma_{bB} = \frac{M_{Bmax}}{W} \left[ \frac{kg}{cm^2} \right] \quad \dots \dots (6.2)
$$

*Donde:* 

W es el momento resistente axial de la sección transversal en centímetros cúbicos.

Para una probeta de sección transversal circular el momento resistente se calcula de la siguiente manera:

$$
W = \frac{\pi d_0^3}{32} [cm^3] \quad \dots \quad (6.3)
$$

*Donde:* 

 $d_0$  es el diámetro de la sección transversal circular.

Para una probeta de sección transversal cuadrada el momento resistente se calcula de la siguiente manera:

$$
W = \frac{h^3}{6} [cm^3] \quad \dots \quad (6.4)
$$

*Donde:* 

*h es la altura de la sección transversal cuadrada.* 

Para calcular el límite de fluencia también conocido como límite de flexión se utiliza la ec. 6.2 y se sustituye en ella el momento resistente de acuerdo a la sección transversal de la probeta, teniendo en cuenta que se tiene que utilizar la fuerza máxima en el momento flector, es decir, la fuerza a la cual la probeta se deforma.

La flexión máxima a determinar se encuentra en el punto medio entre los apoyos, exactamente en el punto de ataque de la carga F.

Con materiales que siguen la ley de Hooke, la flexión  $f$  puede calcularse en cada caso también a partir de la carga F, la distancia entre los apoyos  $L_S$ , el Módulo de Elasticidad E y el momento de inercia I de la sección transversal:

$$
f = \frac{1}{48} \frac{F L_S^3}{E I} [cm] \quad ... \quad (6.5)
$$

*Donde:* 

f es la flexión que sufre la probeta.

Mediante la ecuación anterior es posible determinar el módulo de elasticidad, si junto a F se mide también la flexión.

$$
E = \frac{F L_S^3}{48 I f} \left[ \frac{kg}{cm^2} \right] ...
$$
 (6.6)

*Donde:* 

E es el módulo de elasticidad.

### MATERIAL Y EQUIPO

- Equipo para prueba de flexión con manómetro e indicador de carátula.
- 1 probeta circular o cuadrada de 1.27  $cm (1/2$   $plg)$  con una longitud de 22 cm de acero.
- 3 probetas circulares o cuadradas de 1.27  $cm (1/2 \, plg)$  con una longitud de 22 cm de aluminio.
- Calibrador Vernier.
- Regla.

### DESARROLLO.

Cálculo para el Módulo de Elasticidad del acero.

1.- Se acciona el gato hidráulico de manera que el perno del punzón y los pernos de los soportes donde descansará la probeta se encuentren al mismo nivel.

2.- Se ajusta a distancia entre el perno del punzón y el perno del soporte a 10 cm como se muestra en la *figura* 6.4, se hace lo mismo para el soporte del otro lado, y se aprietan las perillas para evitar que los soportes se muevan.

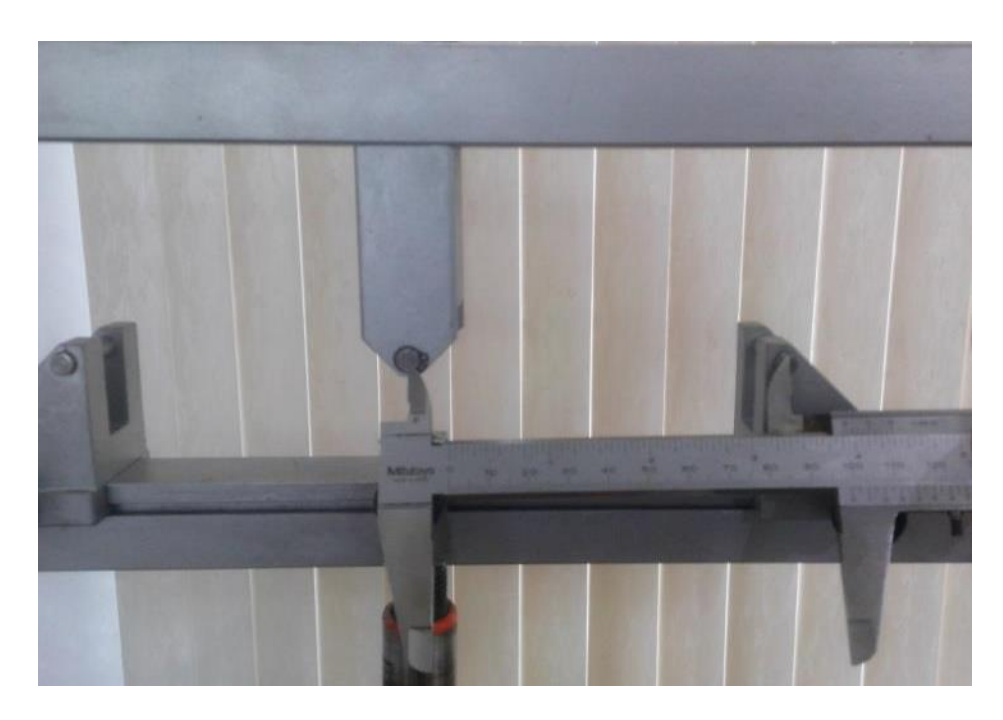

*Figura 6.4 Ajuste de la distancia entre pernos.* 

3.- Se gira la perilla que se encuentra en la base del gato hidráulico en sentido antihorario y se baja el riel manualmente, una vez abajo el riel, se gira la perilla del gato en sentido horario.

4.- Se coloca la probeta de acero sobre los pernos de los soportes.

5.- Se acciona el gato hidráulico cuidadosamente hasta que haga contacto con el perno del punzón como se muestra en la figura 6.5.

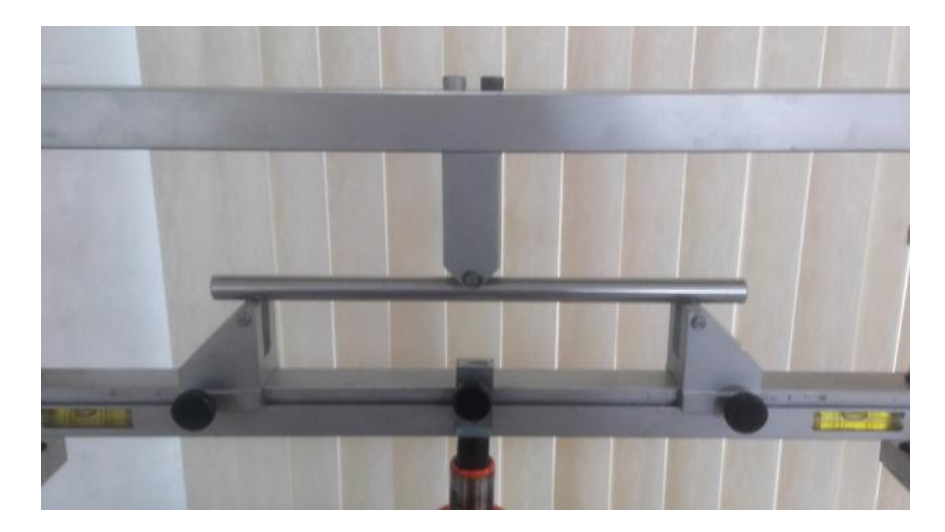

*Figura 6.5 Ajuste de la probeta con el perno del punzón*.

6.- Se coloca el soporte del indicador de carátula apretando la perilla que se encuentra en la parte posterior como se muestra en la *figura* 6.6, procurando que la parte horizontal haga contacto con la probeta.

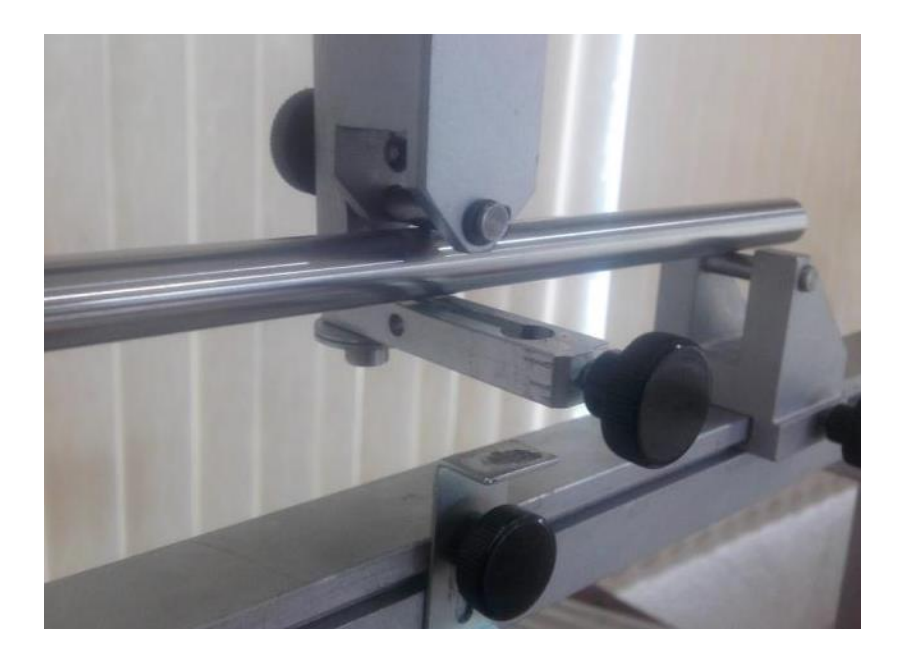

*Figura 6.6 Ajuste del soporte del indicador de carátula con la probeta.* 

7.- Se coloca el indicador de carátula sobre su soporte y se ajusta palanca inferior para que hagan contacto. Una vez en su posición se aprietan las perillas del indicador para evitar que este se mueva de su lugar y la perilla de la palanca inferior como se muestra en la figura 6.7. Si es necesario el indicador de carátula se puede ajustar en "cero".

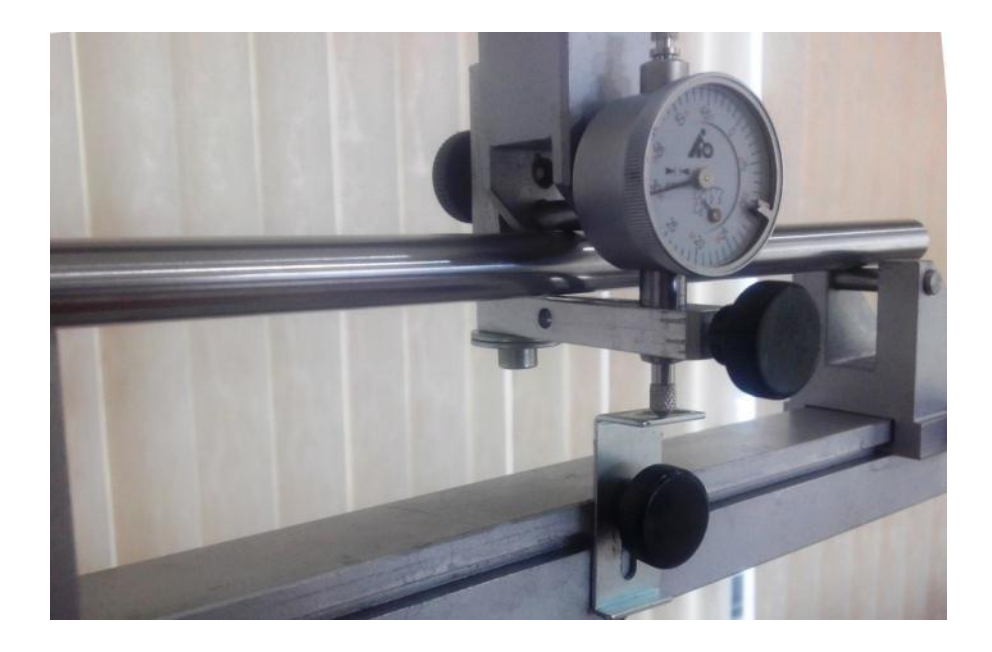

*Figura 6.7 Ajuste del indicador de carátula con la palanca.* 

8.- Por último se acciona el gato hidráulico cuidadosamente para alcanzar las presiones indicadas en la tabla siguiente y se registran los datos de flexión. Con los datos de obtenidos se calcula el Módulo de Elasticidad.

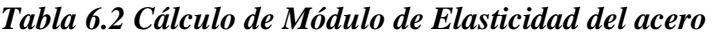

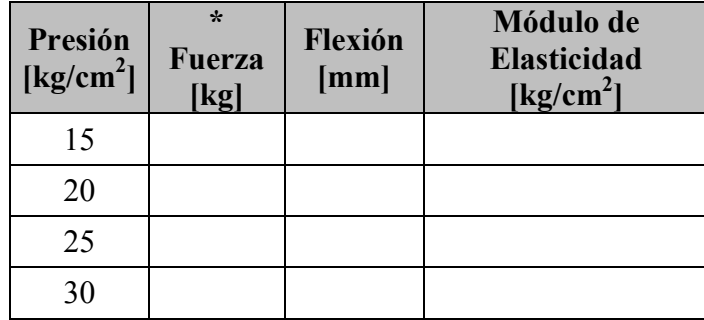

\*Para calcular la fuerza que ejerce el gato hidráulico sobre la probeta, se debe tener en cuenta que el diámetro del émbolo del vástago del gato hidráulico es de 2.4  $cm$ , que es el que ejerce la presión que mide el manómetro. Por lo tanto se despeja la fuerza  $F$ de la ecuación:

$$
P = \frac{F}{A} \left[ \frac{kg}{cm^2} \right] \dots (6.7)
$$

Cálculo para el Esfuerzo de Fluencia y el Módulo de Elasticidad del aluminio.

Para esta parte de la práctica se repiten algunos de los pasos para el cálculo del Módulo de Elasticidad del acero.

- Se le asigna el nombre de Probeta 1, Probeta 2 y Probeta de Control a las 3 probetas de aluminio, después justo en medio de las probetas se pone una marca con plumón usando la regla para que en cada prueba se aplique la fuerza sobre el mismo punto.
- Ya ajustada la distancia entre los apoyos se coloca la probeta de aluminio y se acciona el gato hidráulico hasta que haga contacto con el perno del punzón, como se muestra en  $la$ igura 6.5.
- Se repiten los paso  $5 \times 6$ .
- Teniendo el ajuste del indicador de carátula con la palanca se acciona el gato hidráulico hasta alcanzar la primera presión mostrada en la Tabla 6.3 y se registra el primer valor de flexión de la probeta.
- Se retira el soporte del indicador de carátula.
- Se libera la presión del gato hidráulico haciendo girar la perilla de la base del gato en sentido antihorario, después se baja el riel de los soportes manualmente y por último la perilla del gato se aprieta en sentido horario.
- Se repiten los pasos 5, 6 y 7 dos veces más para medir las dos flexiones restantes a la misma presión y se registran en la tabla.
- Al término de las 3 primeras mediciones se comprara la probeta 1 "cuidadosamente" con la probeta de control como se muestra en la *figura* 6.8 para comprobar si la probeta ya se deformó o no.

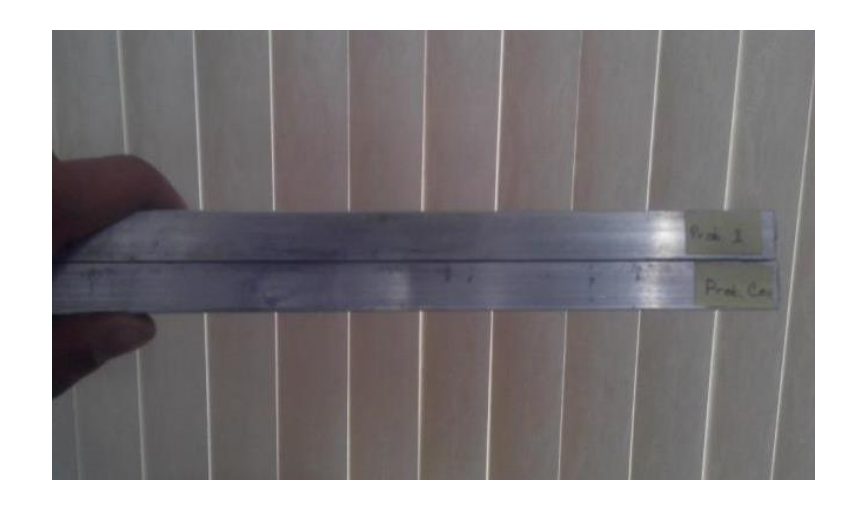

*Figura 6.8 Comprobación de la deformación de la probeta sometida a flexión (arriba) con respecto de la probeta de control (abajo).* 

- $\bullet$  Se prosigue con la siguiente cantidad de presión en la *Tabla* 6.3 y se hace el mismo procedimiento del paso 5, 6 y 7, al final de la tercera medición se compara de nueva cuenta la probeta 1 "cuidadosamente" con la probeta de control como se hizo anteriormente para observar si la probeta se deformó o no.
- Se continúa con el llenado de la *Tabla* 6.3 siguiendo el esquema anterior hasta que se percate que la probeta se ha deformado en un intervalo.

*Tabla 6.3 Tabla de la primera aproximación para el cálculo del valor del esfuerzo de fluencia del aluminio.* 

| Presión<br>$\left[\text{kg/cm}^2\right]$ | * Fuerza<br>[kg] | Flexión<br>$n^{\circ}$ 1<br>[mm] | $n^{\circ}$ 2<br>[mm] | Flexión   Flexión<br>$n^{\circ}$ 3<br>[mm] | Flexión<br>promedio<br>[mm] | Módulo de<br>Elasticidad [ $\text{kg/cm}^2$ ] |
|------------------------------------------|------------------|----------------------------------|-----------------------|--------------------------------------------|-----------------------------|-----------------------------------------------|
| 20                                       |                  |                                  |                       |                                            |                             |                                               |
| 25                                       |                  |                                  |                       |                                            |                             |                                               |
| 30                                       |                  |                                  |                       |                                            |                             |                                               |
| 35                                       |                  |                                  |                       |                                            |                             |                                               |
| 40                                       |                  |                                  |                       |                                            |                             |                                               |
| 45                                       |                  |                                  |                       |                                            |                             |                                               |
| 50                                       |                  |                                  |                       |                                            |                             |                                               |
| 55                                       |                  |                                  |                       |                                            |                             |                                               |

 Una vez identificado el intervalo en el cual la probeta sufre una curvatura, es decir, se haya deformado, se prosigue con llenado de la Tabla 6.4. Esto se lleva a cabo anotando en la tabla el intervalo en el cual se detecta la deformación de la probeta. Al valor inicial del intervalo se le suma uno y así consecutivamente hasta el último valor del intervalo.

|                             |                           | Presión<br>[kg/cm <sup>2</sup> ] | * Fuerza<br>[kg] | Flexión<br>$n^{\circ}$ 1<br>[mm] | Flexión<br>$n^{\circ}$ 2<br>[mm] | Flexión<br>$n^{\circ}$ 3<br>[mm] | Flexión<br>promedio<br>[mm] | Módulo de<br>Elasticidad [ $kg/cm2$ ] |
|-----------------------------|---------------------------|----------------------------------|------------------|----------------------------------|----------------------------------|----------------------------------|-----------------------------|---------------------------------------|
|                             | Valor Inicial ->          |                                  |                  |                                  |                                  |                                  |                             |                                       |
|                             | Valor Inicial $+1$        |                                  |                  |                                  |                                  |                                  |                             |                                       |
|                             | Valor Inicial $+2$        |                                  |                  |                                  |                                  |                                  |                             |                                       |
| Intervalo de<br>deformación | Valor Inicial $+3$        |                                  |                  |                                  |                                  |                                  |                             |                                       |
|                             | Valor Inicial $+4$        |                                  |                  |                                  |                                  |                                  |                             |                                       |
|                             | Valor Final $\rightarrow$ |                                  |                  |                                  |                                  |                                  |                             |                                       |

*Tabla 6.3 Tabla de la segunda aproximación para el cálculo del valor del esfuerzo de fluencia del aluminio.* 

- $\bullet$  Se coloca la probeta 2 sobre los apoyos y se hace el ajuste del paso 5, 6 y 7, se acciona el gato hidráulico hasta llegar al primer valor de la tabla anterior y se registra el primer valor de flexión.
- Se realizan los mismos pasos para las dos mediciones restantes y se comprara la probeta 2 con la probeta de control. Si la probeta no se ha deformado se prosigue a aplicar el siguiente valor de presión de la Tabla 6.4.
- Se realizan los mismos pasos hasta detectar el valor en el cual se percibe la deformación de la probeta.
- Se consideran las cantidades anteriores al valor donde se percibió la deformación ya que este es el último, antes de que el material sufra una deformación permanente.
## CUESTIONARIO

1.- Con los valores obtenidos en la práctica. ¿Cuál es el valor de esfuerzo de fluencia del aluminio?

2.- Si se tiene una probeta de la misma dimensión y la misma distancia entre apoyos de un acero 1018 y un acero 4140, ¿Cuál puede flexionarse más? Justifique tu respuesta empleando cálculos.

3.- Si se usara una probeta de aluminio 2014-T4 sección transversal hexagonal de ½ plg con una distancia entre apoyos de 20 cm, ¿Cuál sería la flexión máxima que podría soportar sin que se deforme plásticamente? Use valores de tablas.

4.- Dibuja el diagrama de esfuerzo cortante y momento flexionante con los valores en los que la probeta de aluminio se deformó.

## **CONCLUSIONES**

Después del trabajo realizado se pueden establecer las conclusiones siguientes:

- Con la presente tesis fue posible aplicar los conocimientos adquiridos en materias de la carrera de Ingeniería Mecánica Eléctrica en la especialidad de Mecánica, y se cumplió con el objetivo principal, que fue la realización del diseño y la fabricación de un equipo didáctico para la prueba de flexión, el cual podrá ser utilizado en el laboratorio de tecnología de materiales junto con la práctica que se propone.
- Después de realizar el trabajo de diseño, fabricación y pruebas, los resultados obtenidos con el dispositivo fueron satisfechos, ya que al ser un equipo sencillo y funcional sirve con fines prácticos para realizar pruebas de flexión efectivas. Además de la máquina para hacer la prueba de flexión se adquieren nuevos conocimientos y esto es de suma importancia, además de que se ponen en práctica conocimientos de la carrera. El diseño es la parte que resulta más demandante, ya que para idear el equipo fue necesario considerar varios aspectos, tales: ¿Cómo aplicar la fuerza requerida para flexionar la probeta?, ¿Cuáles deben ser dimensiones tiene que ser el equipo?, ¿Qué forma debe de tener el equipo para que sea sencillo y funcional?, etc. Al momento de diseñar se pueden tener muchas ideas en mente, pero está claro que sólo se puede realizar una, aunque más pudieran ser funcionales, lo cual demuestra lo complicado que puede llegar a ser el diseño dentro de la industria; desde diseñar un motor de combustión interna o una turbina de avión hasta un aerogenerador o un satélite, es decir, todo el trabajo de ingeniería que hay detrás de cada uno de estos proyectos.
- Se puede concluir que el proceso de diseño y fabricación se relacionan estrechamente, ya que para el diseño se debe tener en cuenta lo que es humanamente posible de realizar, ya que no serviría de nada diseñar algo demasiado complejo, si durante el proceso de fabricación resulta ser muy complicado, o imposible de realizar. Esto se debe considerar cuando se trabaja en un área de diseño más específica ya que si durante la revisión del diseño se determina que el proceso de fabricación es complicado, o bien, requeriría mucho tiempo su fabricación, esta representaría una pérdida de tiempo y recursos para la empresa.
- Personalmente, con el presente trabajo pude satisfacer una necesidad y cumplir un objetivo, el cual era el diseño junto con la fabricación de un equipo, ya que al haber estudiado esta carrera siempre tuve la inquietud de saber qué tan complicado sería el diseño y fabricación en conjunto de un objeto, equipo o máquina. Después de haber realizado este trabajo me percate de lo complicado que puede llegar a ser el realizar el diseño de algún proyecto de cualquier tipo, ya que se deben considerar muchos aspectos, y asi mismo la aplicación de los conocimientos de ingeniería, ya que independientemente del tipo de proyecto o del área a la que pertenezca siempre se requerirá de los conocimientos de ingeniería para poderlo llevar a cabo.

## **BIBLIOGRAFÍA**

1. Ensayo de Materiales y Control de Defectos en la Industria del Metal Hans Studemann.

URMO SA de Ediciones, España. 1982.

2. Resistencia de Materiales.

Robert L. Mott.

Ed. Pearson Education. México. 2009.

3. Mecánica de Materiales William F. Riley, Dan H. Sturges, Dan H. Morris.

Limusa, México. 2001.

4. Mecánica de materiales.

Fernando P. Beer.

Ed. Mc Graw Hill. Mexico. 2010

5. Ciencia e Ingeniería de los Materiales.

Donald R. Askeland.

Thomson Editores, México. 2005.

6. Mecánica de Materiales.

Russell C. Hibbeler.

Ed. Pearson. México. 2011.

7. Manual de Formulas Técnicas. Kurt Gieck, Reiner Gieck. Editorial Alfaomega. 2000.

8. Solid Works Drawings. Solid Works Corporation Concord, E.U.A. Massachusetts. 2012.

9. Solid Works Advanced Assembly Modeling. Solid Works Corporation Concord, E.U.A. Massachusetts. 2012.

10. Mecánica de materiales. Robert W. Fitzgerald.

México. 2010.